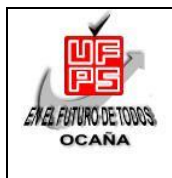

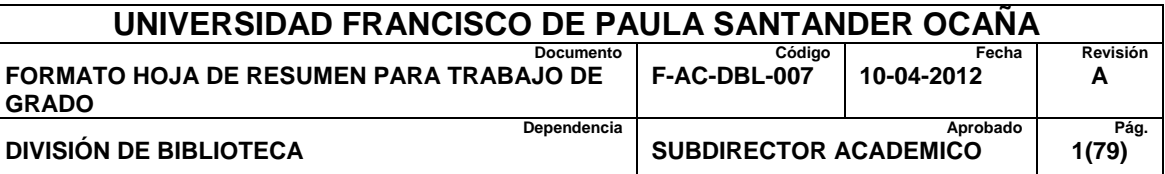

### **RESUMEN – TRABAJO DE GRADO**

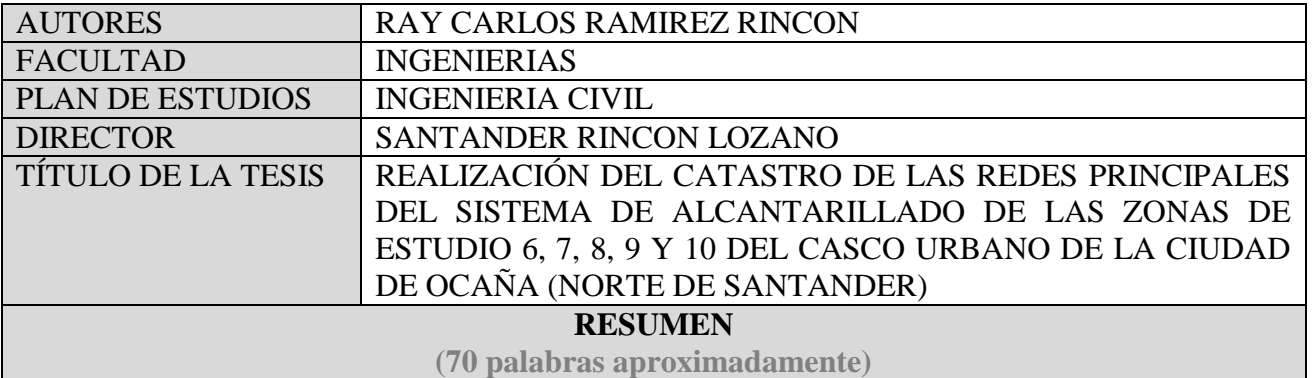

EN OCAÑA LA EMPRESA ESPO S.A ES LA ENCARGADA DEL SISTEMA DE ALCANTARILLADO, ACUEDUCTO Y ASEO, EN ESTE CASO SE TRABAJÓ CON LA PARTE DE ALCANTARILLADO DEBIDO A QUE NO SE CONTABA UN CATASTRO DEL MISMO, POR LO TANTO SE REALIZÓ EL CATASTRO DE LAS REDES PRINCIPALES DEL SISTEMA DE ALCANTARILLADO DE LAS ZONAS 6, 7, 8, 9 Y 10 DE LA CUIDAD DE OCAÑA NORTE DE SANTANDER.

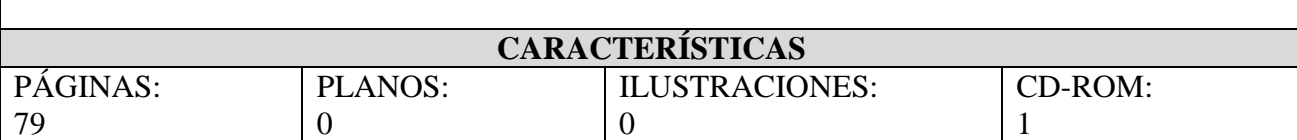

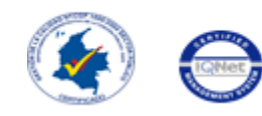

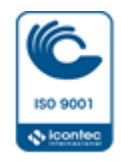

**REALIZACIÓN DEL CATASTRO DE LAS REDES PRINCIPALES DEL SISTEMA DE ALCANTARILLADO DE LAS ZONAS DE ESTUDIO 6, 7, 8, 9 Y 10 DEL CASCO URBANO DE LA CIUDAD DE OCAÑA (NORTE DE SANTANDER)**

# **RAY CARLOS RAMÍREZ RINCÓN**

**UNIVERSIDAD FRANCISCO DE PAULA SANTANDER OCAÑA FACULTAD DE INGENIERÍAS INGENIERÍA CIVIL OCAÑA 2015**

### **REALIZACIÓN DEL CATASTRO DE LAS REDES PRINCIPALES DEL SISTEMA DE ALCANTARILLADO DE LAS ZONAS DE ESTUDIO 6, 7, 8, 9 Y 10 DEL CASCO URBANO DE LA CIUDAD DE OCAÑA (NORTE DE SANTANDER)**

# **RAY CARLOS RAMÍREZ RINCÓN**

**Trabajo de grado modalidad de pasantías presentado como requisito para optar el título de Ingeniero Civil**

> **Director SANTANDER RINCÓN LOZANO Ingeniero Civil**

**UNIVERSIDAD FRANCISCO DE PAULA SANTANDER OCAÑA FACULTAD DE INGENIERÍAS INGENIERÍA CIVIL OCAÑA 2015**

## **CONTENIDO**

<span id="page-3-21"></span><span id="page-3-20"></span><span id="page-3-19"></span><span id="page-3-18"></span><span id="page-3-17"></span><span id="page-3-16"></span><span id="page-3-15"></span><span id="page-3-14"></span><span id="page-3-13"></span><span id="page-3-12"></span><span id="page-3-11"></span><span id="page-3-10"></span><span id="page-3-9"></span><span id="page-3-8"></span><span id="page-3-7"></span><span id="page-3-6"></span><span id="page-3-5"></span><span id="page-3-4"></span><span id="page-3-3"></span><span id="page-3-2"></span><span id="page-3-1"></span><span id="page-3-0"></span>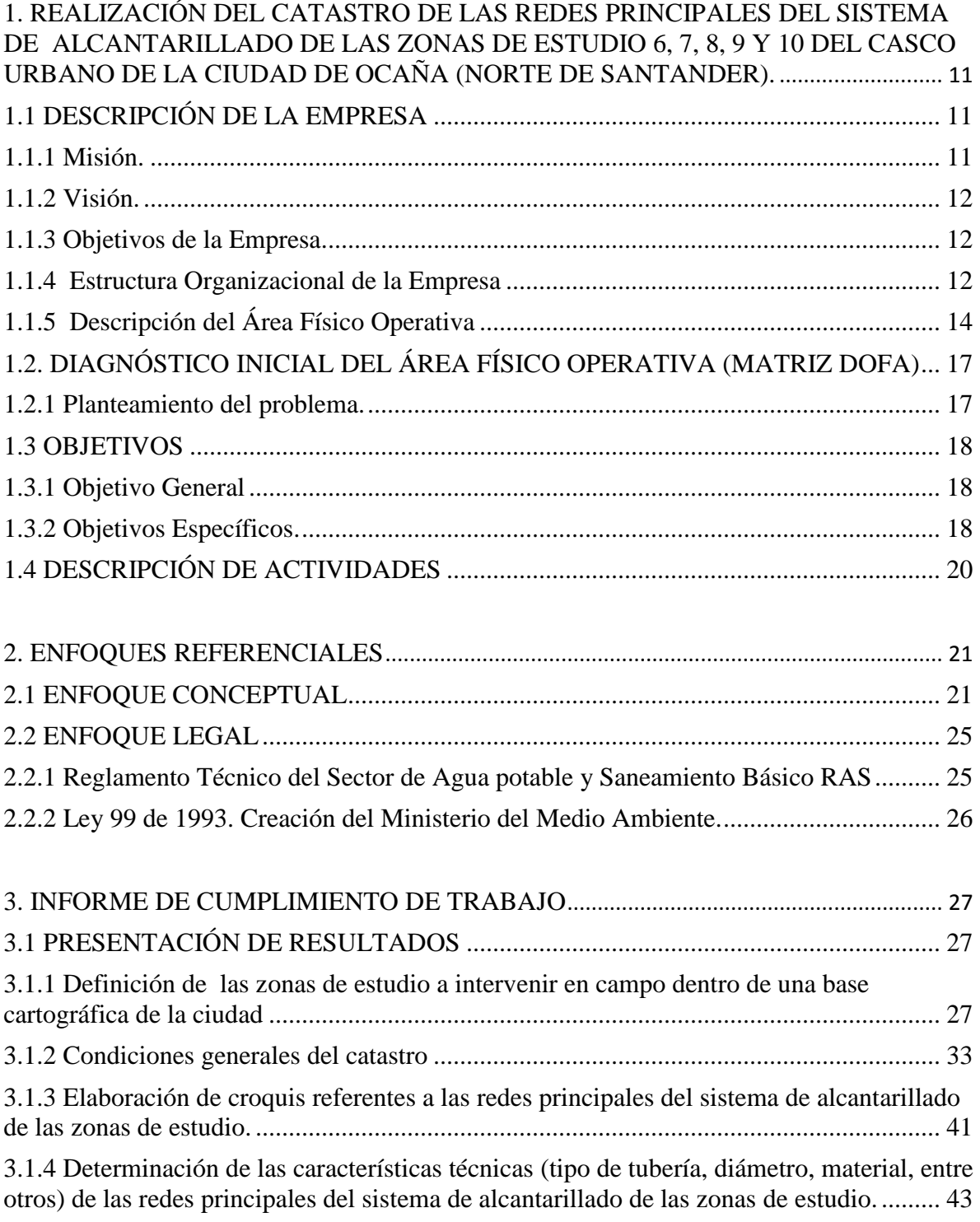

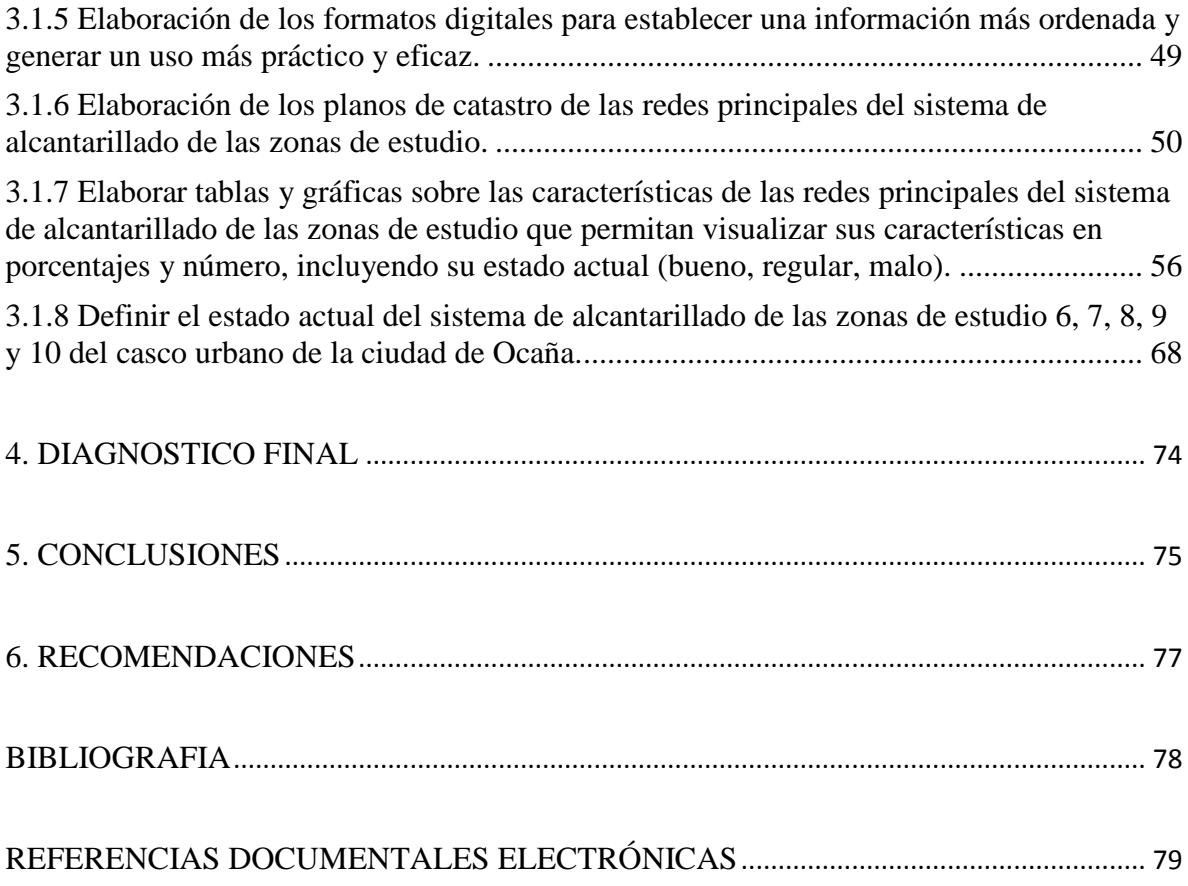

## **LISTA DE TABLAS**

# Pág.

<span id="page-5-0"></span>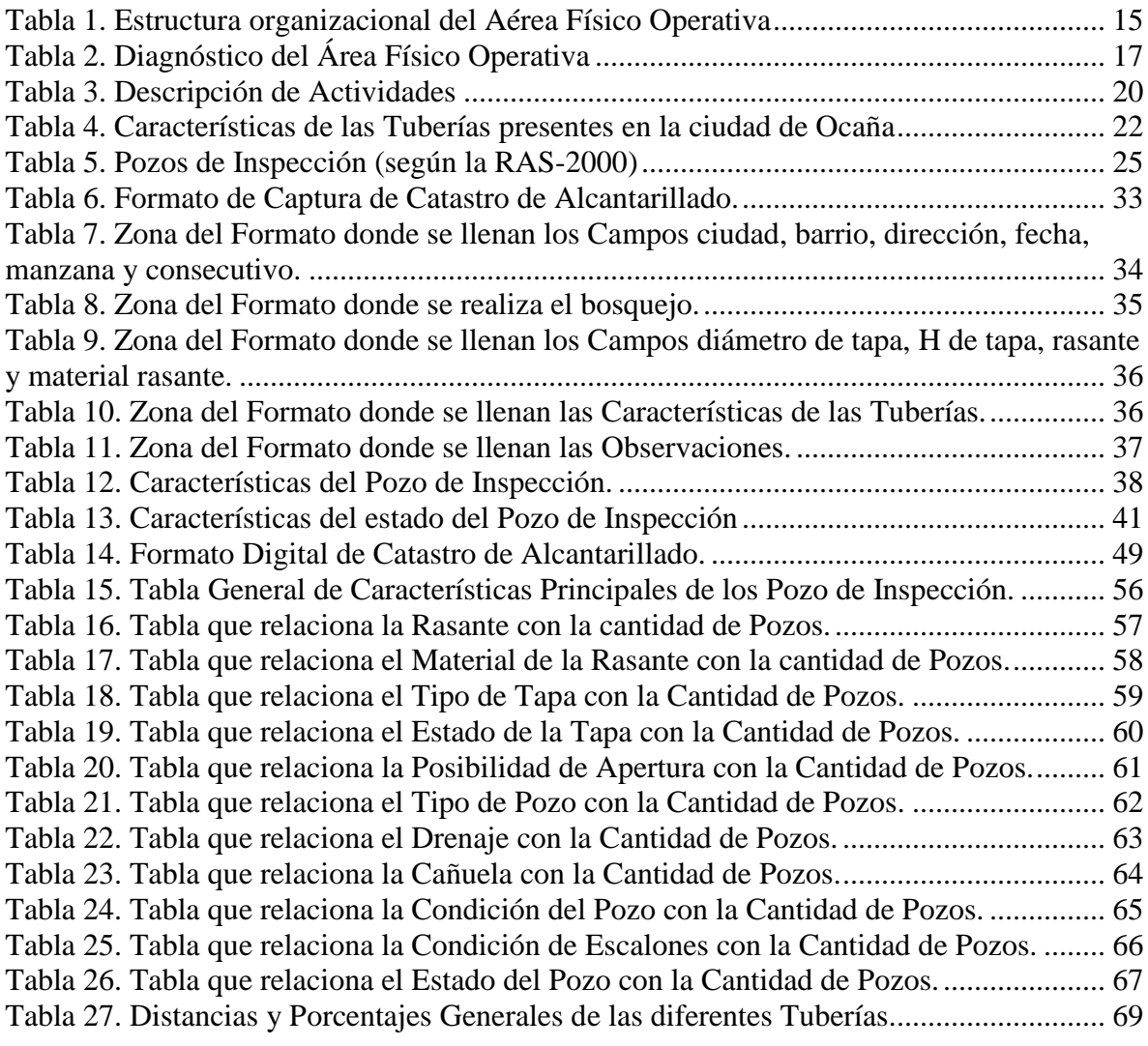

### **LISTA DE FIGURAS**

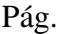

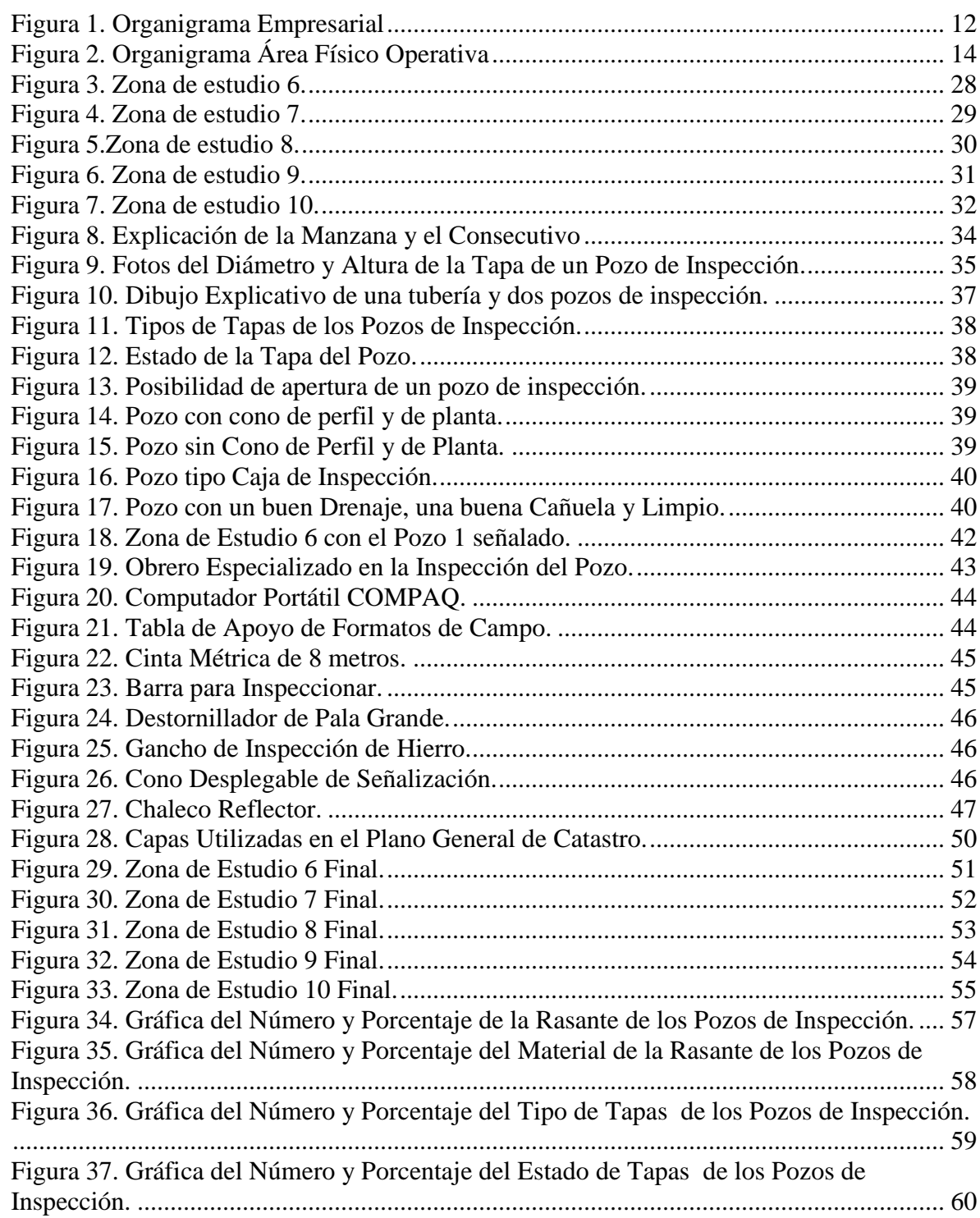

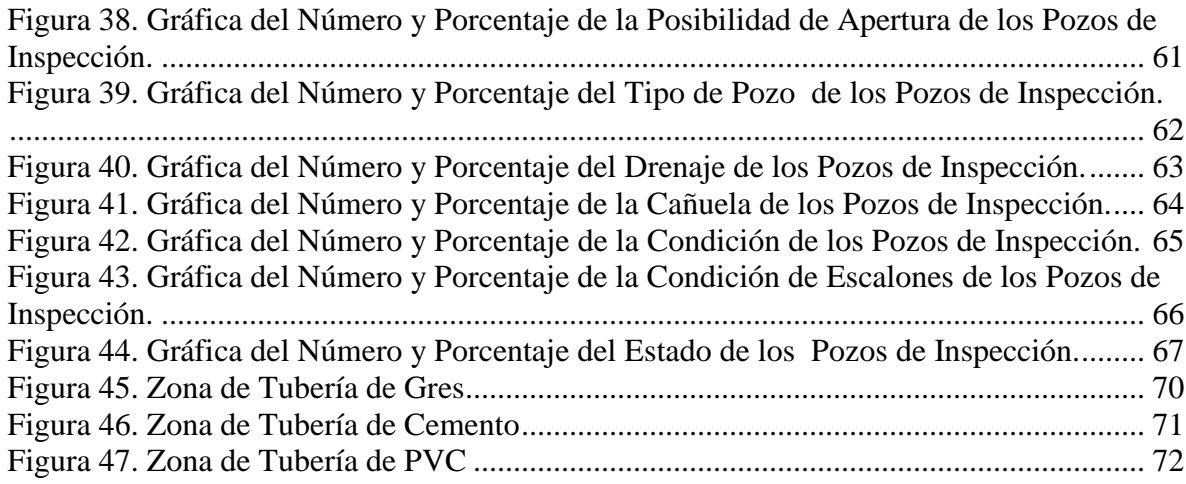

# <span id="page-8-0"></span>**[1. REALIZACIÓN DEL CATASTRO DE LAS REDES PRINCIPALES DEL](#page-3-0)  [SISTEMA DE ALCANTARILLADO DE LAS ZONAS DE ESTUDIO 6,](#page-3-0) 7, 8, 9 Y 10 [DEL CASCO URBANO DE LA CIUDAD DE OCAÑA \(NORTE DE SANTANDER\).](#page-3-0)**

## <span id="page-8-1"></span>**[1.1 DESCRIPCIÓN DE LA EMPRESA](#page-3-1)**

Del análisis realizado al establecimiento público denominado EMPRESA MUNICIPAL DE SERVICIOS PUBLICOS DE OCAÑA, a través del Plan de Ajuste Institucional que hiciera parte del estudio del Plan Maestro de Acueducto y Alcantarillado de la ciudad de Ocaña elaborado en los inicios del año 1993, se concluyó que dicho establecimiento afrontaba serias dificultades de orden económico, financiero, operativo y laboral. Por tal razón y considerando la filosofía de un proyecto de Ley de Servicios Públicos que hiciera tránsito en aquel entonces en el Congreso de la República y que es hoy la Ley 142 de 1994, el Concejo Municipal autorizó al Alcalde del Municipio de Ocaña para participar en la constitución de una sociedad por acciones que se encargara de la prestación de los servicios de Acueducto, Alcantarillado y Aseo, a la cual se le entregaría en calidad de arrendamiento los activos afectados en la prestación de los mencionados servicios (Acuerdo No. 16 del 13 de Julio de 1994).

De esta manera y con la participación de muchas personas naturales y jurídicas, que creyeron en el proyecto y con la anuencia del Municipio de Ocaña, como arrendador de los bienes afectados a la prestación de los servicios públicos y así mismo, como accionista de la nueva Empresa, nace ESPO S.A."E.S.P" como Sociedad Anónima, constituida mediante Escritura Publica No 246 del 13 de Octubre de 1994, otorgada en la Notaria Segunda de Ocaña debidamente inscrita en el Registro Mercantil de la Cámara de Comercio de Ocaña, bajo el No 613 del libro IX en la página No 40, con Matricula Mercantil No 49-004652-4. A través de una publicidad masiva e intensiva, utilizando para ello, los medios de comunicación locales y enviando información pertinente, mediante volantes anexos a las facturas de cobro de los servicios realizada durante un período de tres meses, se logró la aceptabilidad del proyecto por parte de la comunidad de usuarios y la adquisición de acciones de acuerdo con las condiciones establecidas que en ese entonces le dieron vida a ESPO  $S.A<sup>1</sup>$ 

<span id="page-8-2"></span>[1.1.1 Misión.](#page-3-2) ESPO S.A. "E.S.P.", presta los servicios públicos domiciliarios de acueducto, alcantarillado y aseo a la comunidad de Ocaña, satisfaciendo con calidad y continuidad las necesidades de agua potable y saneamiento básico y contribuyendo al mejoramiento del nivel de vida de nuestros clientes, logrando con ello liderazgo institucional, compromiso, pertenencia y bienestar de los miembros de la organización.

<sup>1</sup> ESPO S.A. Manual de Procesos Gerenciales

<span id="page-9-0"></span>[1.1.2 Visión.](#page-3-3) Ser para el año 2015 la Empresa líder en la prestación de los servicios públicos domiciliaros de acueducto, alcantarillado y aseo en la Provincia de Ocaña, Sur de Cesar y Sur de Bolívar.

<span id="page-9-1"></span>[1.1.3 Objetivos de la Empresa.](#page-3-4) Antes que los objetivos se maneja puntos estratégicos para cumplir los objetivos normales de las empresas de servicios públicos. Prestar servicios de acueducto, alcantarillado y aseo, con eficiencia y calidad. Promover una cultura de mejoramiento continuo en todos los niveles de la organización. Administrar adecuadamente los recursos de la organización. Garantizar atención eficiente a nuestros usuarios.<sup>2</sup>

### <span id="page-9-2"></span>**[1.1.4 Estructura Organizacional de la Empresa](#page-3-5)**

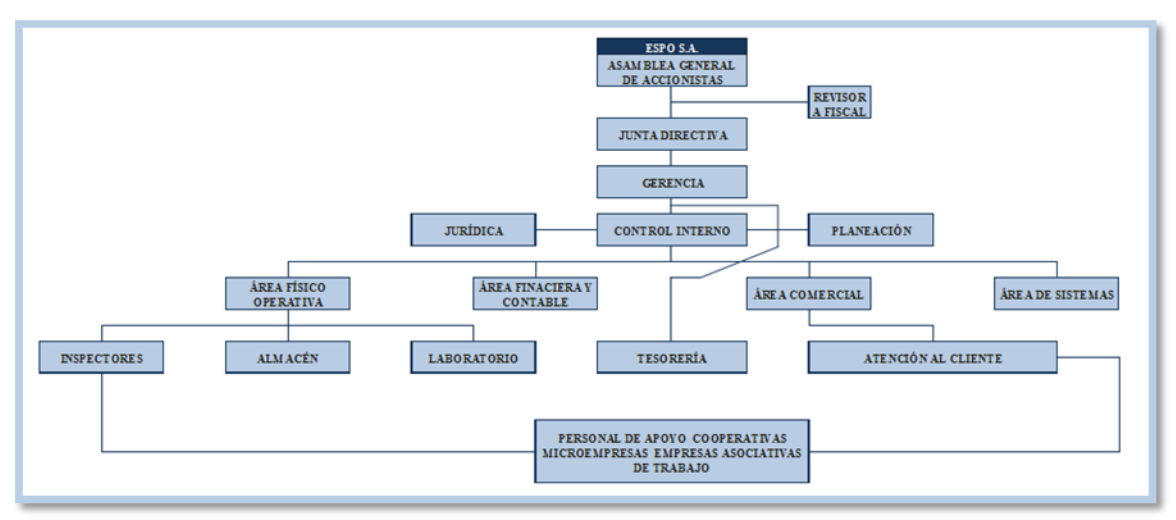

### <span id="page-9-3"></span>**Figura 1. Organigrama Empresarial**

**Fuente.** Manual de Procesos Gerenciales ESPO S.A.

En la Figura 1 se observa el organigrama empresarial de la ESPO S.A. el cual está constituido por:

**Asamblea de accionistas.** La constituye el numero plural de accionistas inscritos en el libro de "registro de accionistas" o de sus representantes o mandatarios. Convocados y reunidos en las condiciones que señalan los estatutos.

**Junta directiva.** La junta directiva está formada por cinco (5) miembros principales quienes tendrán cada uno un suplente personal. La representación de las acciones de propiedad del municipio las ejercerá el alcalde municipal o su delegado, quien además será el presidente de la junta directiva y la elección de sus cuatro (4) miembros se hará en forma

 $<sup>2</sup>$  Ibid., p3</sup>

que exista representaron directamente proporcional de la propiedad de accionaria en su composición.

**Gerencia.** Es el representante legal y como tal debe encargarse de la materializar las acciones de necesarias para el cumplimiento del objeto social de la empresa. De igual forma debe ejecutar las direcciones que la junta directiva trace en relación con las políticas y metas empresariales, lo mismo que dirigir, coordinar, vigilar y controlar el personal de la empresa y la ejecución de las funciones o programas de esta.

**Revisor fiscal.** Deberá ser contador público, designado por la asamblea general de accionistas, para un periodo de un (1) año y su función principal es la de cerciorarse de que las operaciones se celebren o cumplan por cuenta de la empresa y se ajusten a las prescripciones de los estatutos, a las decisiones de la asamblea general y de la junta directiva.

**Control interno.** Implementa y evalúa el sistema de control interno de la empresa como parte integral para el cumplimiento de los fines sociales creando los instrumentos precisos para medir la efectividad de la empresa y sus funcionarios.

**Planeación.** Recolecta y prepara toda la información necesaria para la elaboración y puesta en función de los planes y políticas gerenciales y empresariales que sirvan de sustento al cumplimiento del objetivo social.

**Dirección jurídica.** Presta la asesoría legal y jurídica que la empresa y sus empleados requieran previo poder otorgado por la gerencia.

**Área físico operativa.** Planea, organiza, coordina y controla las labores de mantenimiento de la infraestructura física de acueducto, alcantarillado y aseo y las tareas realizadas por los encargados para tal fin.

**Área financiera y contable.** Se encarga de mejorar el sistema financiero de la empresa y realiza las proyecciones económicas y financieras que ella requiere.

**Área comercial.** Establece las políticas y las actividades comerciales indispensables para brindar un servicio oportuno, confiable y eficiente a los usuarios del servicio, de manera que se asegure a la empresa la recuperación de ingresos necesarios para su expansión y crecimiento.

**Área de sistemas.** El responsable de la operación, mantenimiento y actualización de todo lo pertinente a los sistemas de computación de la empresa, así como prestar la asesoría técnica que se requiera.

**Almacén.** Debe establecer un sistema ordenado y seguro de almacenamiento y entrega de todos los elementos y materiales que pertenezcan a la empresa o se vallan a adquirir.

**Atención al cliente.** Se encarga de la atención al público en general lo mismo que la recepción y trámite de la quejas, reclamos y peticiones que lo usuarios presenten.

**Inspectores.** Revisan, inspecciona, evalúan y entregan todos los trabajos hechos por los contratistas de la parte operativa, lo mismo que lo relacionado con las plantas de tratamiento y el sistema de aseo al área físico operativa.

**Tesorería.** Ejecuta las acciones tendientes a materializar la seguridad de los recaudos de dinero y de la protección de los títulos valores, así como realizar los pagos que se requieran.

**Secretaria.** Revisa, recibe, clasifica, distribuye y controla documentos, datos y elementos correspondientes de la empresa, así como la recepción y atención de público y de llamadas telefónicas.

**Conductor, mensajero y operador de válvulas.** Conduce los vehículos de propiedad, de la empresa, transporta a los funcionarios de la empresa cuando así lo requieren, transporta los materiales adquiridos y entrega la correspondencia.

## <span id="page-11-0"></span>**[1.1.5 Descripción del Área Físico Operativa](#page-3-6)**

### <span id="page-11-1"></span>**Figura 2. Organigrama Área Físico Operativa**

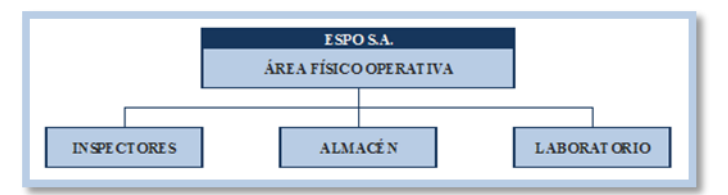

**Fuente**. Manual de Procesos Gerenciales ESPO S.A.

En la Figura 2 se observa el organigrama del área físico operativa el cual permite cumplir:

**Objetivo general del área físico operativa.** Planear, organizar, ejecutar, coordinar y controlar las labores de mantenimiento de la infraestructura física de acueducto, alcantarillado y aseo y las tareas realizadas por los encargados contratados para tal fin. Está conformada de la siguiente manera.

### <span id="page-12-0"></span>**Tabla 1. Estructura organizacional del Aérea Físico Operativa**

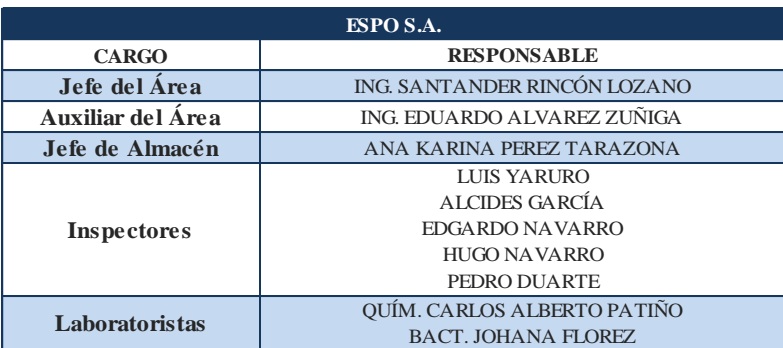

**Fuente**. Pasante del proyecto

En la Tabla 1 se observan los cargos del área físico operativa con sus respetivos responsables, los cuales logran cumplir todas las funciones obligatorias en la empresa.

**Funciones Específicas del Área Físico Operativa.** Organizar, dirigir, coordinar y controlar los trabajos de mantenimiento y reposición de las redes de acueducto y alcantarillado y lo pertinente al servicio de aseo y de las actividades conexas con ellas. Ejercer el control y la interventora de los trabajos relacionados con la ejecución de los contratos suscritos por la empresa para el mantenimiento de las redes de acueducto y alcantarillado y para la ejecución del servicio de aseo, así como las de otras actividades conexas con estos servicios.

Elaborar mensualmente las actas de liquidación correspondientes a las cuentas de cobro presentadas por los contratistas de la empresa.

Suscribir actas de compromiso con relación al cumplimiento de los trabajos contratados luego de evaluar los informes de actividades de los contratistas.

Calculas los costos de las instalaciones, mejoras y ampliaciones de las redes.

Coordinar la ejecución de programas, proyectos y actividades, dirigidas a la operación, mantenimiento y reposición de las estructuras, equipos e instalaciones en los sistemas de acueducto, alcantarillado y aseo.

Elaborar los manuales operativos y mantenerlos actualizados.

Evaluar periódicamente los diferentes programas de orden técnico, operativos y preventivos adelantados por la empresa y programas las actividades a desarrollar para el mejoramiento de los servicios.

Realizar visitas de evaluación periódicas a todas las instalaciones de la empresa que dependan del área, tal como, bocatomas, plantas de tratamiento, tanques de almacenamiento, redes de distribución.

Elaborar informes y actualizar planos sobre las redes de acueducto y alcantarillado, rutas de distribución de recibos y rutas de recolección de basuras.

Velar por una correcta aplicación de las políticas de medición, con el fin de detectar fugas en conducciones y redes, medir la producción y controlar desperdicios.

Realizar la estadística sobre los caudales captados y los niveles de agua en las fuentes de abastecimiento.

Realizar visitas de inspección para evitar que se realicen conexiones no autorizadas a las redes de conducción y distribución de los sistemas de acueducto y alcantarillado y tomar los correctivos cuando se presente esta situación.

Inspeccionar el estado y condiciones de funcionamiento de las estructuras de vertimiento, pozos de inspección y de los sumideros existentes en el sistema de alcantarillado y programar las acciones de limpieza y conservación para garantizar su funcionamiento adecuado.

Vigilar los niveles de los tanques de almacenamiento de agua teniendo en cuenta las presiones de descarga.

Inspeccionar permanentemente el equipo y elementos utilizados en el sistema de tratamiento.

En coordinación con la dirección de planeación y siguiendo los alineamientos legales y ejecutar las acciones necesarias para la elaboración del plan integral sobre la disposición final de basuras.

Analizar sobre las solicitudes de disponibilidad para la prestación de servicios de acueducto y alcantarillado y conceptuar sobre su aprobación de conformidad con la debida justificación técnica.

Elaborar la liquidación de los valores a cobrar a los usuarios que se generen en las órdenes de trabajo ejecutadas por los contratistas.

# <span id="page-14-0"></span>**[1.2. DIAGNÓSTICO INICIAL DEL ÁREA FÍSICO OPERATIVA \(MATRIZ DOFA\)](#page-3-7)**

# <span id="page-14-2"></span>**Tabla 2. Diagnóstico del Área Físico Operativa**

|                                                                                                    | <b>ESPO S.A.</b>                                                                                                    |                                                                                                    |
|----------------------------------------------------------------------------------------------------|----------------------------------------------------------------------------------------------------|----------------------------------------------------------------------------------------------------|
| <b>Ambiente</b>                                                                                                    | <b>FORTALEZAS</b>                                                                                                    | <b>DEBILIDADES</b>                                                                                       |
| <b>Interno</b><br><b>Ambiente</b>                                                                                                    | Personal comprometido con la empresa.<br>Servicios públicos de buena calidad.<br>La topografía y clima de la ciudad de Ocaña               | Catastro de alcantarillado sin realizar.                                                                 |
| <b>Externo</b>                                                                                                    | La más grande empresa de Servicios públicos de<br>la ciudad de Ocaña.                                                                      |                                                                                                    |
| <b>OPORTUNIDADES</b>                                                                                                    | FO (MAXI-MAXI)                                                                                                    | DO (MINI.MAXI)                                                                                           |
| Capacitación de<br>empleados.<br>Legalización de las<br>acometidas clandestinas.<br>Mejorar la capacidad de<br>la planta y de las redes. | Realizar campañas para capacitar sobre el<br>manejo de residuos sólidos.<br>Disponibilidad del servicio a nuevos proyectos de<br>vivienda. | Realizar catastro de alcantarillado para<br>brindar las pautas para cualquier actividad<br>de operación. |
| <b>AMENAZAS</b>                                                                                                    | FA (MAXI-MINI)                                                                                                    | <b>DA (MINI-MINI)</b>                                                                                    |
| Contaminación de los<br>recursos.                                                                                                    | Que el personal de la empresa sea debidamente<br>capacitado para realizar campañas que ayuden a<br>mitigar la contaminación.               | Identificación real del funcionamiento del<br>sistema de alcantarillado.                                 |
| Crecimiento de la<br>población en el municipio<br>de Ocaña.                                                                              | Utilizar los recursos existentes para un óptimo<br>funcionamiento del sistema.                                                             | Identificación de todos los elementos del<br>sistema.                                                    |

**Fuente**. Pasante del proyecto

La Tabla 2 logra mostrar el ambiente interno y externo del área físico operativa, analizando las oportunidades, debilidades, fortalezas y amenazas.

<span id="page-14-1"></span>[1.2.1 Planteamiento del problema.](#page-3-8) La empresa ESPO S.A. E.S.P. en su división del Área Físico Operativa no cuenta con un sistema de registro de archivo de planos relacionados con los detalles técnicos de ubicación y especificaciones de las redes principales del sistema de alcantarillado de la ciudad de Ocaña.

Por lo tanto se realizará el catastro de las redes principales del sistema de alcantarillado de las zonas de estudio 6, 7, 8, 9 y 10 del casco urbano de la ciudad de Ocaña para cumplir los siguientes objetivos.

Establecer las condiciones generales del catastro en un formato de campo el cual facilitará la recopilación de información de las características del sistema de alcantarillado de las zonas de estudio.

Elaborar tablas y gráficas sobre las características de las redes principales del sistema de alcantarillado de las zonas de estudio que permitan visualizar sus características en porcentajes y número, incluyendo su estado actual (bueno, regular, malo).

Mantener disponible información acerca de la redes principales del sistema de alcantarillado de las zonas de estudias propuestas para realizar de una manera más fácil maniobras de operación.

Determinar las características técnicas (Tipo de tubería, diámetro, material, entre otros) de las redes principales del sistema de alcantarillado de las zonas de estudio.

### **Descripción de las zonas de estudio.**

**Zona de Estudio 6.** Las Palmeras, La Primavera, Buenos aires.

**Zona de Estudio 7.** Central del Dorado, Ciudad Jardín, Villas de Antón, Cañaveral, Las Villas, Primero de Mayo, Avenida Francisco Fernández de Contreras.

**Zona de Estudio 8.** Primero de Mayo, Sesquicentenario, San Rafael, El Retiro, Comuneros, Los Alpes, Las Llanadas, Marabel, El Tope, 20 de Julio, El peñón, El Uvito, Bruselas, El Llano Echavez, Marabelito, Santa Marta, El Tiber, Las Cajas, Punta del Llano.

**Zona de Estudio 9.** La Modelo, El Tiber, Sitio Nuevo, Las Cajas, La Rotina, Camino Viejo, Calle Escobar, San Agustín, Villa Luz, Torcoroma, El Mercado, San Cayetano, La Luz, Cementerio, El Tamaco, El Centro, Miraflores, El Tejarito, El Torito, Dulce Nombre.

**Zona de Estudio 10.** La Costa, Santa Rita, La Favorita, Milanés, San Francisco, Carretero, Jesús Cautivo, Luz Polar, Villanueva, El Llanito.

### <span id="page-15-0"></span>**1.3 [OBJETIVOS](#page-3-9)**

<span id="page-15-1"></span>[1.3.1 Objetivo General](#page-3-10)**.** Realizar el catastro de las redes principales del sistema de alcantarillado de las zonas de estudio 6, 7, 8, 9 y 10 del casco urbano de la ciudad de Ocaña (Norte de Santander).

<span id="page-15-2"></span>[1.3.2 Objetivos Específicos.](#page-3-11) Definir las zonas de estudio a intervenir en campo dentro de una base cartográfica de la ciudad.

Establecer las condiciones generales del catastro en un formato de campo el cual facilitará la recopilación de información de las características del sistema de alcantarillado de las zonas de estudio.

Elaborar croquis referentes a las redes principales del sistema de alcantarillado de las zonas de estudio.

Determinar las características técnicas (Tipo de tubería, diámetro, material, entre otros) de las redes principales del sistema de alcantarillado de las zonas de estudio.

Elaborar formatos digitales para establecer una información más ordenada y generar un uso más práctico y eficaz.

Elaborar los planos de catastro de las redes principales del sistema de alcantarillado de las zonas de estudio.

Elaborar tablas y gráficas sobre las características de las redes principales del sistema de alcantarillado de las zonas de estudio que permitan visualizar sus características en porcentajes y número, incluyendo su estado actual (bueno, regular, malo).

Definir el estado actual del sistema de alcantarillado de las zonas de estudio 6, 7, 8, 9 y 10 del casco urbano de la ciudad de Ocaña (Objetivo Investigativo).

# <span id="page-17-0"></span>**[1.4 DESCRIPCIÓN DE ACTIVIDADES](#page-3-12)**

### <span id="page-17-1"></span>**Tabla 3. Descripción de Actividades**

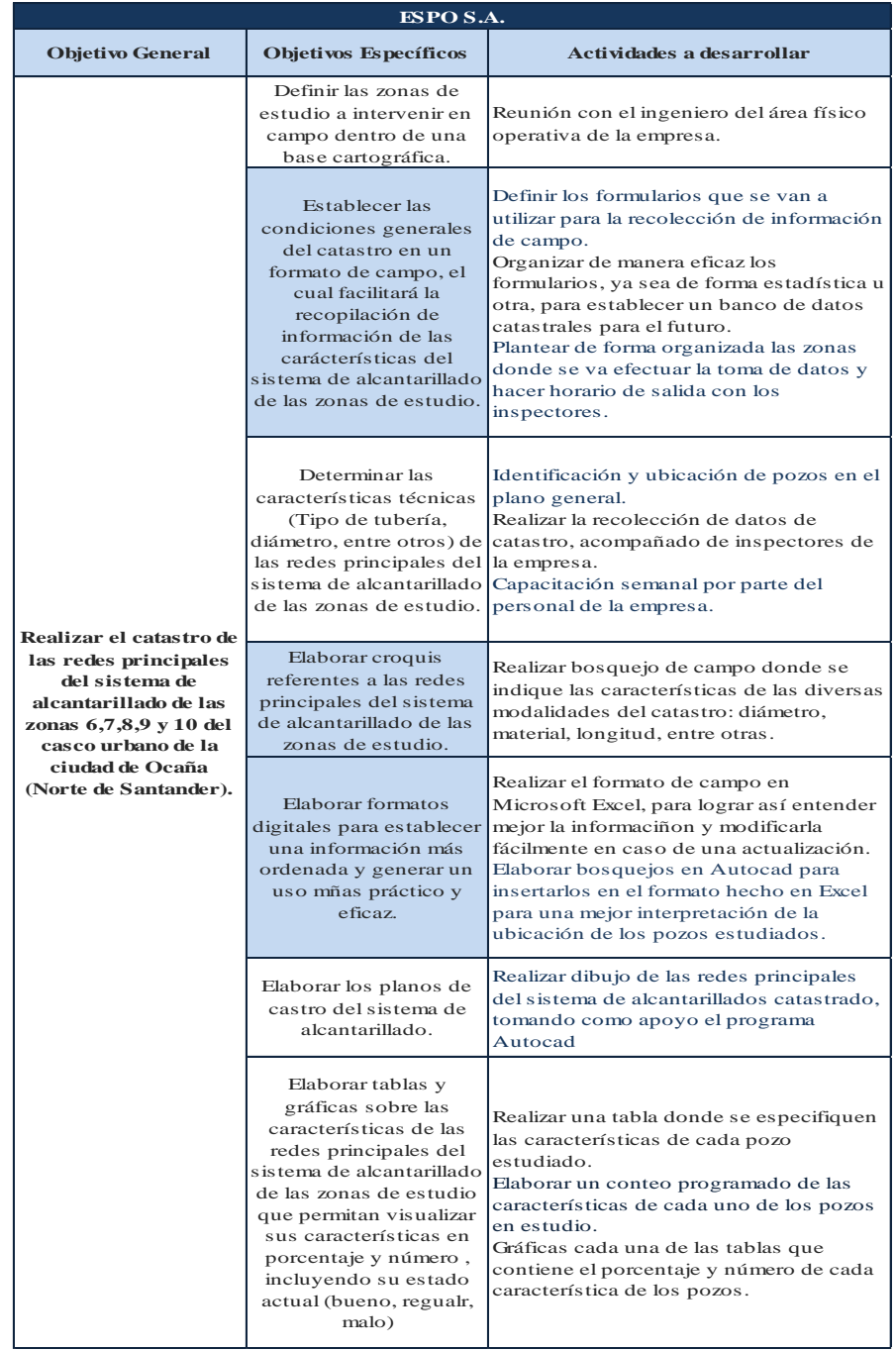

# **Fuente**. Pasante del proyecto

En la tabla 3 se logra apreciar las actividades que se van a tener en cuenta para la realización de este proyecto.

### **[2. ENFOQUES REFERENCIALES](#page-3-13)**

### <span id="page-18-1"></span><span id="page-18-0"></span>**[2.1 ENFOQUE CONCEPTUAL](#page-3-14)**

 $\overline{a}$ 

**Alcantarillado.** Conjunto de obras para la recolección, conducción y disposición final de las aguas residuales y/o de las aguas lluvias.<sup>3</sup>

**Alcantarillado de aguas combinadas.** Sistema compuesto por todas las instalaciones destinadas a la recolección y transporte, tanto de las aguas residuales como de las aguas lluvias.

**Alcantarillado de aguas lluvias** Sistema compuesto por todas las instalaciones destinadas a la recolección y transporte de aguas lluvias.

**Alcantarillado de aguas residuales** Sistema compuesto por todas las instalaciones destinadas a la recolección y transporte de las aguas residuales domésticas y/o industriales.

**Características de las Tuberías:** En la Tabla 4 se observa algunas características de los materiales de los 3 tipos de tuberías que se encuentran en la ciudad de Ocaña- Norte de Santander. <sup>4</sup>

<sup>3</sup> CRA.GOV.CO. Alcantarillado (s.l.) [En línea]. Mar. 2010. [Citado el 25 noviembre de 2014.] Disponible en internet en: [http://cra.gov.co/apc-aa](http://cra.gov.co/apc-aa-files/37383832666265633962316339623934/6._Sistemas_de_recoleccion_de_aguas.pdf)[files/37383832666265633962316339623934/6.\\_Sistemas\\_de\\_recoleccion\\_de\\_aguas.pdf](http://cra.gov.co/apc-aa-files/37383832666265633962316339623934/6._Sistemas_de_recoleccion_de_aguas.pdf) 4 IDRD.GOV.CO. Características de tuberías (s.2.) [En línea]. Mar. 2010. [Citado el 25 noviembre de 2014.] Disponible en en internet en: [http://www.idrd.gov.co/especificaciones/index.php?option=com\\_content&view=article&id=2234&Itemid=17](http://www.idrd.gov.co/especificaciones/index.php?option=com_content&view=article&id=2234&Itemid=1789) [89](http://www.idrd.gov.co/especificaciones/index.php?option=com_content&view=article&id=2234&Itemid=1789)

### <span id="page-19-0"></span>**Tabla 4. Características de las Tuberías presentes en la ciudad de Ocaña**

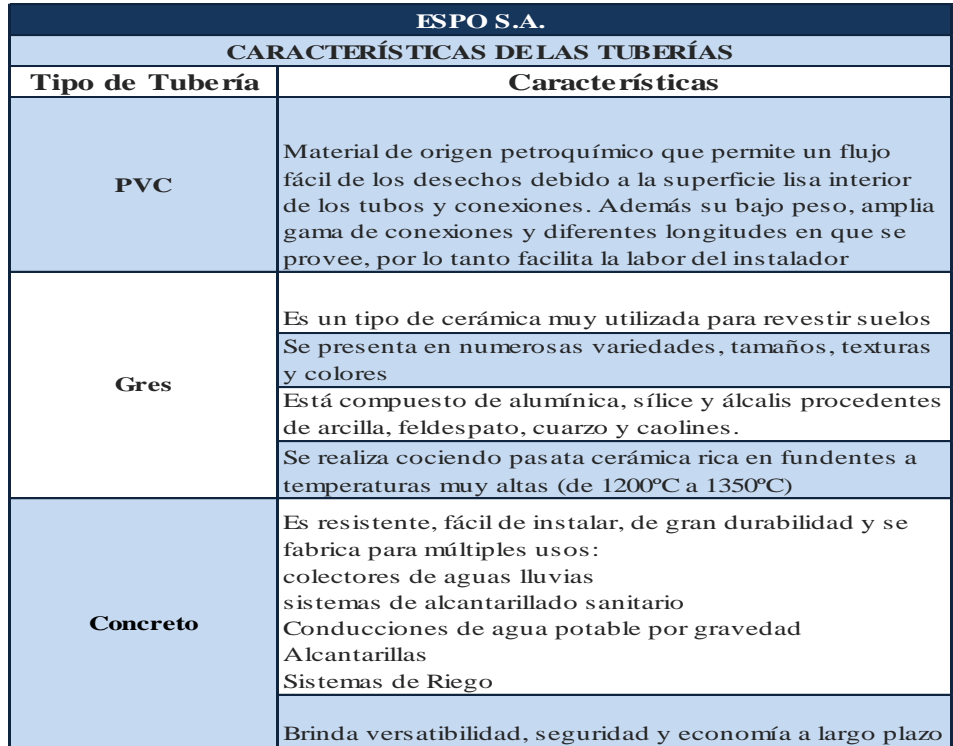

**Fuente**. Pasante del proyecto

**Catastro de Alcantarillado.** Sistema de registro y archivo de información donde se expresa de forma clara y precisa las diversas modalidades de catastro como el diámetro, material, longitud, cantidad, número y tipos de puntos de inspección en el sistema de alcantarillado y clasificación por procesos.<sup>5</sup>

**Porque es importante un catastro de redes.** Disponer de un catastro técnico facilita a la empresa y / o organización prestadora de servicios el conocimiento, la planeación y operatividad del servicio, tanto de la red de distribución de agua potable, sistemas básicos en cualquier comunidad, sea urbana o rural. Específicamente, el catastro es importante para.

Conocer primero y dominar después todo lo referente a los detalles técnicos y operacionales de la totalidad de los elementos que intervienen en cada uno de los sistemas mencionados.

Implantar y actualizar el catastro de tuberías y accesorios indispensables para su operación y mantenimiento, así como para ejercer un mejor control sobre la operación de los respectivos sistemas.

<sup>5</sup> Op, cit. CRA.GOV.CO

Apoyar la tarea de detección y localización de fugas y aportar información para su reparación oportuna.

Mantener actualizados los registros de nuevas incorporaciones y / o sustituciones de componentes de las redes.

Servir como instrumento de análisis, evaluación, formulación y desarrollo de la entidad prestadora del servicio de acueducto.

Servir como instrumento de apoyo para la elaboración de planes de desarrollo, planes de ordenamiento territorial y para la formulación y evaluación de proyectos de inversión.

Actualización permanente del catastro. Son todas las acciones relacionadas con la actualización constante y dinámica del Catastro Técnico levantado. La actualización permanente, permitirá a la empresa manejar una información siempre fresca sobre los detalles técnicos del sistema que permitirán mejorar los procedimientos de operación, mantenimiento y mejora de la Infraestructura existente.

**También es útil como instrumento para él.** Análisis, evaluación, formulación y desarrollo de programas de control de pérdidas con miras al fortalecimiento de la gestión técnica y empresarial del Prestador.

Apoyo a la elaboración de planes de desarrollo, planes de ordenamiento territorial y para la formulación y evaluación de proyectos de inversión, y entrada de datos reales de estructura y funcionamiento para simulaciones hidráulicas de la red de AP, con un software apropiado, con el fin de determinar la capacidad de los sistemas y la factibilidad técnica de atender la demanda del servicio en las áreas de cobertura del Prestador; estos escenarios virtuales también facilitan la anticipación y solución de problemas operativos no contemplados en el diseño original de la red y que con el transcurrir del tiempo se vienen presentando.<sup>6</sup>

**Componentes de una red de alcantarillado sanitario**. Los componentes de una red de alcantarillado sanitario son. 7

**Colectores terciarios.** Son tuberías de pequeño diámetro (150 a 250 mm de diámetro interno, que pueden estar colocados debajo de las veredas, a los cuales se conectan las acometidas domiciliares.

**Colectores secundarios**. Son las tuberías que recogen las aguas de los colectores terciarios y los conducen a los colectores principales. Se sitúan enterradas, en las vías públicas.

<sup>6</sup> MINISTERIO DE DESARROLLO ECONOMICO, DIRECCION DE AGUA POTABLE Y SANEAMIENTO BASICO. Reglamento técnico del sector de agua potable y saneamiento básico RAS 2000, Bogotá D.C., noviembre de 2.000.

 $<sup>7</sup>$  Ibíd., p.3</sup>

**Colectores principales.** Son tuberías de gran diámetro, situadas generalmente en las partes más bajas de las ciudades, y transportan las aguas servidas hasta su destino final.

**Pozos de inspección**. Estructura de ladrillo o concreto, de forma usualmente cilíndrica, que remata generalmente en su parte superior en forma tronco-cónica, y con tapa removible para permitir la ventilación, el acceso y el mantenimiento de los colectores.<sup>8</sup>

**Componentes de una red de alcantarillado pluvial.** Los componentes de una red de alcantarillado pluvial son. 9

**Cunetas**. Las cunetas recogen y concentran las aguas pluviales de las vías y de los terrenos colindantes.

**Colectores secundarios**. Son las tuberías que recogen las aguas de lluvia desde las bocas de tormenta (imbornales o tragantes) y las conducen a los colectores principales. Se sitúan enterradas, bajo las vías públicas.

**Colectores principales**. Son tuberías de gran diámetro, conductos de sección rectangular o canales abiertos, situados generalmente en las partes más bajas de las ciudades, y transportan las aguas servidas hasta su destino final.

**Pozos de inspección (de registro, cámaras de inspección).** Son cámaras verticales que permiten el acceso a los colectores, para facilitar su mantenimiento.<sup>10</sup>

**Drenaje.** Estructura destinada a la evacuación de aguas subterráneas o superficiales para evitar daños a las estructuras, los terrenos o las excavaciones.

<sup>8</sup> Ibíd., p.4

<sup>9</sup> EMSERFUSA Componentes de una red de alcantarillado pluvial (s.l.) [En línea]. Mar. 2010. [Citado el 25 noviembre de 2014.] Disponible en internet en: [http://www.emserfusa.com.co/index.php?option=com\\_content&view=article&id=59&Itemid=89](http://www.emserfusa.com.co/index.php?option=com_content&view=article&id=59&Itemid=89)

<sup>10</sup> Ibíd., p.3

**Pozos de Inspección (según la RAS-2000). 11**

<span id="page-22-2"></span>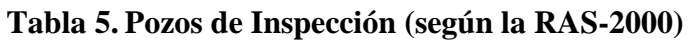

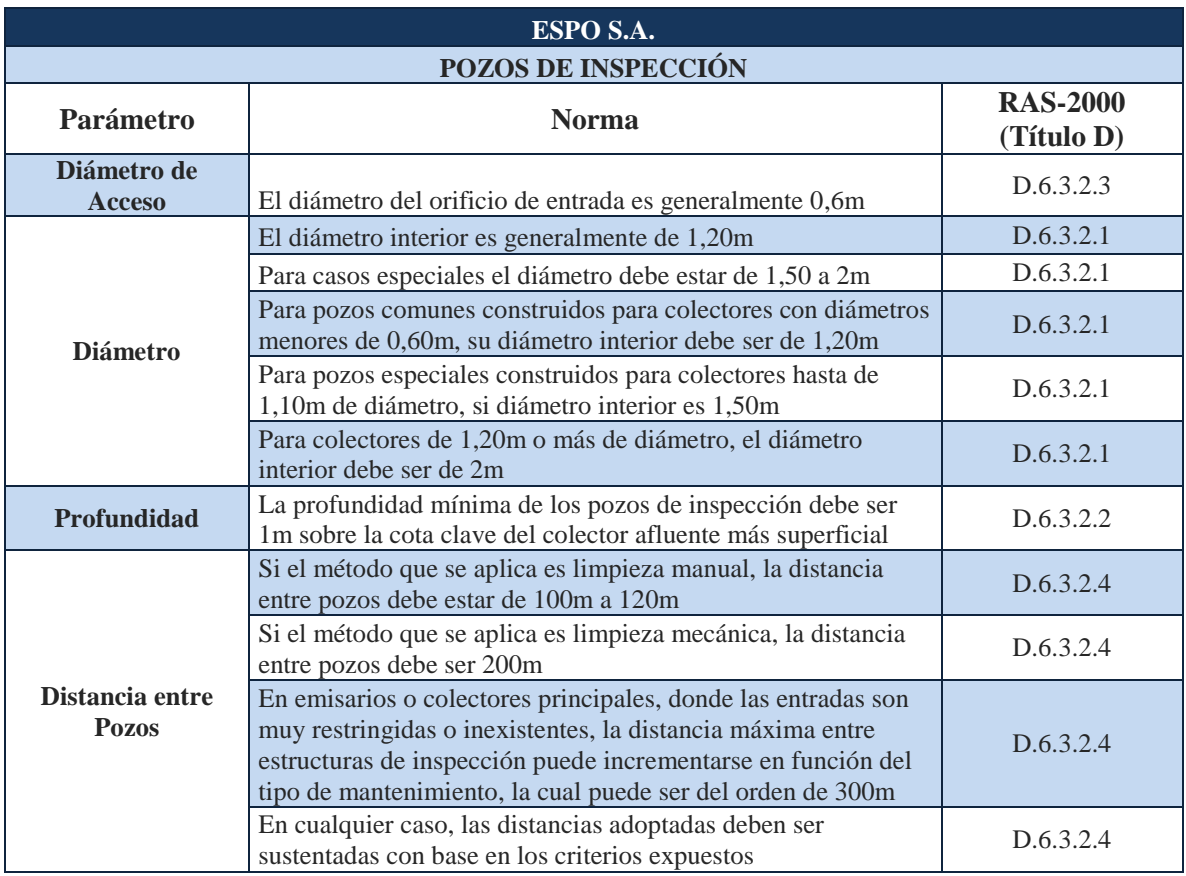

**Fuente**. Pasante del proyecto

En la Tabla 5 se observan parámetros del RAS con referencia a los pozos de inspección, estos parámetros son el diámetro, profundidad y distancia entre pozos de inspección.

# <span id="page-22-0"></span>**2.2 [ENFOQUE LEGAL](#page-3-15)**

<span id="page-22-1"></span>**[2.2.1 Reglamento Técnico del Sector de Agua potable y Saneamiento Básico RAS](#page-3-16)**

**Título A.11.3 Sistemas de Recolección y Evacuación de Aguas Residuales Domésticas y Pluviales.** El presente capítulo incluye los elementos de sistemas de recolección y evacuación de aguas residuales y/o pluviales que conforman los alcantarillados sanitarios, pluviales y combinados, sus diferentes componentes y estaciones de bombeo. Se consideran

 $\overline{a}$  $11$  Ibíd., p.4

además nuevas tecnologías y sistemas de disposición in situ como alternativas a los sistemas convencionales. No incluye los sistemas de tratamiento de aguas residuales, ni las instalaciones internas domiciliarias de aguas residuales pluviales o domésticas.

**Título D.6 Estructuras Complementarias.** Parámetros generales de los pozos de inspección como diámetro, profundidad y distancia entre pozos, conceptos que ayudan a conocer normas q rigen las estructuras de las redes alcantarillado.

**Título D.1 Aspectos Generales de los Sistemas de Recolección y Evacuación de Aguas Residuales y Pluviales.** Definiciones empleadas en el transcurso del proyecto, los cuales son conceptos básicos apoyados en un reglamento de suma importancia en el área de alcantarillado.<sup>12</sup>

### <span id="page-23-0"></span>**[2.2.2 Ley 99 de 1993. Creación del Ministerio del Medio Ambiente.](#page-3-17)**

**Artículo 33.** Creación y Transformación de las Corporaciones Autónomas Regionales. La administración del medio ambiente y los recursos naturales renovables estará en todo el territorio nacional a cargo de Corporaciones Autónomas Regionales.

**Artículo 42.** Tasas Retributivas y Compensatorias. La utilización directa o indirecta de la atmósfera, el agua y del suelo, para introducir o arrojar desechos o desperdicios agrícolas, mineros o industriales, aguas negras o servidas de cualquier origen, humos, vapores y sustancias nocivas que sean resultado de actividades antrópicas o propiciadas por el hombre, o actividades económicas o de servicio, sean o no lucrativas, se sujetará al pago de tasas retributivas por las consecuencias nocivas de las actividades expresadas.<sup>13</sup>

<sup>12</sup> MINVIVIENDA. Reglamento Técnico del Sector de Agua potable y Saneamiento Básico RAS [http://www.minvivienda.gov.co/Documents/ViceministerioAgua/010710\\_ras\\_titulo\\_d\\_.pdf](http://www.minvivienda.gov.co/Documents/ViceministerioAgua/010710_ras_titulo_d_.pdf) <sup>13</sup> COLOMBIA CONGRESO DE LA REPÚBLICA. Ley 99 de 1993. Creación del Ministerio del Medio Ambiente<http://www.alcaldiabogota.gov.co/sisjur/normas/Norma1.jsp?i=297>

## **[3. INFORME DE CUMPLIMIENTO DE TRABAJO](#page-3-18)**

## <span id="page-24-1"></span><span id="page-24-0"></span>**[3.1 PRESENTACIÓN DE RESULTADOS](#page-3-19)**

<span id="page-24-2"></span>[3.1.1 Definición de las zonas de estudio a intervenir en campo dentro de una base](#page-3-20)  [cartográfica de la ciudad](#page-3-20)**.** Para escoger las zonas de estudio que se iban a trabajar, se decidió hacer una suposición de la posible cantidad de pozos en todo el casco urbano de la ciudad de Ocaña Norte de Santander.

Lo primero que se hizo fue dividir el plano general en cuadros de una proporción de 1 Km<sup>2</sup>, estos cuadros se nombraron zonas de estudio, luego se consideró que en cada cruce de calles había un pozo, para lograr conocer un número aproximado de pozos en la ciudad. Esto se realizó de esta manera debido a que en la empresa ESPO S.A. no se tiene un registro de la cantidad de pozos total en Ocaña.

Luego de la actividad mencionada se llevó a cabo una reunión con el Ingeniero Santander Rincón (Jefe del Área- Físico Operativa), para definir que cuadros se iban a trabajar en el catastro de alcantarillado. Los cuadros seleccionados fueron las zonas de estudio 6, 7, 8, 9 y 10.

**Zona de Estudio 6.** En la Fig. 3 se pueden observar los barrios como Las Palmeras, La Primavera, Buenos aires que constituyen esta zona. Cantidad Propuesta. 83 Pozos.

### **Figura 3. Zona de estudio 6.**

<span id="page-25-0"></span>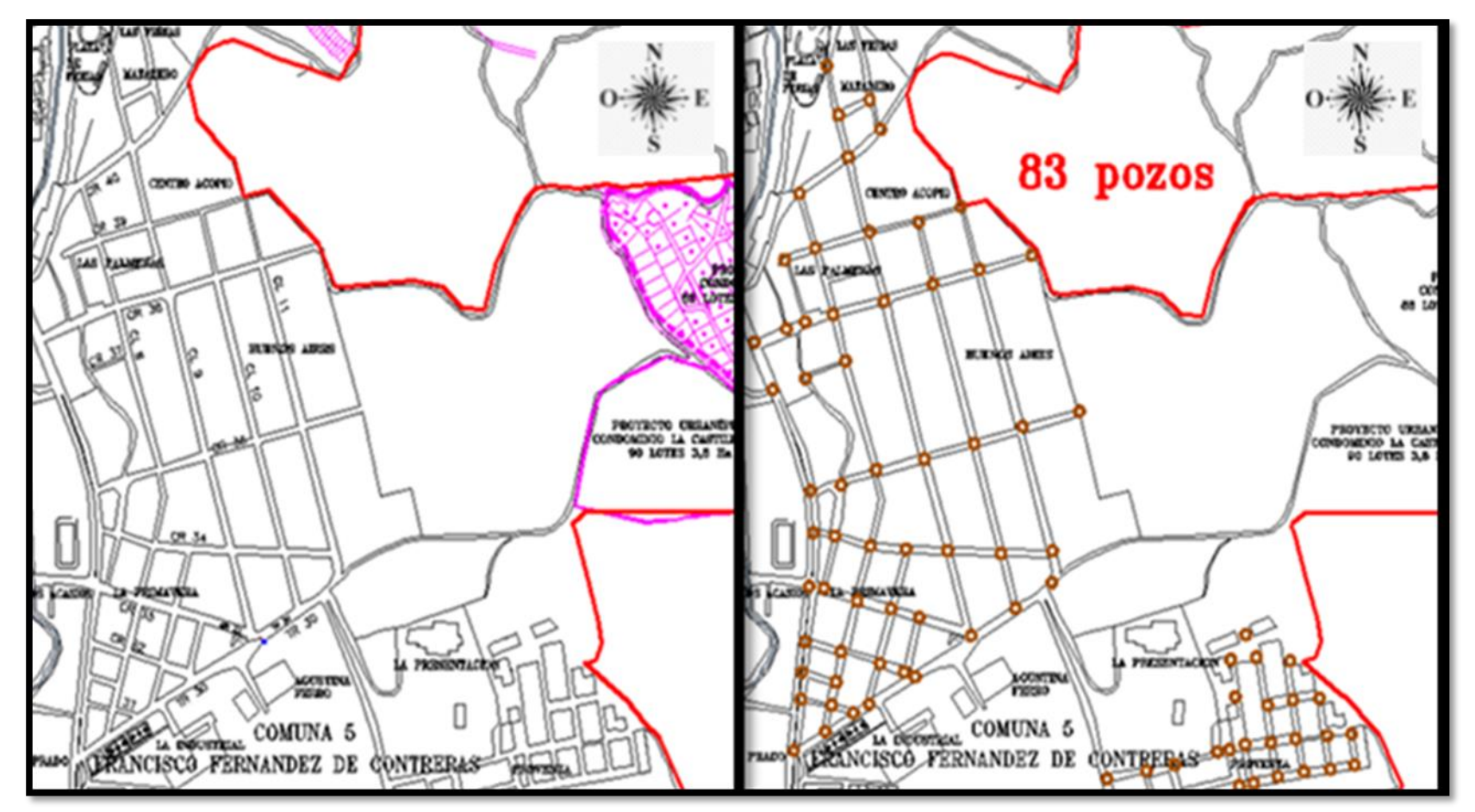

**Fuente**. Pasante del proyecto

**Zona de Estudio 7.** En la Fig. 4 se pueden observar barrios como Central del Dorado, Ciudad Jardín, Villas de Antón, Cañaveral, Las Villas, Primero de Mayo, Avenida Francisco Fernández de Contreras que constituyen esta zona. Cantidad Propuesta. 92 Pozos.

Figura 4. Zona de estudio 7.

<span id="page-26-0"></span>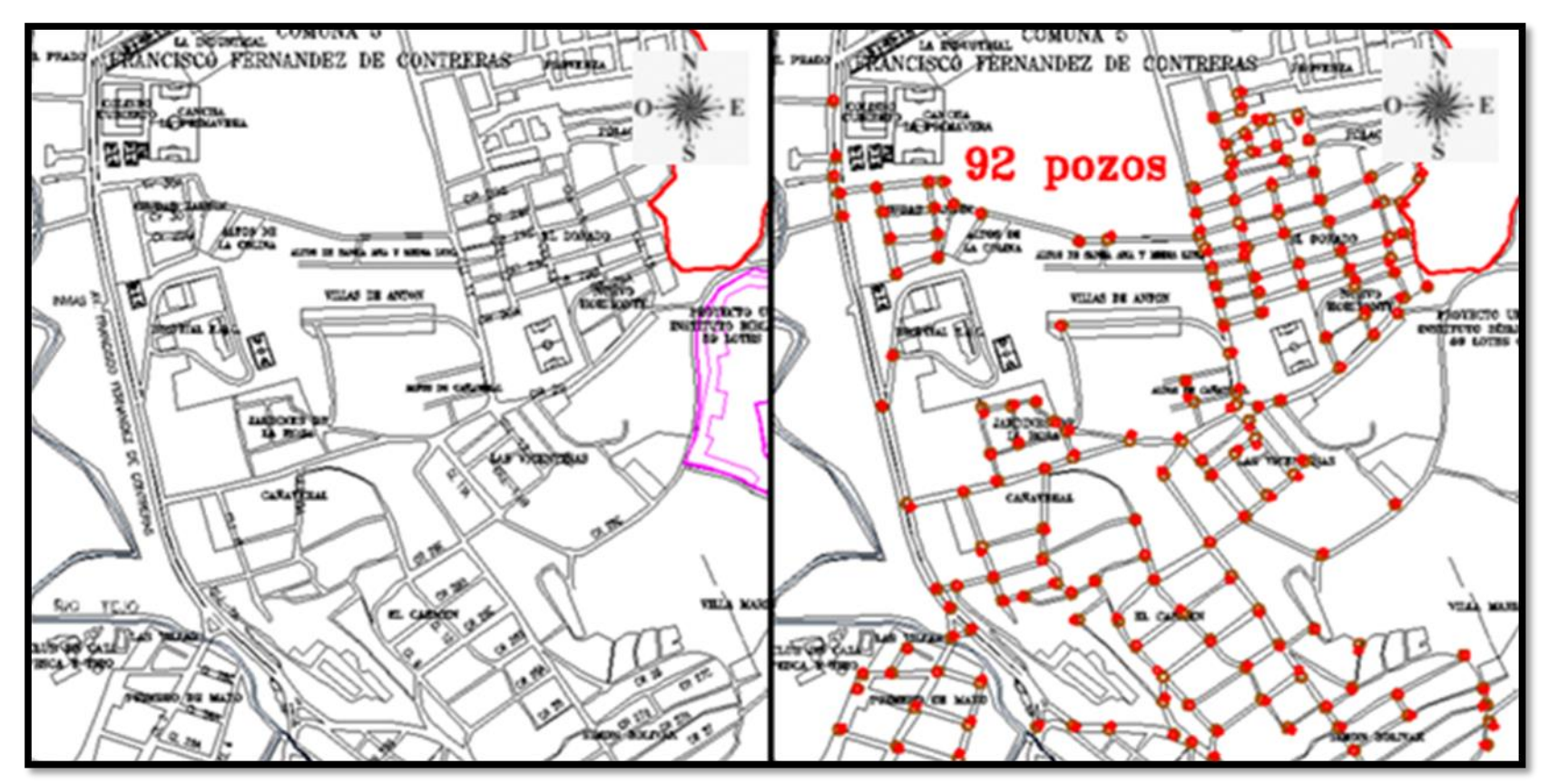

**Fuente**. Pasante del proyecto. Base cartográfica área físico- operativa ESPO S.A.

**Zona de Estudio 8.** En la Fig. 5 se observa los barrios Primero de Mayo, Sesquicentenario, Caracolí, San Rafael, El Retiro, Comuneros, Los Alpes, Las Llanadas, Marabel, El Tope, 20 de Julio, El peñón, El Playón, El Uvito, Bruselas, El Llano Echavez, Marabelito, Santa Marta, El Tiber, Las Cajas, Martinete, Punta del Llano que constituyen la zona mencionada. Cantidad Propuesta. 230 Pozos.

### **Figura 5. Zona de estudio 8.**

<span id="page-27-0"></span>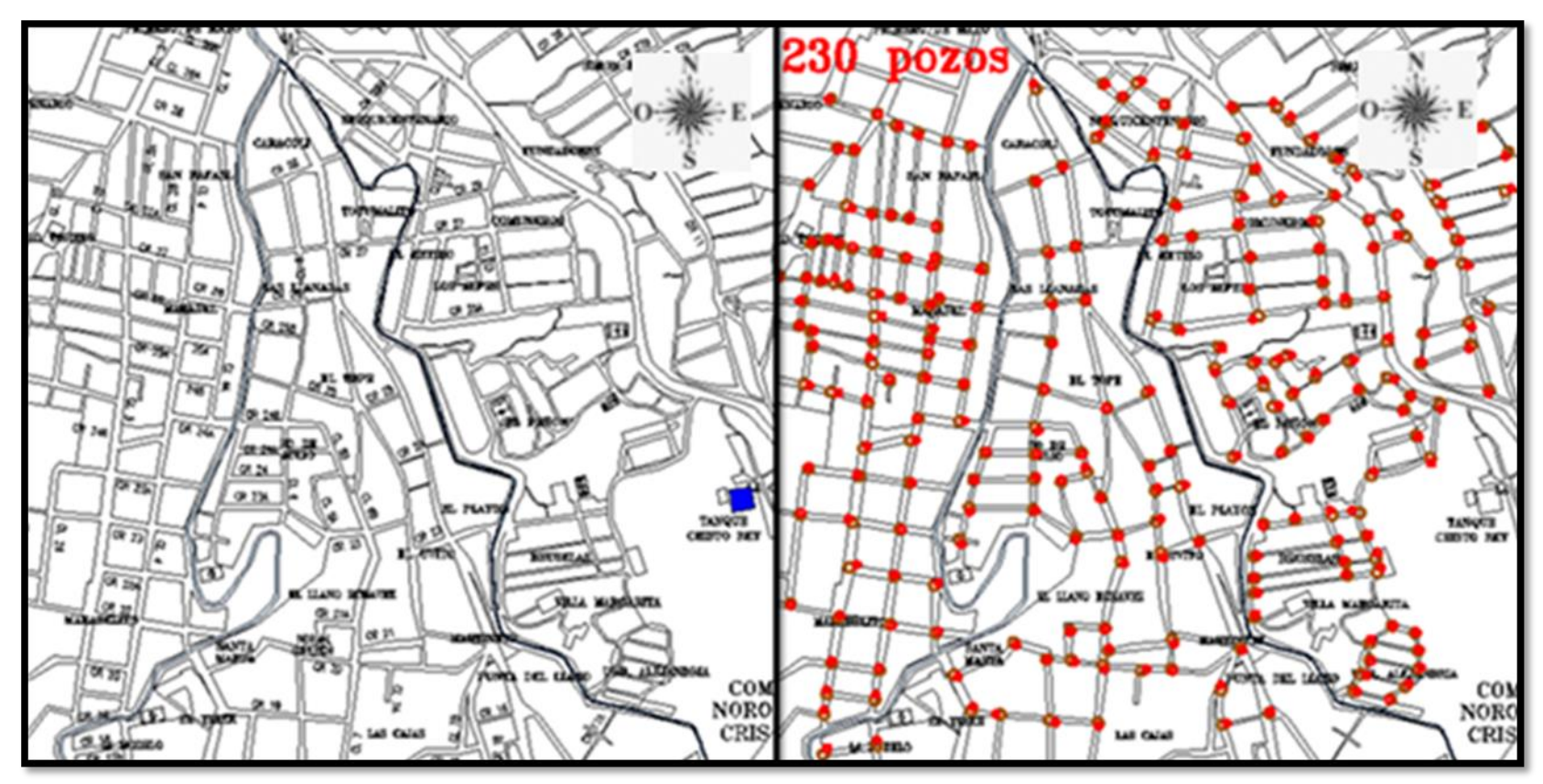

**Fuente**. Pasante del proyecto. Base cartográfica área físico- operativa ESPO S.A.

**Zona de Estudio 9.** En la Fig. 6 se observan los barrios La Modelo, El Tiber, Barrios Unidos, Sitio Nuevo, Las Cajas, La Rotina, Camino Viejo, Calle Escobar, San Agustín, Villa Luz, San José, Torcoroma, El Mercado, San Cayetano, La Luz, Santa Eudosia, URB. Central, Cementerio, El Tamaco, El Centro, Miraflores, El Tejarito, El Torito, Dulce Nombre que constituyen la zona mencionada. Cantidad Propuesta. 150 Pozos,

### **Figura 6. Zona de estudio 9.**

<span id="page-28-0"></span>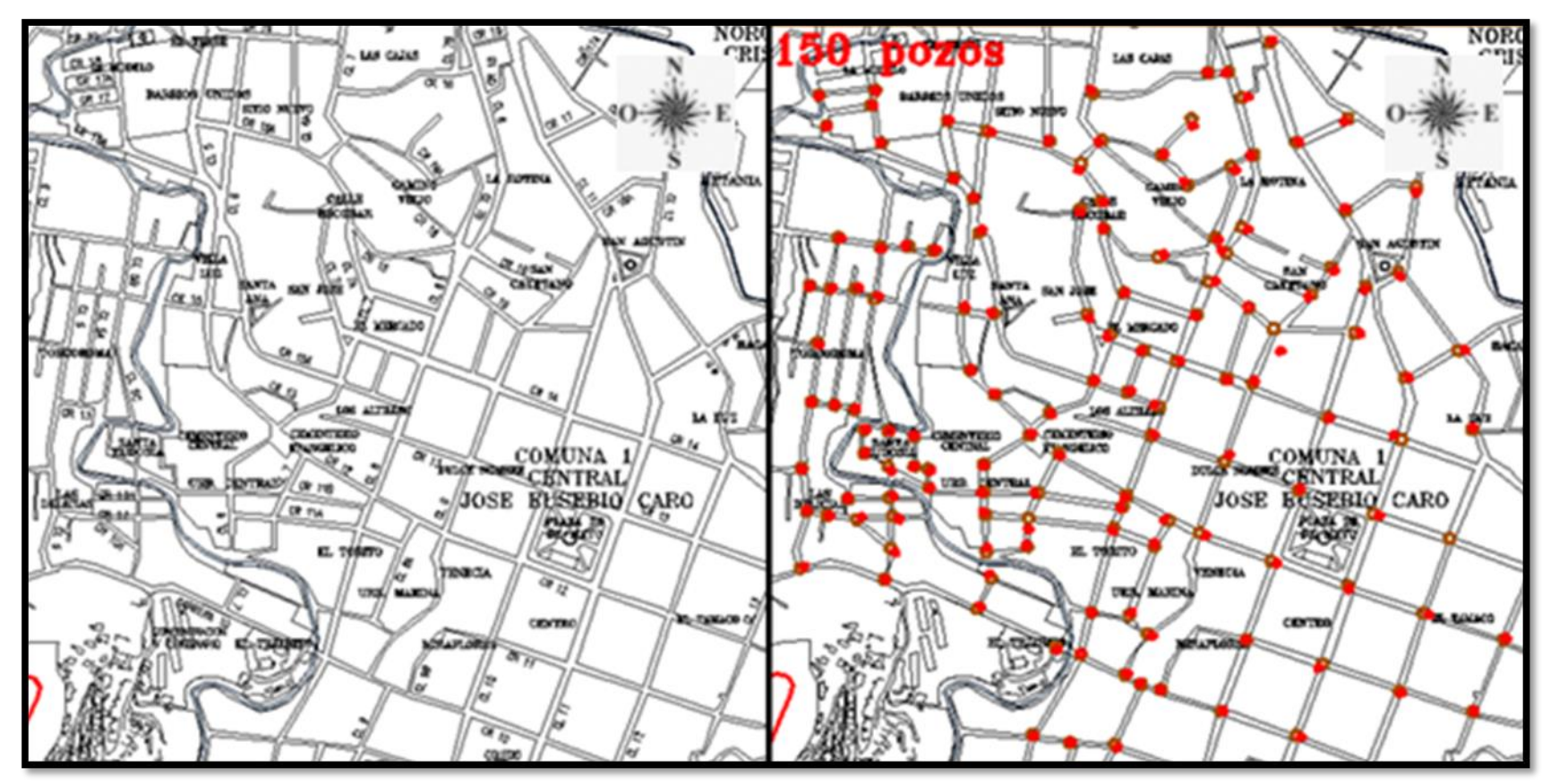

**Fuente**. Pasante del proyecto. Base cartográfica área físico- operativa ESPO S.A.

**Zona de Estudio 10.** En la Fig. 7 se pueden observar los barrios La Costa, Santa Rita, La Favorita, Milanés, San Francisco, Carretero, Jesús Cautivo, Luz Polar, Villanueva, El Llanito que conforman la zona mencionada. Cantidad Propuesta. 100 Pozos.

### **Figura 7. Zona de estudio 10.**

<span id="page-29-0"></span>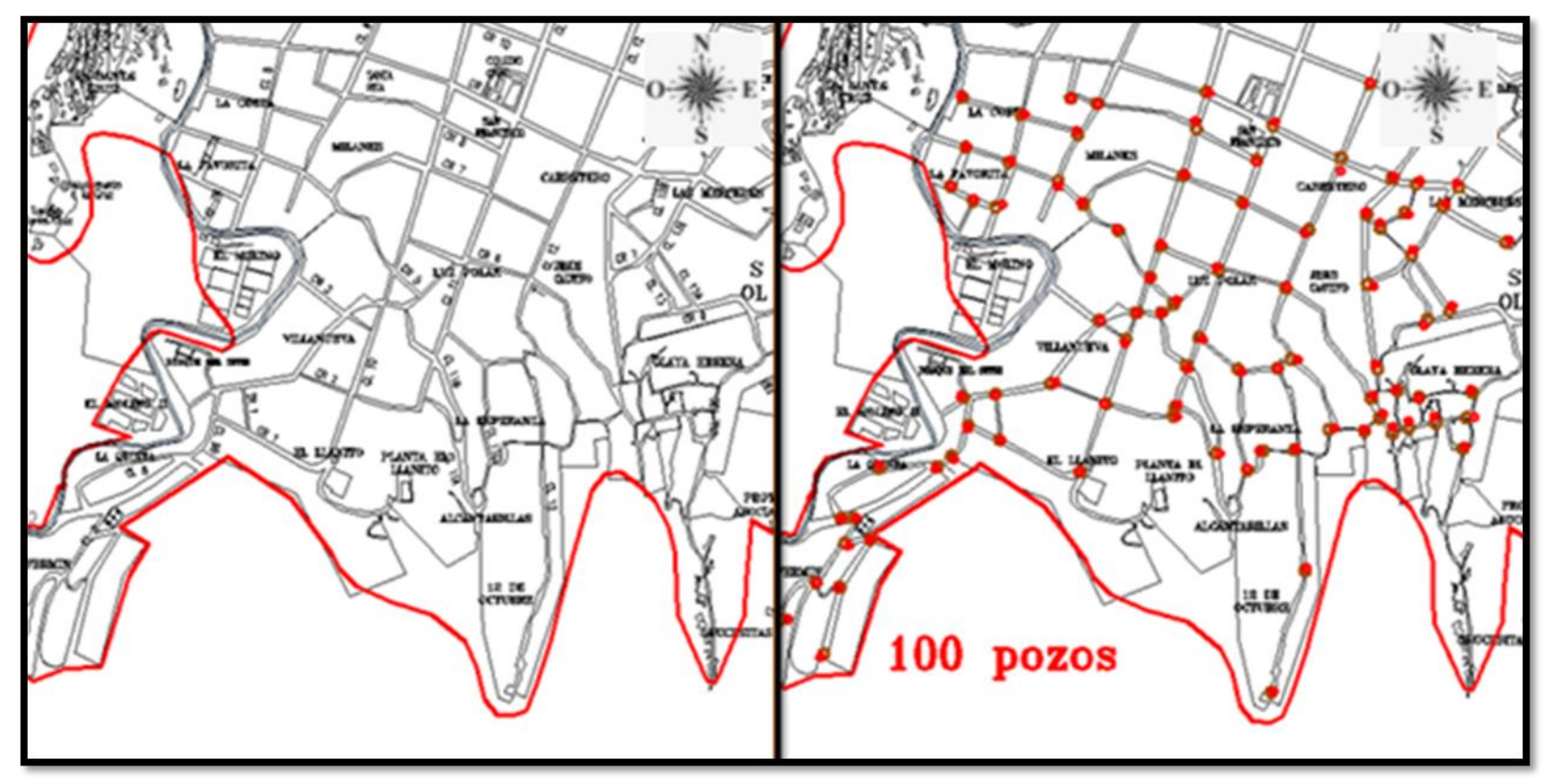

**Fuente**. Pasante del proyecto. Base cartográfica área físico- operativa ESPO S.A.

### <span id="page-30-0"></span>**[3.1.2 Condiciones generales del catastro](#page-3-21)**

**Formato de Captura de Catastro de Alcantarillado.** El catastro de redes es un sistema de registro y archivo de información donde se expresa de forma clara y precisa las diversas modalidades de catastro como el diámetro, material, longitud, cantidad, número y tipos de puntos de inspección en el sistema de alcantarillado y clasificación por procesos. Además se pueden tener en cuenta aspectos de ubicación, tiempo y características del lugar en donde se encuentra el elemento de alcantarillado.

Para esto es necesario crear un formato (Tabla 6) el cual facilite la captura de información en campo, donde se deben plasmar todos los aspectos mencionados anteriormente permitiendo así crear un banco de datos de catastro el cual se puede actualizar conforme al tiempo. El formato de catastro de alcantarillado más sencillo y completo que se realizó y se escogió fue.

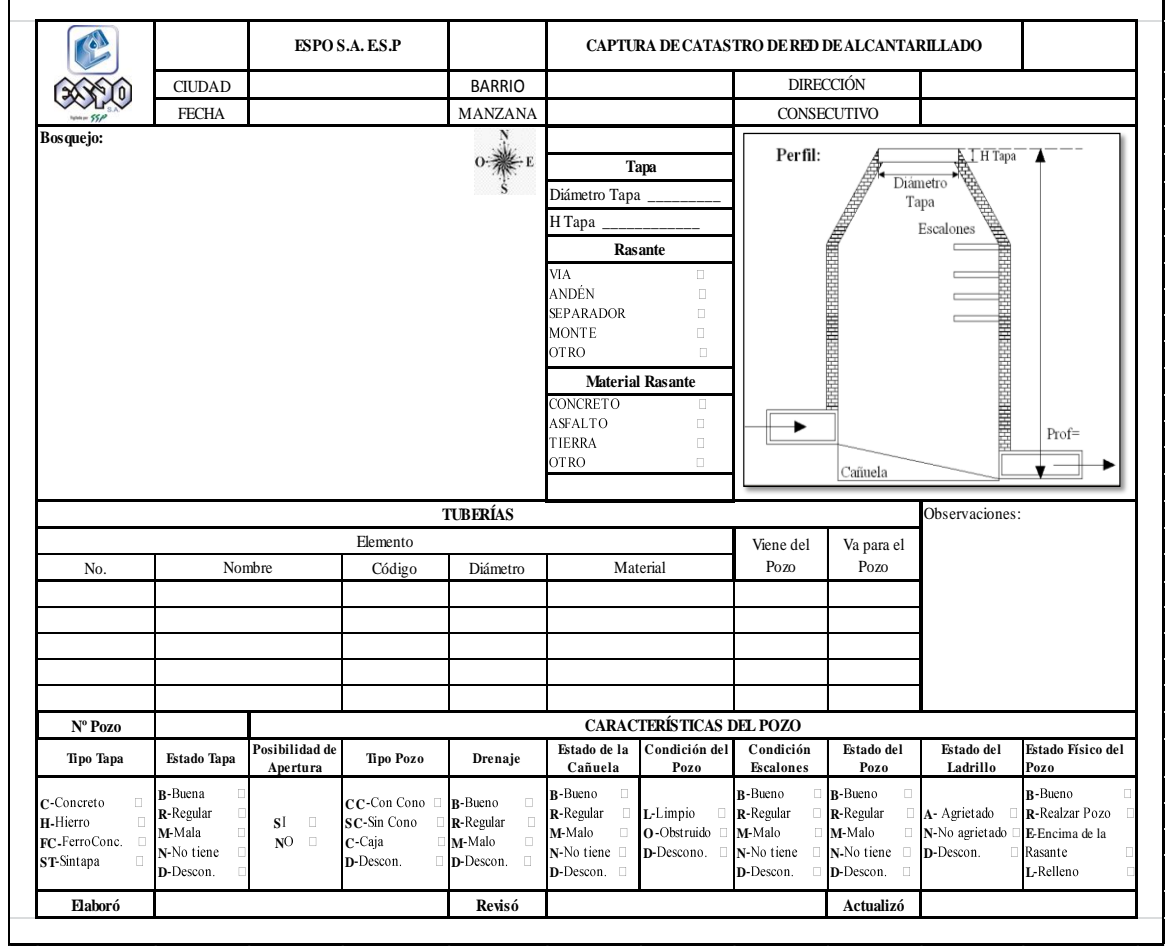

### <span id="page-30-1"></span>**Tabla 6. Formato de Captura de Catastro de Alcantarillado.**

**Fuente**. Pasante del proyecto

El formato contiene los siguientes aspectos.

<span id="page-31-0"></span>**Tabla 7. Zona del Formato donde se llenan los Campos ciudad, barrio, dirección, fecha, manzana y consecutivo.**

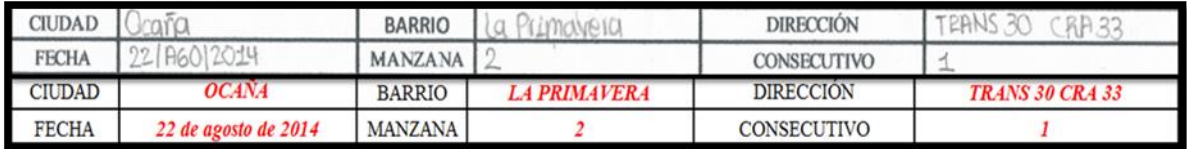

### **Fuente**. Pasante del proyecto

En la Tabla 7 se encuentran los siguientes aspectos:

**Ciudad.** Se coloca el área urbana donde se va a realizar el estudio, en este caso es la ciudad de Ocaña, Norte de Santander.

**Barrio.** Se debe indicar la zona o sitio de Ocaña donde se encuentra el pozo de inspección.

**Dirección.** Es la ubicación de la calle o carrera o el cruce de las mismas donde está el elemento de inspección (Pozo).

**Fecha.** Se coloca el día, mes y año en el que se realiza la inspección.

**Manzana.** Se indica el número de manzana con el cual se van a referenciar las medidas de ubicación del pozo de inspección en el bosquejo esquinero. (Fig. 8).

**Consecutivo.** Es el número consecuente a la referencia de ubicación con respecto a una misma manzana. Es decir.

Manzana. 1 - Consecutivo. 1 (Ubicación del Pozo 1)

Manzana. 1 - Consecutivo. 2 (Ubicación del Pozo 2)

### <span id="page-31-1"></span>**Figura 8. Explicación de la Manzana y el Consecutivo**

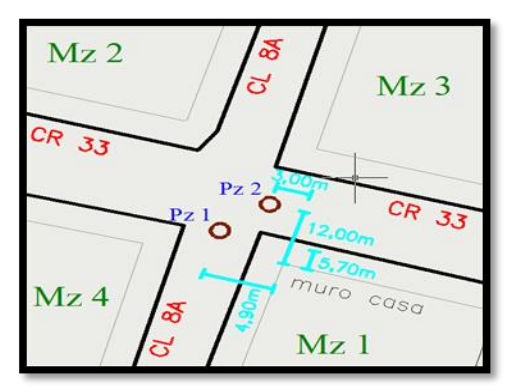

**Fuente**. Pasante del proyecto

**Bosquejo.** Espacio donde se realiza un dibujo en campo sobre la ubicación del pozo de inspección, además se toma distancias desde el pozo a una esquina específica (Tabla 8).

### <span id="page-32-0"></span>**Tabla 8. Zona del Formato donde se realiza el bosquejo.**

**Nota.** Se debe tener en cuenta la orientación de la norte en el dibujo.

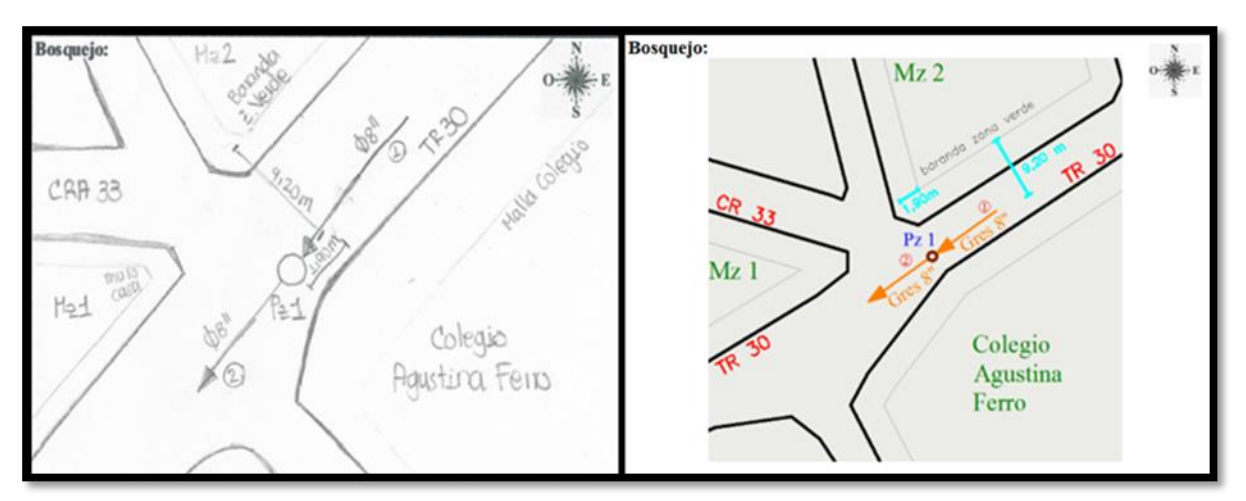

**Fuente**. Pasante del proyecto

**Diámetro de Tapa.** Se mide el segmento de recta que pasa por el centro y une dos puntos opuestos de la circunferencia de la tapa del pozo de inspección (Fig. 9).

**H Tapa.** Altura o espesor de la tapa del pozo de inspección.

### <span id="page-32-1"></span>**Figura 9. Fotos del Diámetro y Altura de la Tapa de un Pozo de Inspección**.

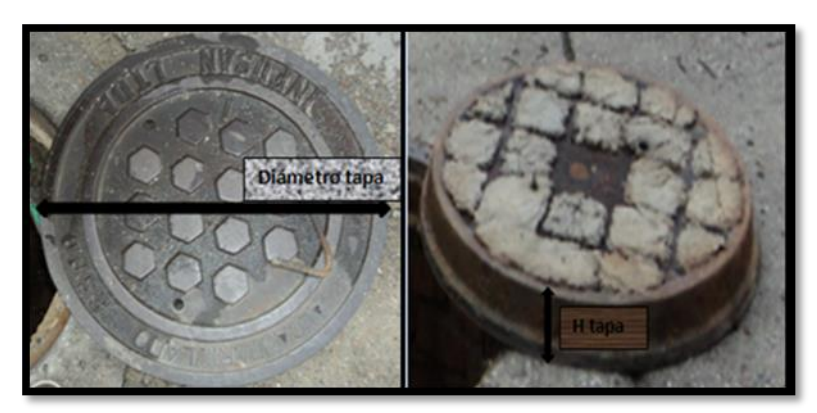

**Fuente**. Pasante del proyecto

En la Tabla 9 se observa las características de los campos rasante, material rasante y tapa.

**Rasante.** Se selecciona el tipo de rasante donde se encuentra ubicado el pozo de inspección, las opciones son. Vía, andén, separador, monte y otro. Cuando se escoge la opción **otro** se debe colocar obligatoriamente el nombre de la rasante encontrada al frente.

**Material Rasante.** Se escoge el tipo de material de la rasante en la que se encuentra el pozo de inspección, las opciones son. Concreto, asfalto, tierra y otro. Cuando se selecciona el campo **otro** se debe anotar la descripción al frente.

<span id="page-33-0"></span>**Tabla 9. Zona del Formato donde se llenan los Campos diámetro de tapa, H de tapa, rasante y material rasante.**

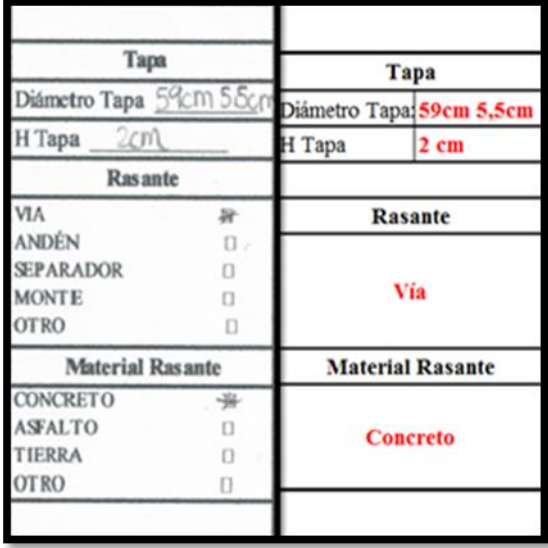

**Fuente**. Pasante del proyecto

**Tuberías.** Conductos sanitarios que tienen como objeto transportar las aguas residuales y las aguas lluvias (Tabla 10).

|          |                     |                           | <b>TUBERÍAS</b> |                    |            |            |
|----------|---------------------|---------------------------|-----------------|--------------------|------------|------------|
| Elemento |                     |                           |                 |                    | Viene del  | Va para cl |
| No.      | Nombre              | Código                    | Diámetro        | Material           | Pozo<br>19 | Pozo       |
|          | Aquas Negras        |                           |                 | Bies Entrada       |            |            |
|          | Nonny<br>713110     |                           |                 | BIES Salida        |            | 2(         |
|          |                     |                           | <b>TUBERIAS</b> |                    |            |            |
|          |                     |                           | Viene del       | Va para el         |            |            |
| No.      | Nombre              | Código                    | Diámetro        | Material           | Pozo       | Pozo       |
|          | <b>AGUAS NEGRAS</b> | <b>GRES ENTRADA</b><br>8" |                 |                    | 19         |            |
|          | <b>AGUAS NEGRAS</b> |                           | 8"              | <b>GRES SALIDA</b> |            | 20         |

<span id="page-33-1"></span>**Tabla 10. Zona del Formato donde se llenan las Características de las Tuberías.**

**Fuente**. Pasante del proyecto

**Nº.** Número que indica la posición de la tubería en el bosquejo esquinero.

**Nombre.** Se anota el nombre de la tubería, si es de aguas lluvias o de aguas negras.

**Código.** Se indica el número de la tubería con respecto a todas las tuberías que se encuentran en el plano general de catastro.

**Diámetro.** Se anota las pulgadas del tipo de tubería encontrada en el pozo de inspección. Es decir. 8", 10", 12", 16", 20", 30", 36".

**Material.** Sustancia de la que está conformada el tipo de tubería encontrada en el elemento de inspección. Es decir. Gres, Cemento o PVC.

**Viene del pozo.** Se indica el número del pozo en el cual inicia la tubería inspeccionada.

**Va para el pozo.** Se anota el número del pozo en el cual termina la tubería inspeccionada.

Explicación. En la Fig. 10 se observa una tubería de 8 pulgadas de gres, la cual viene del **Pozo 1** y va para el **Pozo 2**.

<span id="page-34-1"></span>**Figura 10. Dibujo Explicativo de una tubería y dos pozos de inspección**.

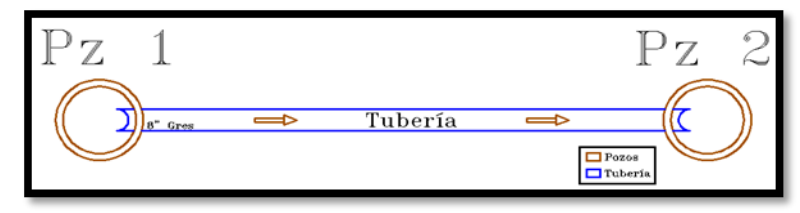

**Fuente**. Pasante del proyecto

**Observaciones.** Se anota cualquier inquietud o aspecto importante adicional de la inspección (Tabla 11). Es decir se puede colocar aspectos como:

Debe tener escalones a una profundidad de 2 metros. La tapa se encuentra partida o en mal estado. El pozo está tapado. **Tabla 11. [Zona del Formato donde se llenan las Observaciones.](#page-5-0)**

<span id="page-34-0"></span>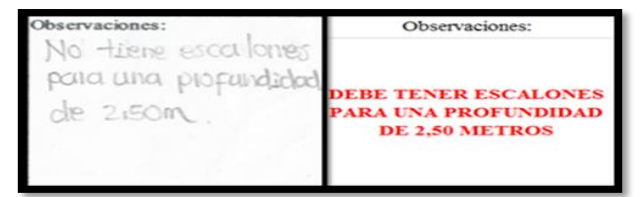

**Fuente**. Pasante del proyecto

**Características del Pozo de Inspección.**

| N° Pozo                                                    |                                                                       | <b>CARACTERÍSTICAS DEL POZO</b>         |                                                  |                                                                                    |                                                                                     |                                        |                                                              |                                                                                         |                                                                     |                                                      |
|------------------------------------------------------------|-----------------------------------------------------------------------|-----------------------------------------|--------------------------------------------------|------------------------------------------------------------------------------------|-------------------------------------------------------------------------------------|----------------------------------------|--------------------------------------------------------------|-----------------------------------------------------------------------------------------|---------------------------------------------------------------------|------------------------------------------------------|
| Tipo Tapa                                                  | Estado Tapa                                                           | Posibilidad de<br>Apertura              | <b>Tipo Pozo</b>                                 | Drenaje                                                                            | Estado de la<br>Cañuela                                                             | Condición del<br>Pazo                  | Condición<br><b>Escalones</b>                                | Ektado del<br>Pozo                                                                      | Estado del<br>Ladrillo                                              | Estado Físico del<br>Pozo                            |
| C-Concreto<br>H-Hierro<br>外<br>FC-FerroCone.<br>ST-Sintapa | <b>B-Bocna</b><br>м<br>R-Regular<br>M-Mala<br>N-No tiene<br>D-Descon. | SI.<br>$\mathcal{A}$<br>NO.<br>$\Omega$ | CC-Con Cono<br>SC-Sn Cono<br>C-Caia<br>D-Descon. | 兵<br><b>H-B-Bacno</b><br>D R-Regular<br>$\Box$<br>M-Malo<br>[] D-Descon.<br>$\Box$ | $\mathcal{A}$<br>B-Bacno<br>R-Regular<br>M-Malo<br>o<br>N-No tiene<br>D-Descon. (1) | L-Limpio<br>O-Obstruido<br>ID-Descono. | B-Barno<br>et R-Regular<br>M-Malo<br>N-No tiene<br>D-Descon. | □ B-Bueno<br>$\alpha$<br>□ R-Regular<br>□ M-Malo<br>G-N-No tiene<br>O<br>D-Descon.<br>п | D   A- Agrictado<br>D N-No agrietado su E-Encima de la<br>D-Descon. | B-Baeno<br>R-Realzar Pozo<br>[] Rasante<br>L-Relleno |
| Nº Pozo                                                    |                                                                       | <b>CARACTERÍSTICAS DEL POZO</b>         |                                                  |                                                                                    |                                                                                     |                                        |                                                              |                                                                                         |                                                                     |                                                      |
| Tipo Tapa                                                  | Estado Tapa                                                           | Posibilidad de<br>Apertura              | Tipo Pozo                                        | Drenaje                                                                            | Estado de la<br>Cañuela                                                             | Condición del<br>Pozo                  | Condición<br><b>Escalones</b>                                | Estado del Pozo                                                                         | Estado del<br>Ladrillo                                              | Estado Físico del<br>Pozo                            |
| Hierro                                                     | <b>Buena</b>                                                          | ŚĪ                                      | <b>Con Cono</b>                                  | <b>Bueno</b>                                                                       | Buena                                                                               | Limpio                                 | No Tiene                                                     | <b>Bueno</b>                                                                            | No Agrietado                                                        | <b>Bueno</b>                                         |

<span id="page-35-0"></span>**Tabla 12. Características del Pozo de Inspección**.

**Fuente**. Pasante del proyecto

En la tabla 12 se encuentran las diferentes características y condiciones que se pueden encontrar en cada uno de los pozos de inspección.

**N° de Pozo.** Es el número consecuente del pozo de inspección que se ubica y se analiza.

**Tipo de Tapa.** Se denomina si la tapa del pozo es de concreto, hierro, ferro concreto o sin tapa (Fig. 11).

<span id="page-35-1"></span>**Figura 11. Tipos de Tapas de los Pozos de Inspección.**

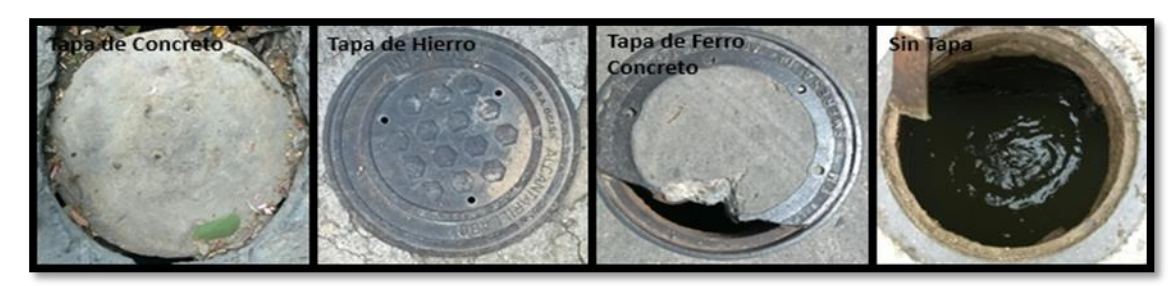

**Fuente**. Pasante del proyecto

**Estado de Tapa.** Se debe anotar si la tapa se encuentra en un estado bueno, regular, malo o no tiene (Fig. 12)

### <span id="page-35-2"></span>**Figura 12. Estado de la Tapa del Pozo.**

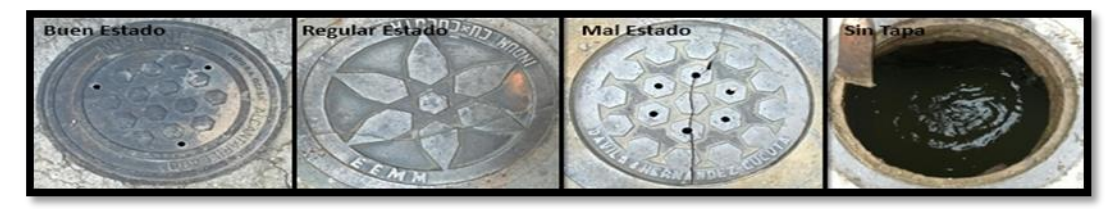

**Fuente**. Pasante del proyecto
**Posibilidad de Apertura.** Se selecciona si se pudo destapar el pozo o si no se pudo inspeccionar (Fig. 13)

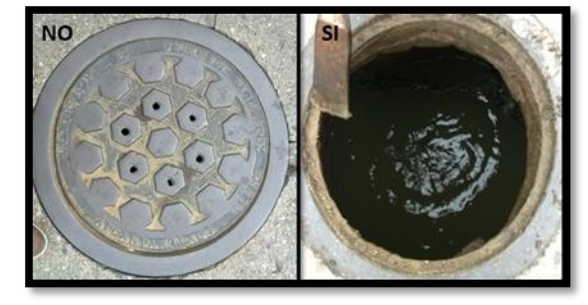

**Figura 13. Posibilidad de apertura de un pozo de inspección.**

**Fuente**. Pasante del proyecto

**Tipo de Pozo.** Se define si el pozo de inspección es con cono, sin cono o es una caja (Fig.  $14 - 15 - 16$ ).

**Figura 14. Pozo con cono de perfil y de planta**.

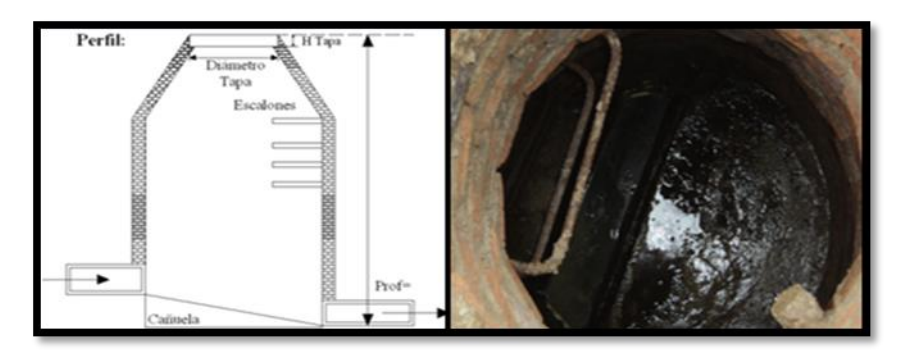

**Fuente**. Pasante del proyecto

**Figura 15. Pozo sin Cono de Perfil y de Planta.**

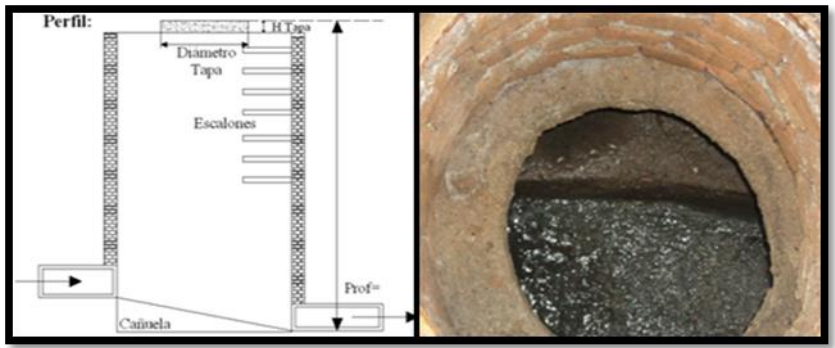

**Fuente**. Pasante del proyecto

**Figura 16. Pozo tipo Caja de Inspección.**

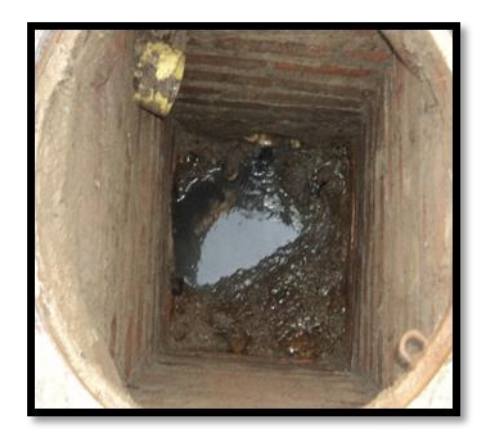

**Fuente**. Pasante del proyecto

**Drenaje.** Se selecciona de una manera sencilla el funcionamiento del drenaje, si es buena, regular o mala la evacuación de aguas residuales. El drenaje (Fig. 17) es la evacuación de las aguas residuales que llegan al pozo.

**Estado de Cañuela.** Se escoge el estado en el que se encuentra la cañuela, si esta buena, regular, mala o no tiene. La cañuela (Fig. 17) es la estructura que permite la circulación rápida y correcta de las aguas residuales desde la tubería de entrada a la tubería de salida.

**Condición del Pozo.** Se determina si el pozo en su interior se encuentra obstruido o limpio.

**Figura 17. Pozo con un buen Drenaje, una buena Cañuela y Limpio.**

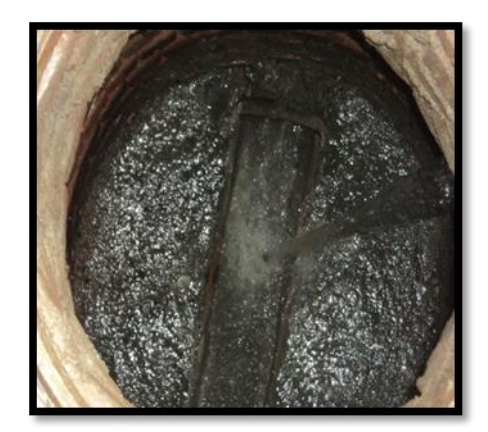

**Fuente**. Pasante del proyecto

**Condición Escalones.** Se estima si los escalones están en un buen, regular, malo estado o no tiene.

**Estado del Pozo.** Se define si el pozo está en un estado bueno, regular o malo.

**Estado del Ladrillo.** Se coloca el estado del ladrillo, si está agrietado o no lo está.

**Estado Físico del Pozo.** Se indica si el estado físico del pozo es bueno, si se debe realzar el pozo, o está encima de la rasante (Tabla 13).

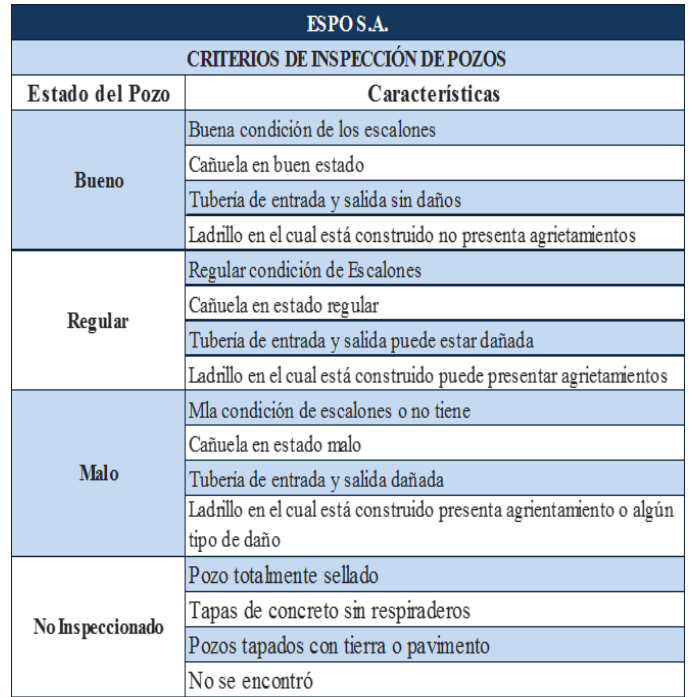

### **Tabla 13. Características del estado del Pozo de Inspección**

**Fuente**. Pasante del proyecto

[3.1.3 Elaboración de croquis referentes a las redes principales del sistema de alcantarillado](#page-3-0)  [de las zonas de estudio.](#page-3-0) La realización de croquis se refiere a un bosquejo, el cual mostrará una ubicación en planta (Plano Esquinero) y además se tienen en cuentan aspectos la dirección, dibujo del pozo, tubería de entrada y salida, manzanas alrededor del pozo y número del pozo inspeccionado.

En la elaboración del bosquejo esquinero solo participa la persona encargada del catastro de alcantarillado, en este caso el estudiante de Ingeniería Civil Ray Carlos Ramírez Rincón.

El proceso para la elaboración del croquis referente a las redes principales del sistema de alcantarillado fue el siguiente.

Se escogió la zona de estudio 6, iniciando el catastro en el Barrio La Primavera con dirección Transversal 30 Carrera 33 (lugar donde se señaló el Pozo 1, Fig. 18).

**Figura 18. Zona de Estudio 6 con el Pozo 1 señalado.**

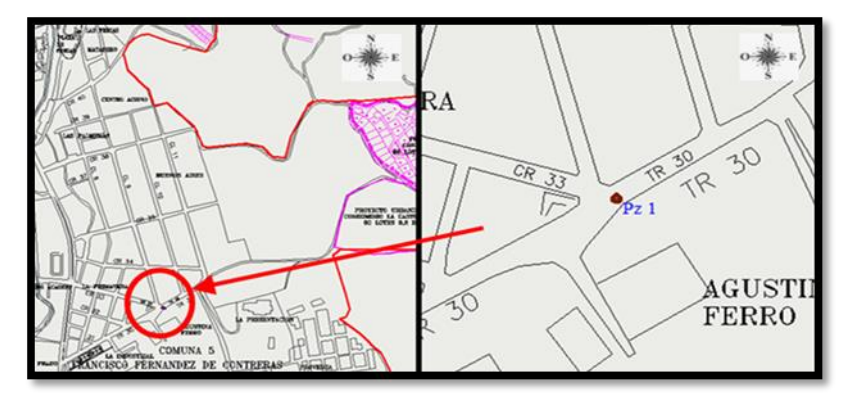

**Fuente**. Pasante del proyecto

Se empezó a diligenciar el formato solo llenando los campos ciudad, barrio, dirección, fecha, manzana y consecutivo, donde se puede observar la ubicación del pozo de una manera sencilla y clara (Tabla 7).

**Tabla 7.** Zona del Formato donde se llenan los Campos ciudad, barrio, dirección, fecha, manzana y consecutivo**.**

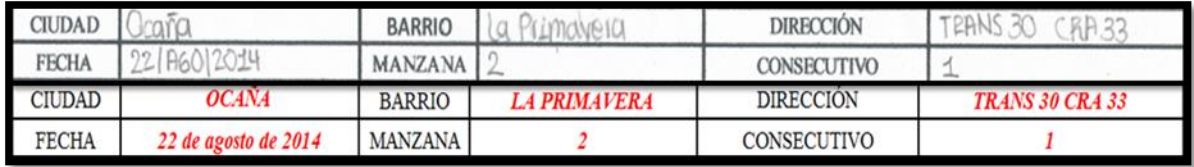

**Fuente**. Pasante del proyecto

Se realizó el plano esquinero en el campo con el nombre bosquejo (Tabla 8).

**Tabla 8.** Zona del Formato donde se realiza el bosquejo.

**Nota.** Se debe tener en cuenta la orientación de la norte en el dibujo.

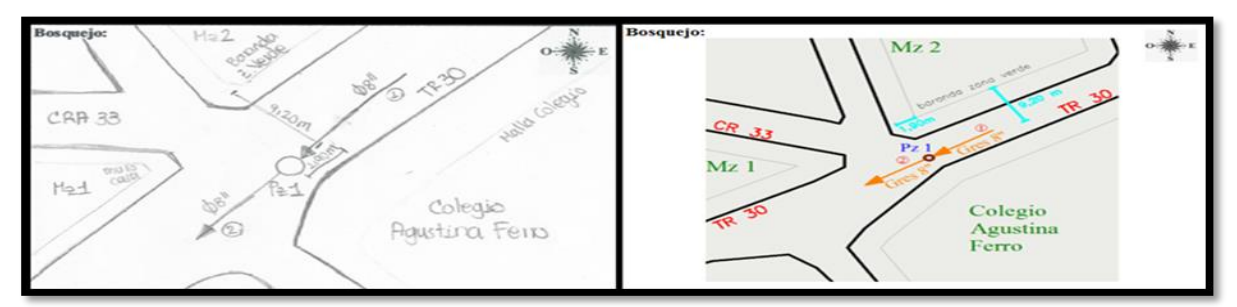

**Fuente**. Pasante del proyecto

Este proceso se elaboró separado del proceso de determinación de las características técnicas de las redes principales del sistema de alcantarillado para reducir el tiempo de inspección, ya que se ahorraría de la realización de los croquis en el momento de inspeccionar. Lo que hace bajar enormemente el gasto de la persona que acompaña al pasante (Obrero Especializado).

[3.1.4 Determinación de las características técnicas \(tipo de tubería, diámetro, material, entre](#page-3-1)  [otros\) de las redes principales del sistema de alcantarillado de las zonas de estudio.](#page-3-1) Los recursos que permitieron que fuera posible la realización de este proyecto fueron.

**Recursos Humanos.** Para poner en marcha cualquier tipo de proyecto hay que disponer de personas adecuadas y capacitadas para realizar las actividades y tareas previstas. En este proyecto fueron.

**Pasante de Ingeniería Civil.** Es el responsable de todas las actividades que contempla el catastro de las redes principales del sistema de alcantarillado.

**Obrero Especializado.** Es el responsable de destapar cada uno de los pozos de inspección y ayudar a identificar cada uno de los elementos presentes en la inspección (Fig. 19).

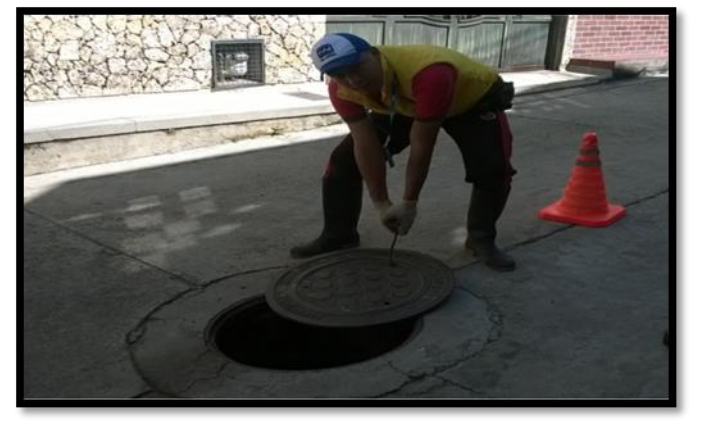

**Figura 19. Obrero Especializado en la Inspección del Pozo.**

**Fuente**. Pasante del proyecto

**Inspector**. Es el encargado de aclarar dudas con referencia a tuberías y cualquier otro elemento de inspección.

**Ingeniero Civil (Jefe del Área Físico- Operativa**). Es el director del proyecto.

**Recursos Materiales.** Son los medios físicos y concretos que ayudan a conseguir que el catastro de alcantarillado sea posible.

**Computador COMPAQ.** Máquina electrónica utilizada para la organización y análisis de la información recolectada (Fig. 20).

# **Figura 20. Computador Portátil COMPAQ.**

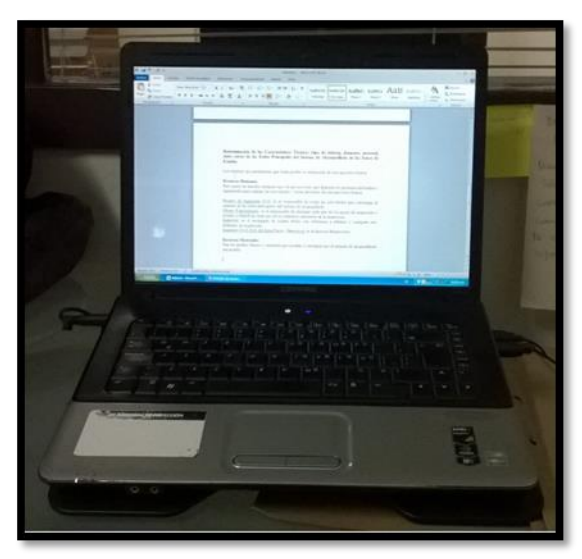

**Fuente**. Pasante del proyecto

**Tabla de Apoyo.** Tabla con gancho la cual facilitó el trabajo en campo al momento de llenar los formatos (Fig. 21).

#### **Figura 21. Tabla de Apoyo de Formatos de Campo.**

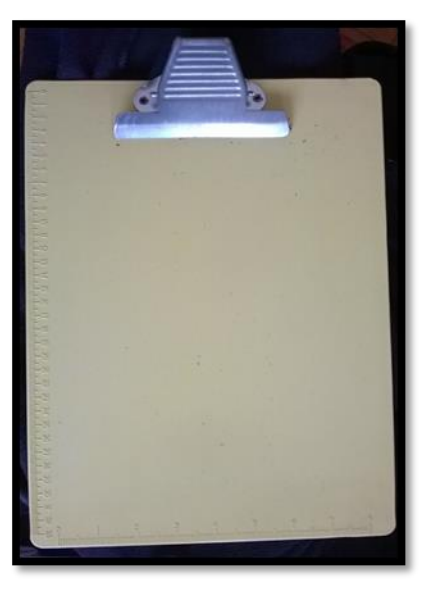

**Fuente**. Pasante del proyecto

**Cinta Métrica de 8 metros.** Herramienta utilizada para medir las profundidades de los pozos de inspección (Fig. 22).

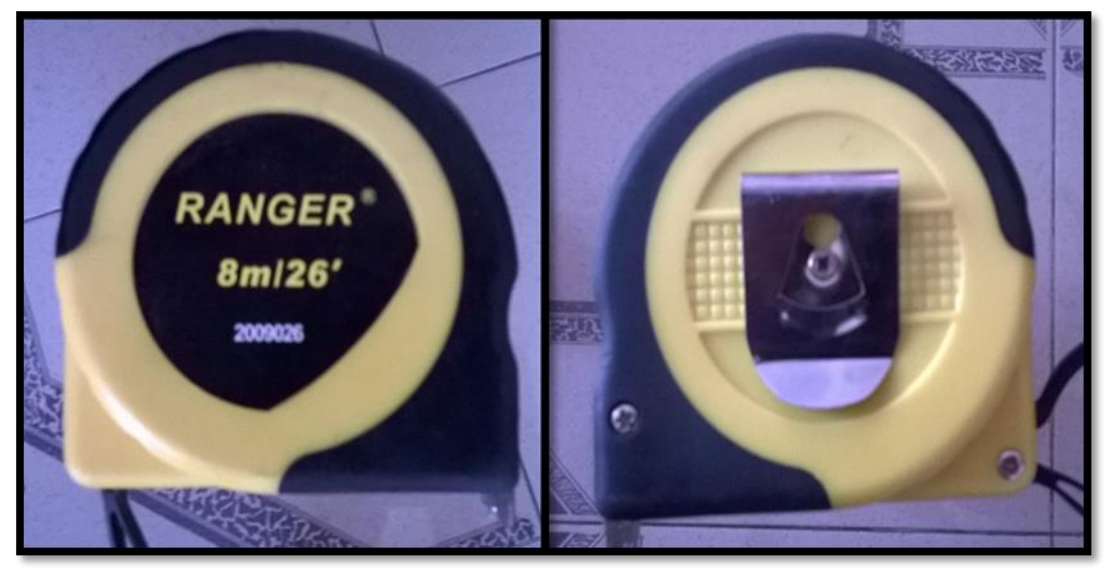

**Figura 22. Cinta Métrica de 8 metros.**

**Fuente**. Pasante del proyecto

**Barra**. Herramienta utilizada para la inspección de los pozos (Fig. 23).

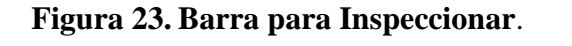

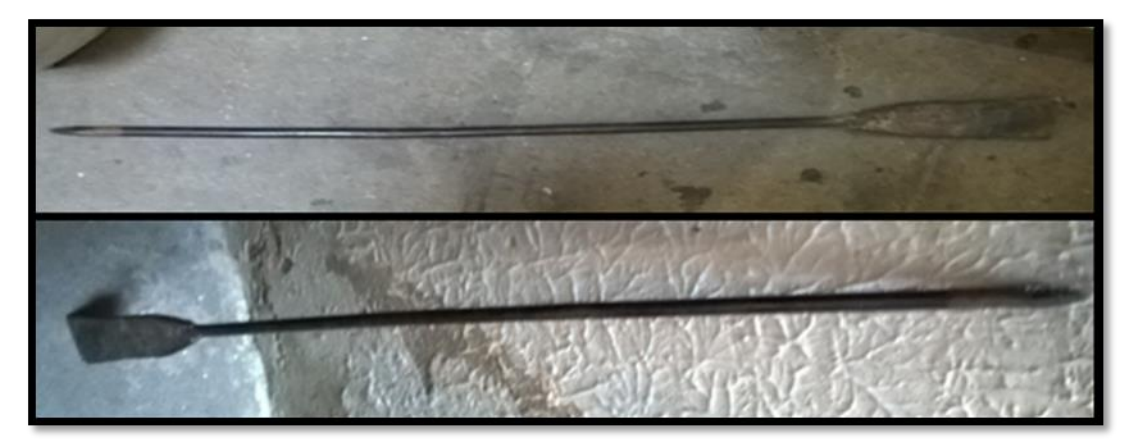

**Fuente**. Pasante del proyecto

**Destornillador de Pala Grande**. Herramienta utilizada para la inspección de los pozos (Fig. 24).

**Figura 24. Destornillador de Pala Grande.**

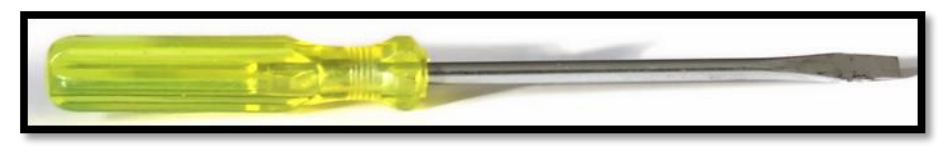

**Fuente**. Pasante del proyecto

**Gancho de Inspección de Hierro**. Herramienta utilizada para la inspección de los pozos (Fig. 25).

**Figura 25. Gancho de Inspección de Hierro.**

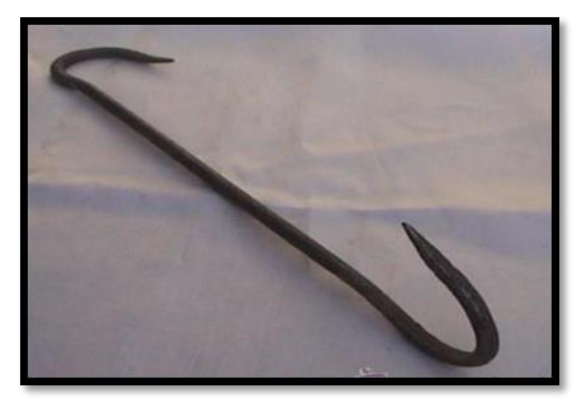

**Fuente**. Pasante del proyecto

**Cono Desplegable de Señalización.** Equipo de seguridad con respecto al tránsito (Fig. 26).

**Figura 26. Cono Desplegable de Señalización**.

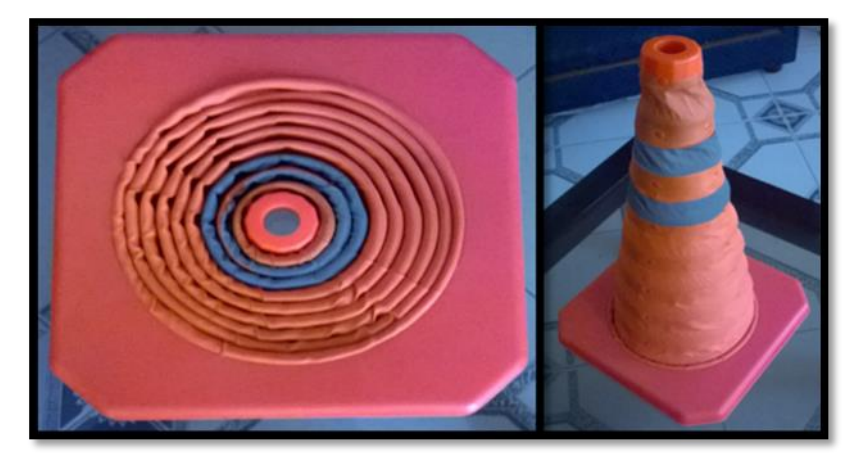

**Fuente**. Pasante del proyecto

**Chaleco Reflector.** Equipo que permitió transitar calles vehiculares con menos peligro. (Fig. 27)

**Figura 27. Chaleco Reflector.**

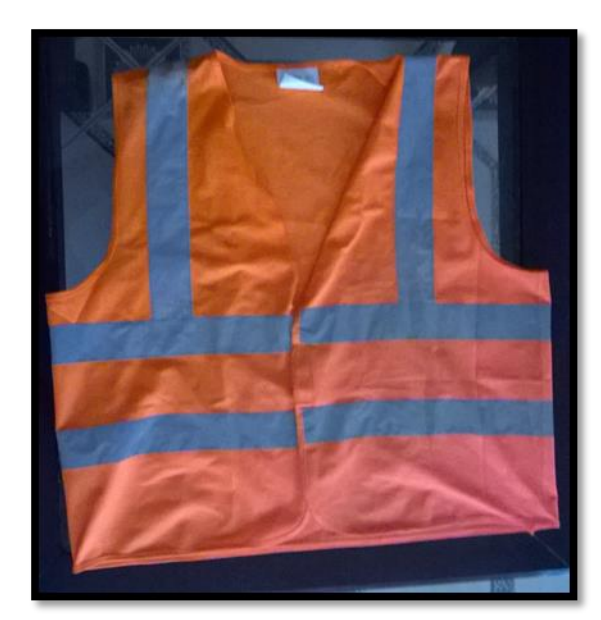

**Fuente**. Pasante del proyecto

**Formato de Inspección.** Con respecto al formato se diligenciaron los campos diámetro de tapa, H tapa, rasante, material rasante, características de las tuberías, observaciones, número de pozo y características del pozo. (Tabla 9, 10, 11, 12)

**Tabla 9.** Zona del Formato donde se llenan los Campos diámetro de tapa, H de tapa, rasante y material rasante.

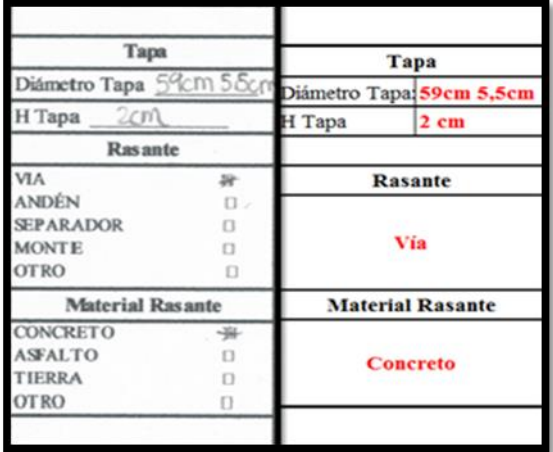

**Fuente**. Pasante del proyecto

**Tabla 10.** Zona del Formato donde se llenan las Características de las Tuberías.

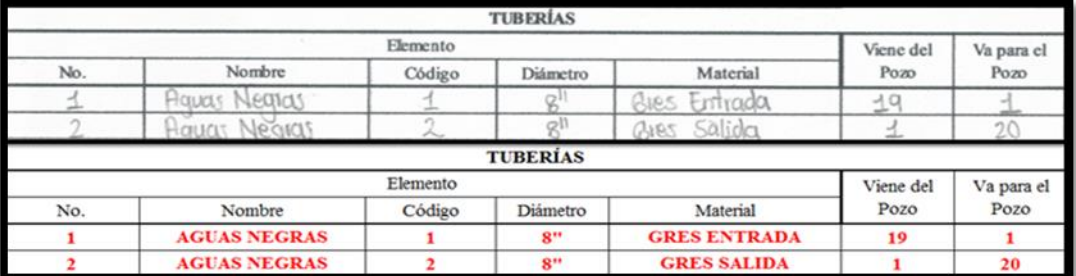

**Fuente**. Pasante del proyecto

**Tabla 11.** Zona del Formato donde se llenan las Observaciones**.**

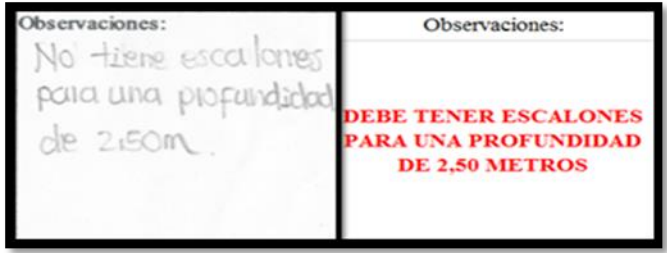

**Fuente**. Pasante del proyecto

**Tabla 12.** Características del Pozo de Inspección.

| N" Pozo                                                    |                                                                  | <b>CARACTERÍSTICAS DEL POZO</b> |                                                             |                                                                    |                                                                                        |                                       |                                                                     |                                                                                                    |                                                                   |                                                      |  |
|------------------------------------------------------------|------------------------------------------------------------------|---------------------------------|-------------------------------------------------------------|--------------------------------------------------------------------|----------------------------------------------------------------------------------------|---------------------------------------|---------------------------------------------------------------------|----------------------------------------------------------------------------------------------------|-------------------------------------------------------------------|------------------------------------------------------|--|
| <b>Tipo Tapa</b>                                           | <b>Estado Tapa</b>                                               | Posibilidad de<br>Apertura      | <b>Tipo Pozo</b>                                            | Drennje                                                            | Estado de la<br>Cañuela                                                                | Condición del<br>Pazo                 | Condición<br>Escalones                                              | Fatado del<br>Poza                                                                                                    | Estado del<br>Ladrille                                            | Estado Físico del<br>Pozo                            |  |
| C-Concreto<br>H-Hierro<br>冯<br>FC-FerroCone.<br>ST-Sintapa | <b>B-Bacna</b><br>R-Regular<br>M-Mala<br>N-No tiene<br>D-Descon. | SI<br>$-56$<br>NO.<br>10        | CC-Con Cono 21-B-Bacno<br>SC-Sn Cono<br>C-Caia<br>D-Descon. | 斗<br>O R-Regular<br>$\alpha$<br>M-Malo<br>$\square$<br>D-Descon, D | $\overline{B}$<br><b>B-Bacoo</b><br>R-Regular<br>M-Malo<br>N-No tiene<br>D-Descon, (1) | L-Limpio<br>O-Obstruido<br>D-Descono. | <b>B-Bacno</b><br>et R-Regular<br>M-Malo<br>N-No tiene<br>D-Descon. | $\overline{\alpha}$<br>[] B-Bacno<br>□ R-Regular<br>(1 M-Malo<br><sub>II</sub> -N-No tiene<br>$\Box$<br>D-Descon.<br>$\Box$ | D A- Agrictado<br>D N-No agrietado B. E-Encima de la<br>D-Descon. | B-Burno<br>R-Realzar Pozo<br>[] Rasante<br>L-Relleno |  |
| Nº Pozo                                                    |                                                                  | <b>CARACTERÍSTICAS DEL POZO</b> |                                                             |                                                                    |                                                                                        |                                       |                                                                     |                                                                                                    |                                                                   |                                                      |  |
| Tipo Tapa                                                  | Estado Tapa                                                      | Posibilidad de<br>Apertura      | <b>Tipo Pozo</b>                                            | Drenaje                                                            | Estado de la<br>Cañuela                                                                | Condición del<br>Pozo                 | Condición<br><b>Escalones</b>                                       | Estado del Pozo                                                                                                    | Estado del<br>Ladrillo                                            | Estado Físico del<br>Pozo                            |  |
| Hierro                                                     | Buena                                                            | SI                              | <b>Con Cono</b>                                             | <b>Bueno</b>                                                       | <b>Buena</b>                                                                           | Limpio                                | No Tiene                                                            | <b>Bueno</b>                                                                                                    | No Agrietado                                                      | <b>Bueno</b>                                         |  |

**Fuente**. Pasante del proyecto

La inspección es de vital importancia en el catastro de redes por eso se trató de realizar con las personas mejor capacitadas y además se aclararon dudas sobre características técnicas, las cuales iban surgiendo durante todo el proceso.

Es necesario aclarar que algunos pozos no fueron inspeccionados porque afectaban en primera instancia el funcionamiento correcto del mismo, ejemplo claro el de los pozos con tapas de concreto casi selladas.

[3.1.5 Elaboración de los formatos digitales para establecer una información más ordenada y](#page-4-0) [generar un uso más práctico y eficaz.](#page-4-0) El formato digital se realizó con base al formato de campo, tiene la misma información y en el bosquejo lleva un dibujo elaborado en AutoCAD 2012® idéntico al hecho manualmente.

Este formato (Tabla 14) se hizo en Microsoft Excel 2010®, programa el cual permite una actualización fácil y sencilla de los datos encontrados.

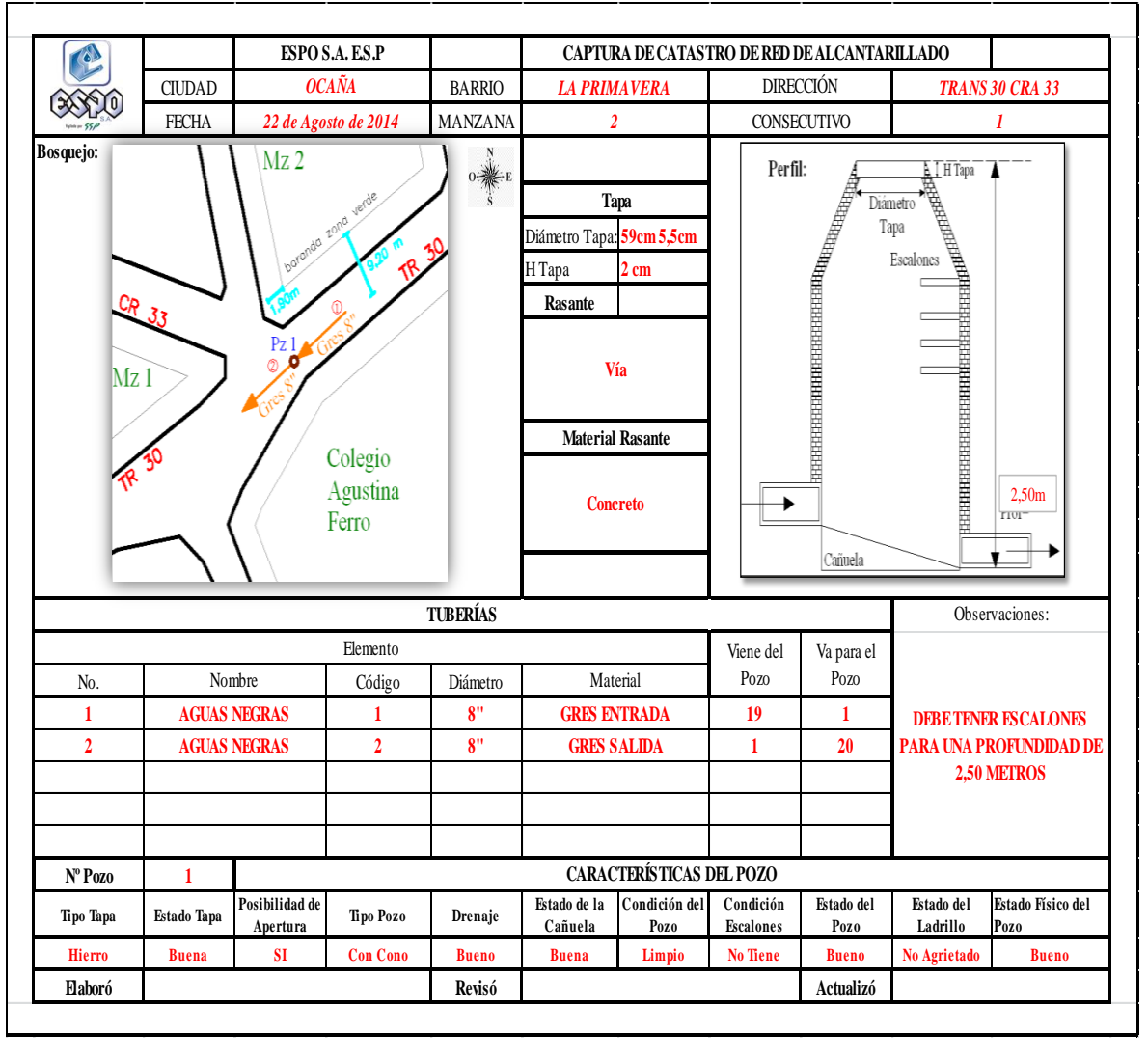

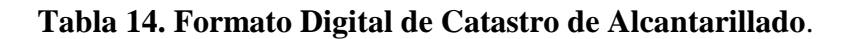

**Fuente**. Pasante del proyecto

La idea inicial que generó pensar en este tipo de formato, surgió a la necesidad de implementar en AutoCAD 2012® un vínculo que mostrara la información catastral de cada uno de los pozos. Esto lograr establecer un uso más práctico del banco de datos recolectado en el transcurso de la pasantía.

[3.1.6 Elaboración de los planos de catastro de las redes principales del sistema de](#page-4-1)  [alcantarillado de las zonas de estudio.](#page-4-1) La realización de los planos está basada en los formatos de campo recolectados, además se hicieron borradores de cada uno de los planos de las zonas de estudio, lo que hace más fácil la elaboración de los planos en AutoCAD 2012®. Es importante aclarar que solo se dibuja la ubicación del pozo y la tubería de entrada y salida, la cual debe llevar el diámetro y material.

En el trabajo de AutoCAD 2012® para facilitar el ingreso de datos, se decidió formar capas con los diferentes diámetros y materiales que se encuentran en los pozos inspeccionados. (Fig. 28).

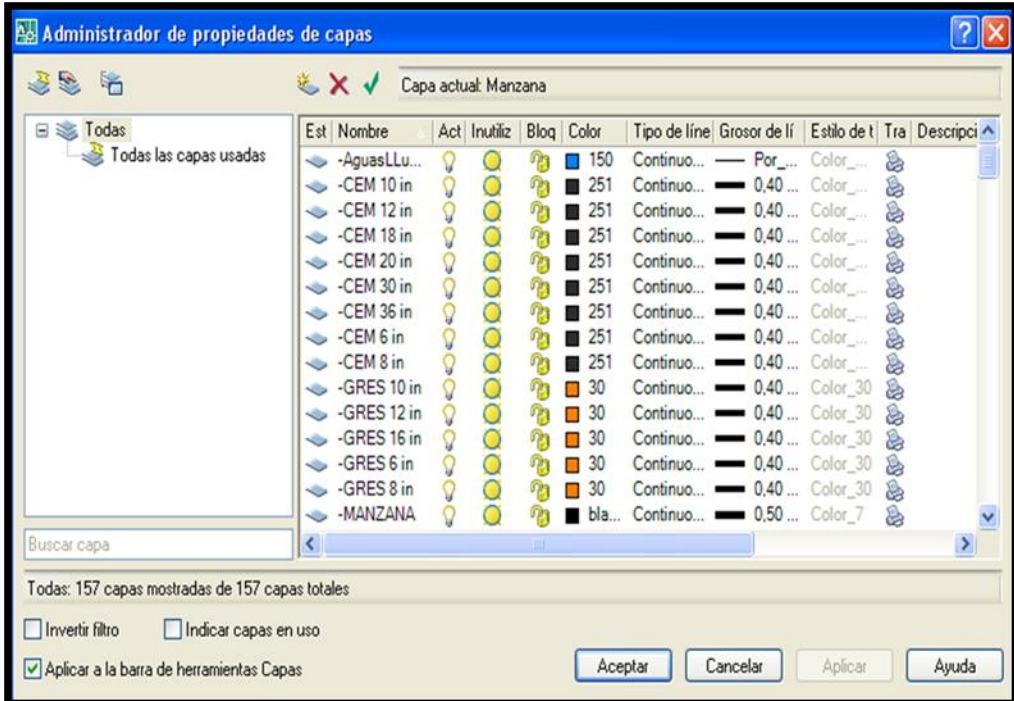

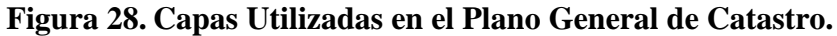

**Fuente**. Pasante del proyecto

Las capas se hicieron de la forma anterior debido a que se quería diferenciar cada material y cada tubería, para así mostrar dibujos de las zonas donde está cada tipo de diámetro y material. Estos dibujos se mostrarían con respecto al plano general de catastro más adelante.

El plano final de cada zona de estudio debe quedar de la siguiente forma como se muestra en las figuras 29, 30, 31,32 ,33.

**Figura 29. Zona de Estudio 6 Final.**

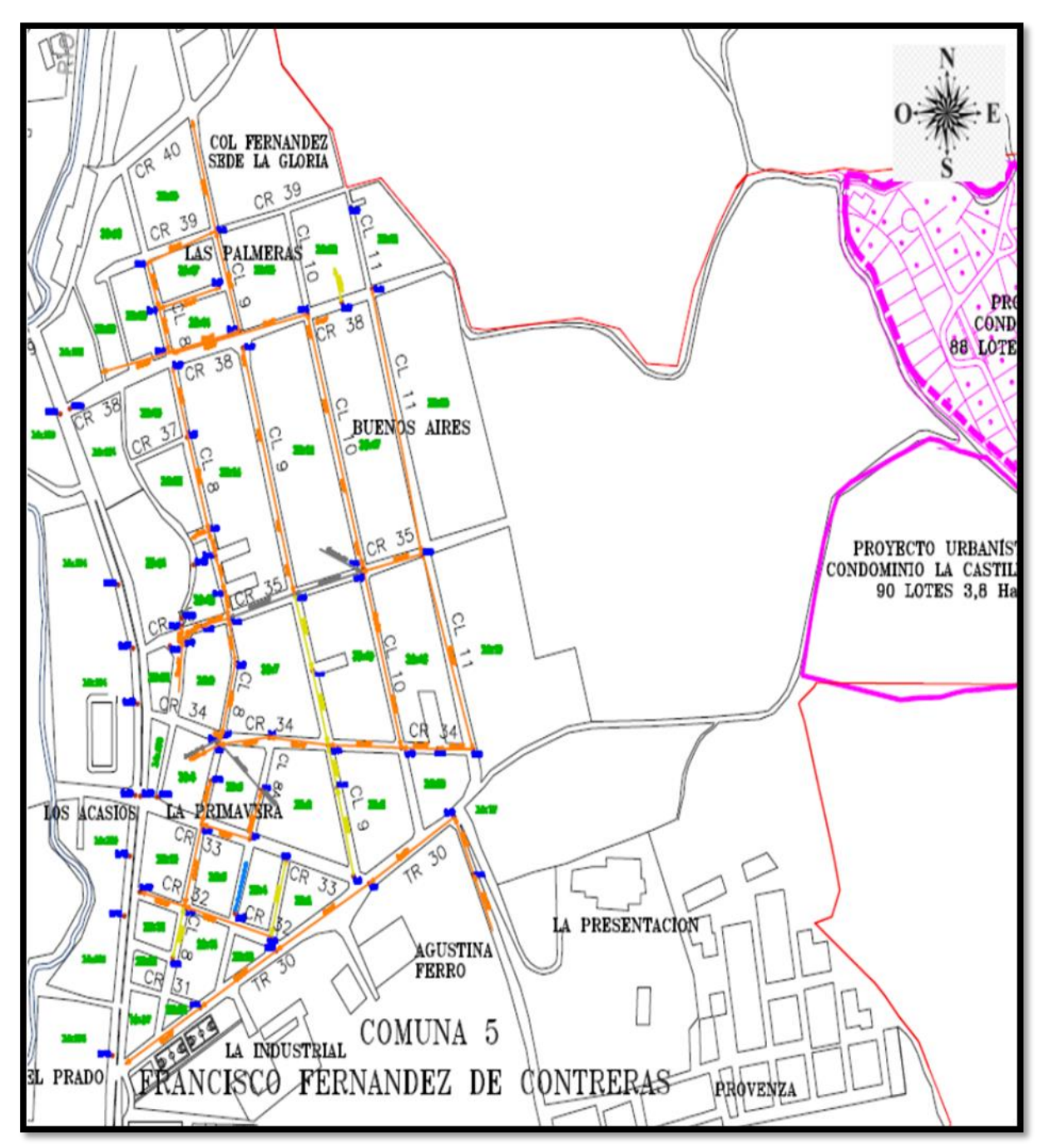

**Fuente**. Pasante del proyecto. Base cartográfica área físico- operativa ESPO S.A.

**Figura 30. Zona de Estudio 7 Final.**

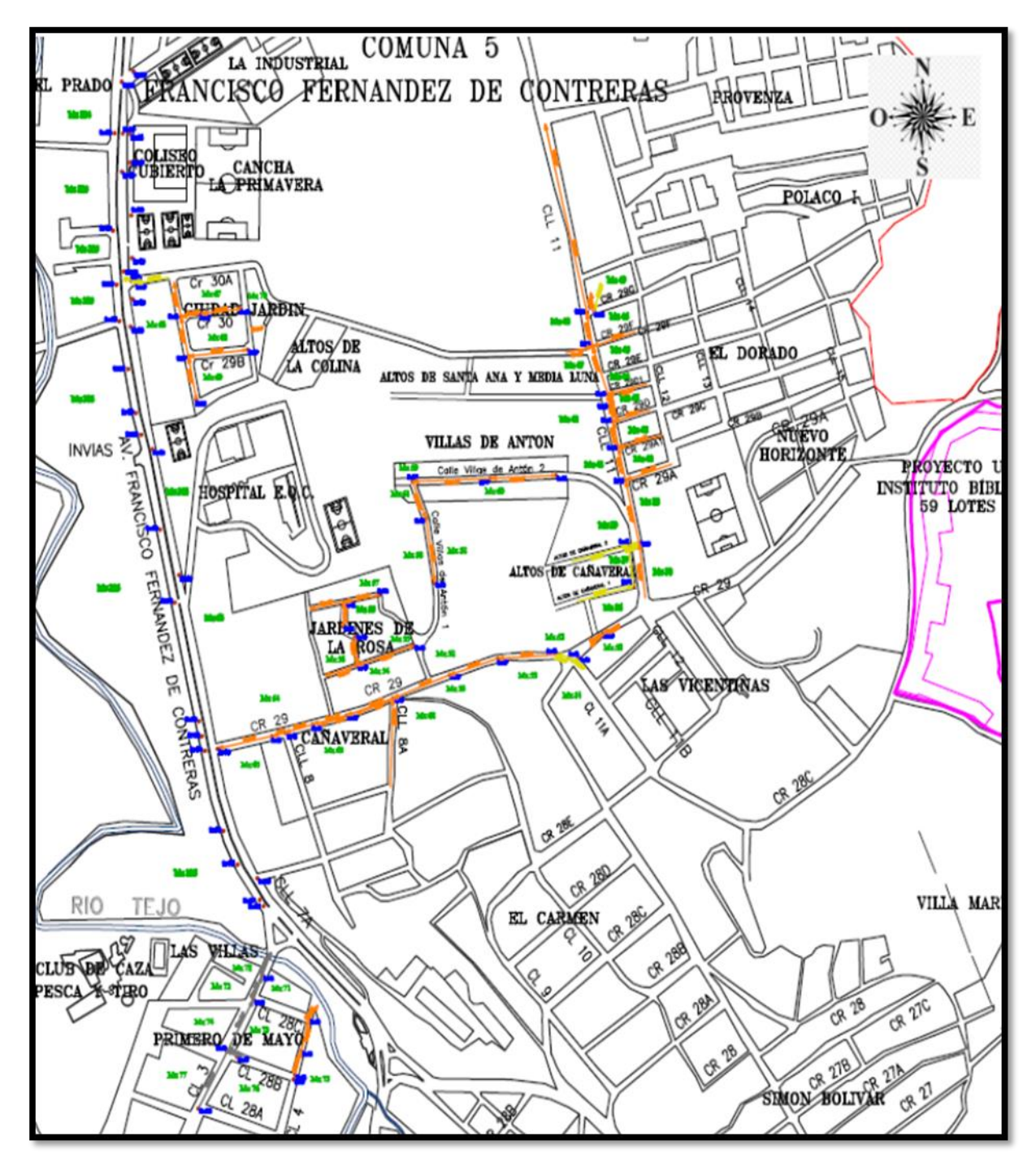

**Fuente**. Pasante del proyecto. Base cartográfica área físico- operativa ESPO S.A.

**Figura 31. Zona de Estudio 8 Final.**

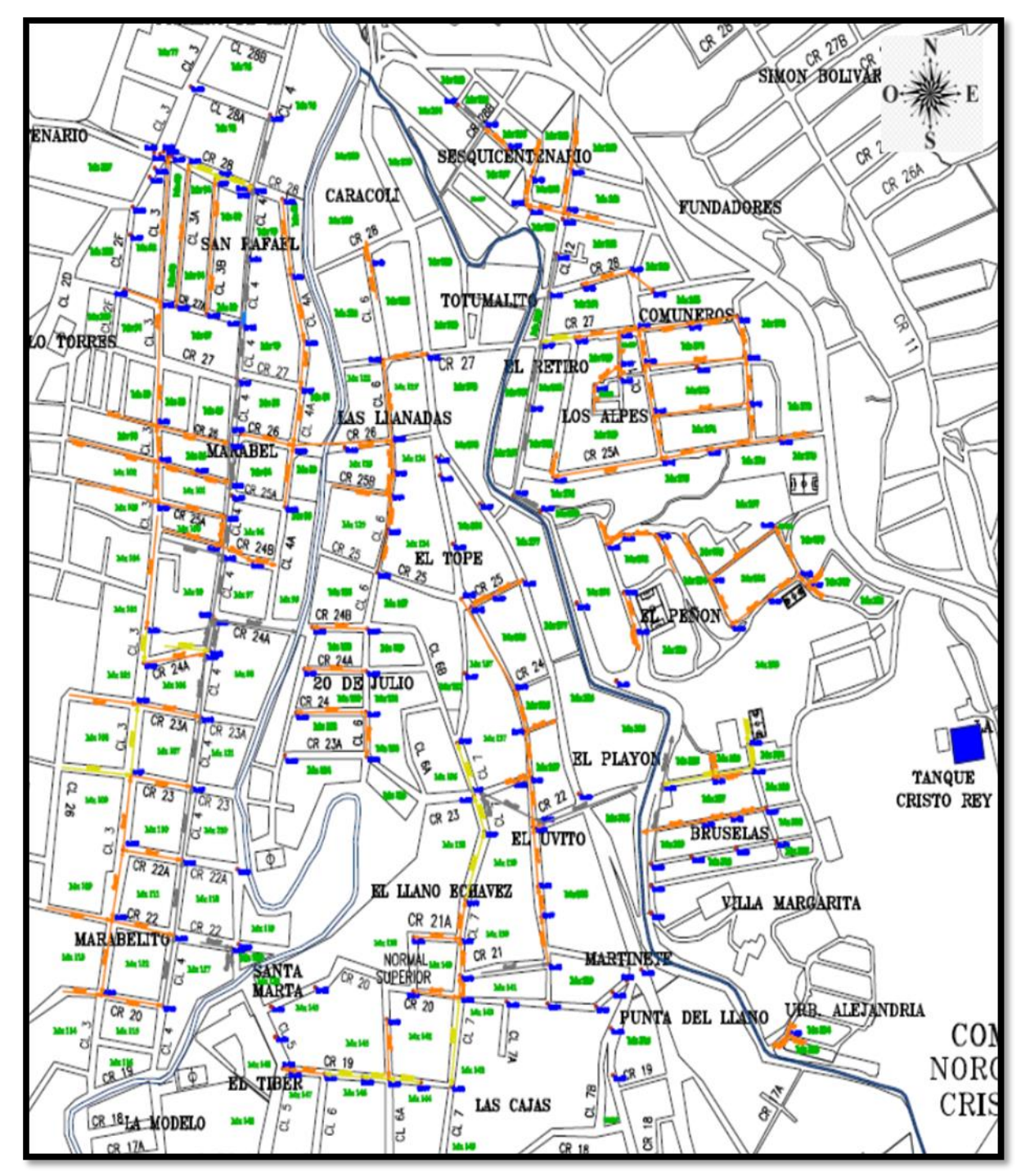

**Fuente**. Pasante del proyecto. Base cartográfica área físico- operativa ESPO S.A.

**Figura 32. Zona de Estudio 9 Final.**

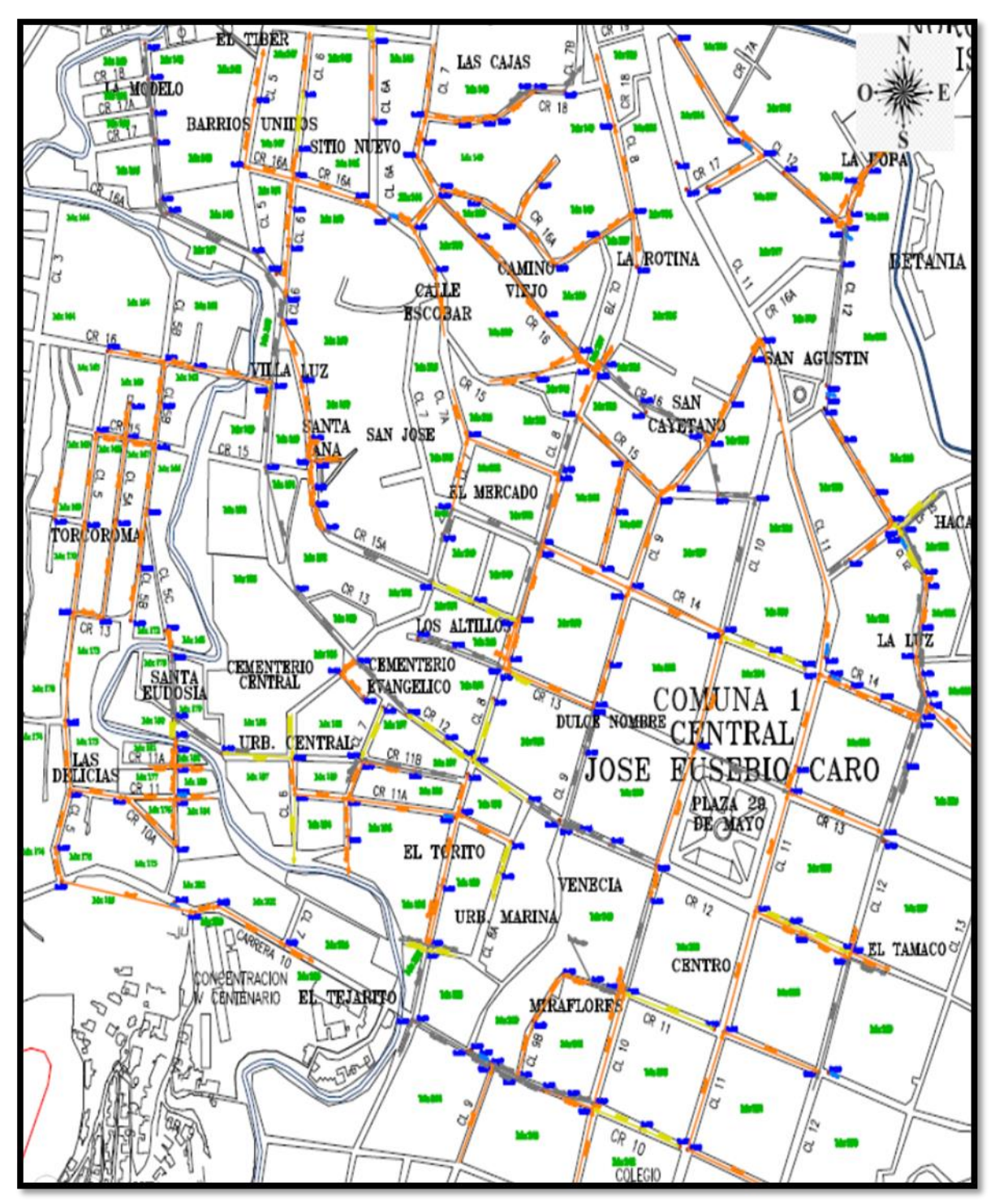

**Fuente**. Pasante del proyecto. Base cartográfica área físico- operativa ESPO S.A.

**Figura 33. Zona de Estudio 10 Final.**

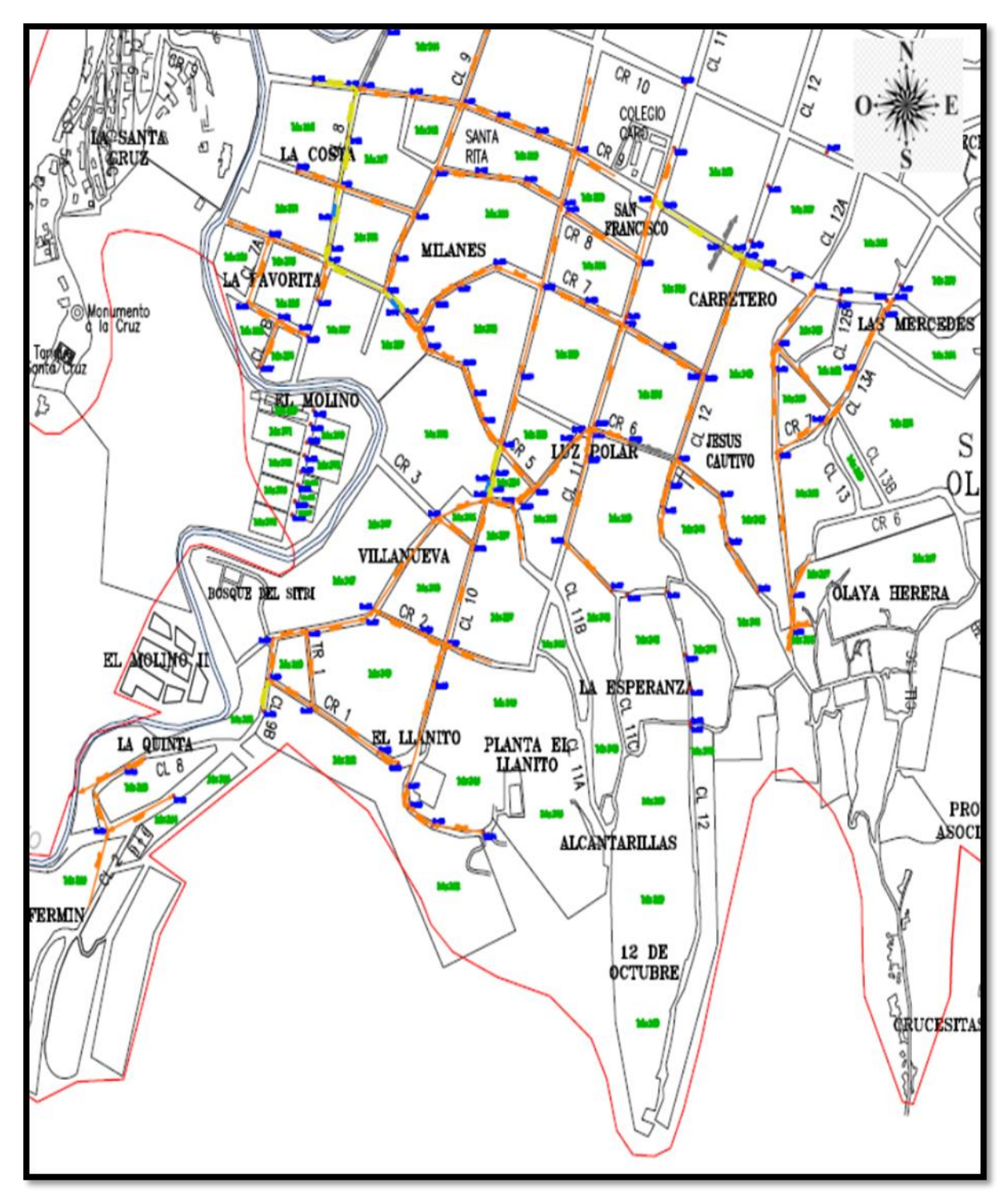

**Fuente**. Pasante del proyecto. Base cartográfica área físico- operativa ESPO S.A.

**[3.1.7 Elaborar tablas y gráficas sobre las características de las redes principales del](#page-4-2)  [sistema de alcantarillado de las zonas de estudio que permitan visualizar sus](#page-4-2)  [características en porcentajes y número, incluyendo su estado actual \(bueno, regular,](#page-4-2)  [malo\).](#page-4-2)**

Las tablas y gráficas son una herramienta muy efectiva al momento de organizar y relacionar datos, ya que permite obtener datos estadísticos de cualquier tema.

En este caso trabajamos toda la información recolectada en los formatos de campo para establecer una visualización de las características técnicas de los pozos en porcentajes y número.

Se elaboró una tabla general (Tabla 15) donde se recolecto la información de todos los formatos y sus características principales como. rasante, material rasante, tipo de tapa, estado de tapa, posibilidad de apertura, tipo de pozo, drenaje, estado de la cañuela, condición del pozo, condición de escalones, estado del pozo, estado del ladrillo y estado físico del pozo.

| $N^{\circ}$ POZO | Rasante | <b>Material Ras.</b> | <b>Tipo Tapa</b>     | <b>Estado Tapa</b> | Posibilidad de<br>Apertura | <b>Tipo Pozo</b> | <b>Drenaie</b> | Estado de la<br>Cañuela | Condición del<br>Pozo | Condición<br><b>Escalones</b> | Estado del<br>Pozo | Estado del<br>Ladrillo | <b>Estado Físico</b><br>del Pozo |
|------------------|---------|----------------------|----------------------|--------------------|----------------------------|------------------|----------------|-------------------------|-----------------------|-------------------------------|--------------------|------------------------|----------------------------------|
| <b>POZO1</b>     | Vía     | Concreto             | Hierro               | <b>Buena</b>       | SI                         | Con Cono         | <b>Bueno</b>   | <b>Buena</b>            | Limpio                | No Tiene                      | <b>Bueno</b>       | No Agrietado           | <b>Bueno</b>                     |
| <b>POZO 2</b>    | Vía     | Concreto             | Hierro               | Buena              | SI                         |                  |                |                         |                       |                               |                    |                        |                                  |
| POZO 3           | Vía     | Concreto             | Hierro               | <b>Buena</b>       | <b>SI</b>                  | Con Cono         | <b>Bueno</b>   | Regular                 | Limpio                | No Tiene                      | <b>Bueno</b>       | No Agrietado           | <b>Bueno</b>                     |
| POZO 4           | Vía     | Concreto             | Hierro               | <b>Buena</b>       | N <sub>O</sub>             |                  |                |                         |                       |                               |                    |                        |                                  |
| POZO 5           | Vía     | Concreto             | Hierro               | <b>Buena</b>       | SI                         | Con Cono         | <b>Bueno</b>   | <b>Buena</b>            | Limpio                | <b>Buena</b>                  | <b>Bueno</b>       | Agrietado              | <b>Bueno</b>                     |
| POZO 6           | Vía     | Concreto             | Hierro               | Regular            | <b>SI</b>                  | Con Cono         | <b>Bueno</b>   | <b>Buena</b>            | Limpio                | No Tiene                      | Regular            | No Agrietado           | <b>Bueno</b>                     |
| <b>POZO7</b>     | Vía     | Concreto             | Hierro               | <b>Buena</b>       | SI                         | Con Cono         | <b>Bueno</b>   | <b>Buena</b>            | Limpio                | <b>Buena</b>                  | <b>Bueno</b>       | No Agrietado           | <b>Bueno</b>                     |
| <b>POZO 8</b>    | Vía     | Concreto             | Hierro               | Buena              | <b>SI</b>                  | Con Cono         | <b>Bueno</b>   | <b>Buena</b>            | Limpio                | No Tiene                      | <b>Bueno</b>       | No Agrietado           | <b>Bueno</b>                     |
| POZO 9           | Vía     | Concreto             | Hierro               | <b>Buena</b>       | SI                         | Con Cono         | <b>Bueno</b>   | <b>Buena</b>            | Limpio                | No Tiene                      | <b>Bueno</b>       | No Agrietado           | <b>Bueno</b>                     |
| <b>POZO 10</b>   | Vía     | Concreto             | Hierro               | Buena              | <b>SI</b>                  | Con Cono         | <b>Bueno</b>   | <b>Buena</b>            | Limpio                | Buena                         | <b>Bueno</b>       | No Agrietado           | <b>Bueno</b>                     |
| <b>POZO11</b>    | Vía     | Concreto             | Hierro               | Buena              | <b>SI</b>                  | Con Cono         | Regular        | No Tiene                | Limpio                | <b>Buena</b>                  | <b>Bueno</b>       | No Agrietado           | <b>Bueno</b>                     |
| POZO 12          | Vía     | Concreto             | Hierro               | Mala               | <b>SI</b>                  | Sin Cono         | <b>Bueno</b>   | <b>Buena</b>            | Limpio                | <b>Buena</b>                  | Regular            | No Agrietado           | <b>Bueno</b>                     |
| POZO 13          | Vía     | Concreto             | Hierro               | Buena              | <b>SI</b>                  | Con Cono         | Regular        | <b>Buena</b>            | Obstruido             | No Tiene                      | Regular            | No Agrietado           | <b>Bueno</b>                     |
| <b>POZO 14</b>   | Vía     | Concreto             | Hierro               | Buena              | SI                         | Con Cono         | Regular        | No Tiene                | Limpio                | No Tiene                      | Regular            | No Agrietado           | <b>Bueno</b>                     |
| POZO 15          | Vía     | Concreto             | <b>FerroConcreto</b> | Buena              | <b>SI</b>                  | Con Cono         | <b>Bueno</b>   | <b>Buena</b>            | Limpio                | No Tiene                      | <b>Bueno</b>       | No Agrietado           | <b>Bueno</b>                     |
| POZO 16          | Vía     | Concreto             | Hierro               | <b>Buena</b>       | <b>SI</b>                  | Con Cono         | <b>Bueno</b>   | <b>Buena</b>            | Limpio                | No Tiene                      | <b>Bueno</b>       | No Agrietado           | <b>Bueno</b>                     |
| <b>POZO 17</b>   | Vía     | Concreto             | Hierro               | <b>Buena</b>       | SI                         | Con Cono         | Malo           | Regular                 | Limpio                | No Tiene                      | Regular            | No Agrietado           | <b>Bueno</b>                     |
| <b>POZO 18</b>   | Vía     | Concreto             | Hierro               | Regular            | SI                         | Con Cono         | <b>Bueno</b>   | No Tiene                | Limpio                | No Tiene                      | Regular            | No Agrietado           | <b>Bueno</b>                     |
| POZO 19          | Vía     | Concreto             | Hierro               | <b>Buena</b>       | <b>SI</b>                  | Sin Cono         | Regular        | No Tiene                | Obstruido             | No Tiene                      | Malo               | No Agrietado           | <b>Bueno</b>                     |
| POZO 20          | Vía     | Concreto             | Hierro               | Buena              | <b>SI</b>                  | Con Cono         | <b>Bueno</b>   | <b>Buena</b>            | Limpio                | No Tiene                      | <b>Bueno</b>       | No Agrietado           | <b>Bueno</b>                     |

**Tabla 15. Tabla General de Características Principales de los Pozo de Inspección.**

**Fuente**. Pasante del proyecto

**Análisis de las características principales de los pozos de inspección.**

**La Rasante.** Se selecciona el tipo de rasante donde se encuentra ubicado el pozo de inspección, las opciones son: vía, andén, separador, monte y otro.

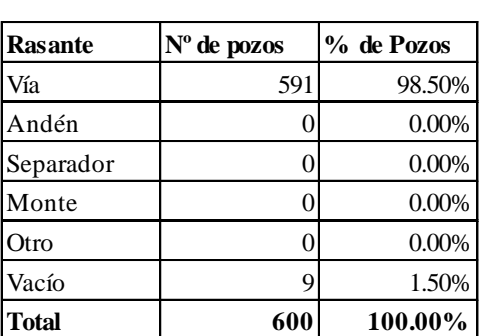

**Tabla 16. Tabla que relaciona la Rasante con la cantidad de Pozos.**

**Fuente**. Pasante del proyecto

Como se puede observar en la tabla 16 la totalidad de los pozos se encuentran ubicados en la vía, por lo tanto las gráficas que representan los porcentajes y número son las siguientes. (Fig. 34)

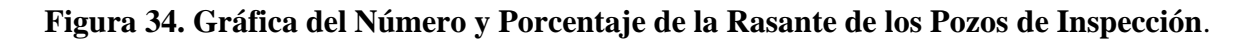

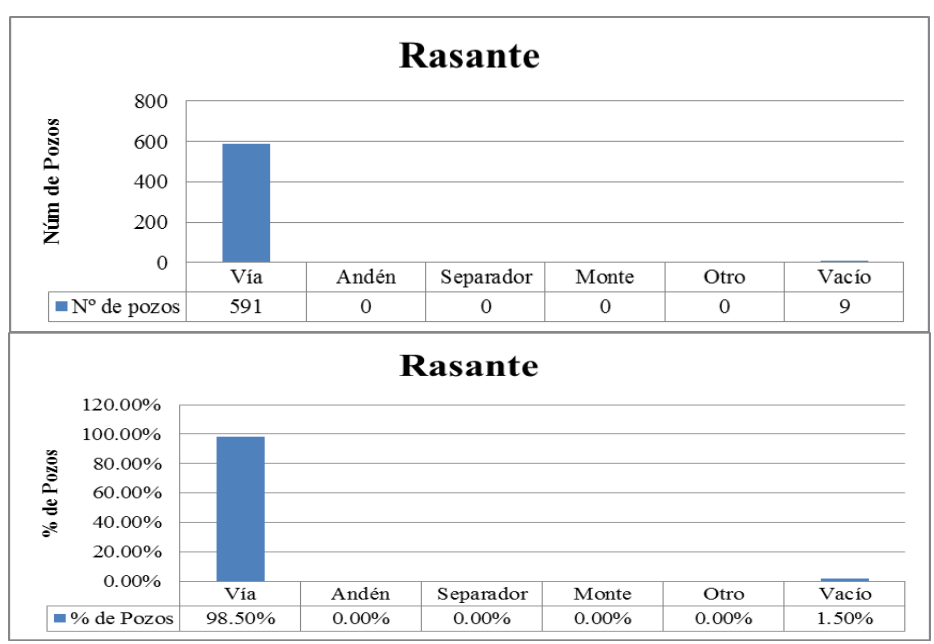

**Fuente**. Pasante del proyecto

Es importante aclarar que en la vía es donde debe estar cada uno de los pozos de inspección.

**El Material Rasante.** Se escoge el tipo de material de la rasante en la que se encuentra el pozo de inspección, las opciones son: concreto, asfalto, tierra y otro.

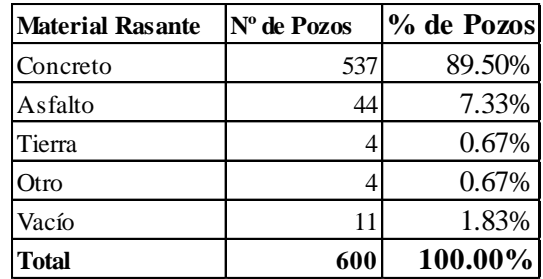

## **Tabla 17. Tabla que relaciona el Material de la Rasante con la cantidad de Pozos.**

**Fuente**. Pasante del proyecto

El material de rasante que predomina es el concreto, debido a que la mayoría de vías en Ocaña Norte de Santander son de concreto. El material que le sigue es el asfalto y por último la tierra, es muy oportuno aclarar que los pozos de las zonas de estudio que se escogieron son de la zona central del casco urbano de la ciudad. (Tabla 17, Fig 35)

# **Figura 35. Gráfica del Número y Porcentaje del Material de la Rasante de los Pozos de Inspección.**

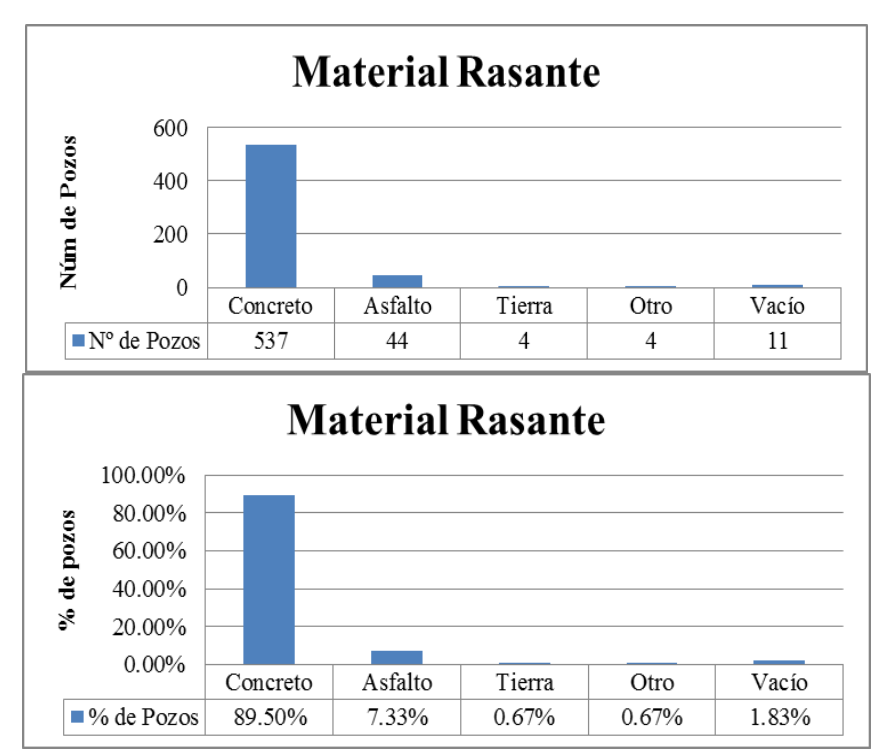

**Fuente**. Pasante del proyecto

**El Tipo de Tapa.** Se denomina si la tapa del pozo es de concreto, hierro, ferro concreto o sin tapa.

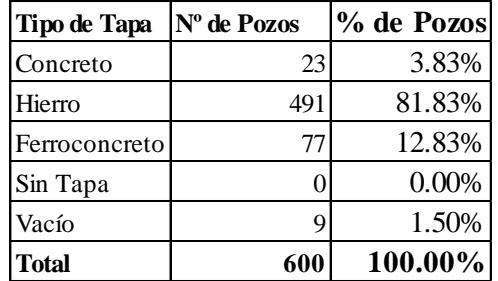

#### **Tabla 18. Tabla que relaciona el Tipo de Tapa con la Cantidad de Pozos.**

**Fuente**. Pasante del proyecto

El tipo de tapa más utilizado en las zonas de estudio 6, 7, 8, 9 y 10 del casco urbano de la ciudad de Ocaña es la de hierro con 491 pozos de 600 que hay inspeccionados, luego siguen los de ferro concreto y después los de concreto, que tienen la particularidad de ser difíciles de destapar. (Tabla 18)

Las gráficas del tipo de tapa con respecto al número y porcentaje serían. (Fig. 36)

## **Figura 36. Gráfica del Número y Porcentaje del Tipo de Tapas de los Pozos de Inspección.**

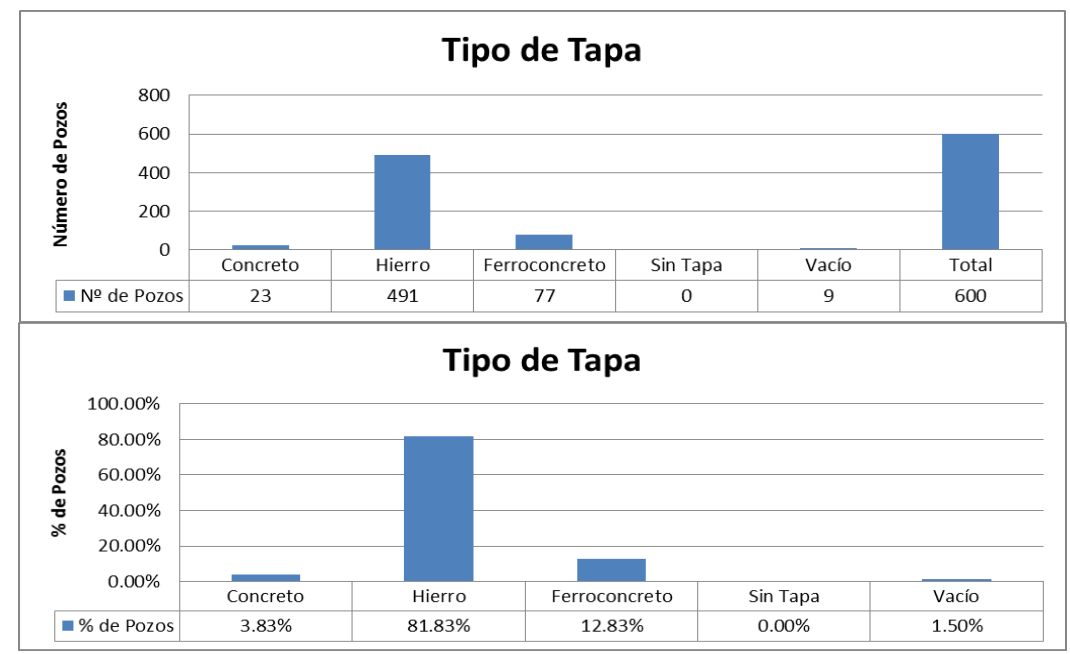

**Fuente**. Pasante del proyecto

**El Estado de Tapa.** Se refiere al estado físico actual de la tapa del pozo de inspección, se debe mencionar cuantos pozos tienen tapas en estado bueno, regular, malo, no tiene y desconocido.

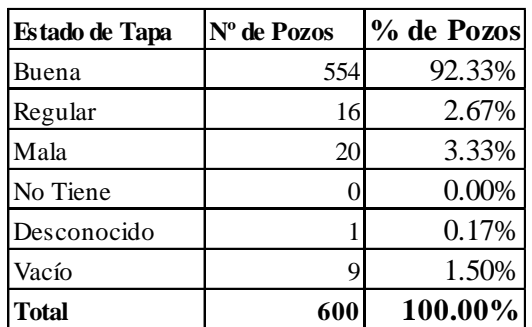

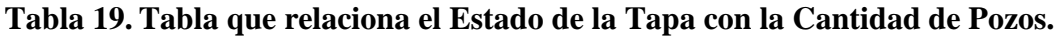

**Fuente**. Pasante del proyecto

Se puede observar en la tabla 19 que la mayoría de las tapas de los pozos se encuentran en buen estado, dato importante para el Área Físico- Operativa de la ESPO S.A. debido a que ya tiene la ubicación de los pozos que tienen tapas malas y pueden proceder exactamente a solucionar todos esos problemas referentes al tema de tapas. (Fig. 37).

## **Figura 37. Gráfica del Número y Porcentaje del Estado de Tapas de los Pozos de Inspección.**

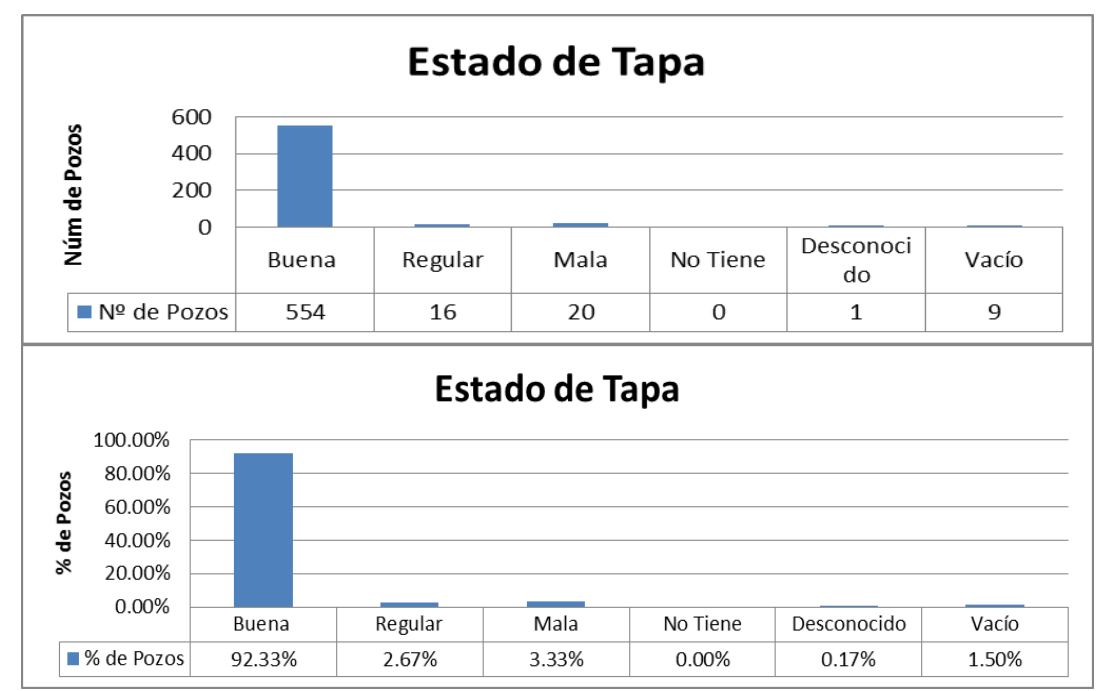

**Fuente**. Pasante del proyecto

**La Posibilidad de Apertura.** Se analiza la cantidad de pozos que se pudieron inspeccionar y la cantidad de pozos que no se pudieron destapar por alguna u otra razón.

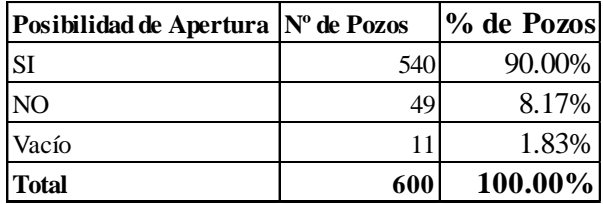

# **Tabla 20. Tabla que relaciona la Posibilidad de Apertura con la Cantidad de Pozos**.

**Fuente**. Pasante del proyecto

La tabla 20 muestra un número positivo, ya que podemos observar que de 600 pozos localizados se pudieron inspeccionar 540, una cifra positiva para el desarrollo del proyecto. Las gráficas de la posibilidad de apertura de pozos son las siguientes. (Fig. 38).

**Figura 38. Gráfica del Número y Porcentaje de la Posibilidad de Apertura de los Pozos de Inspección.**

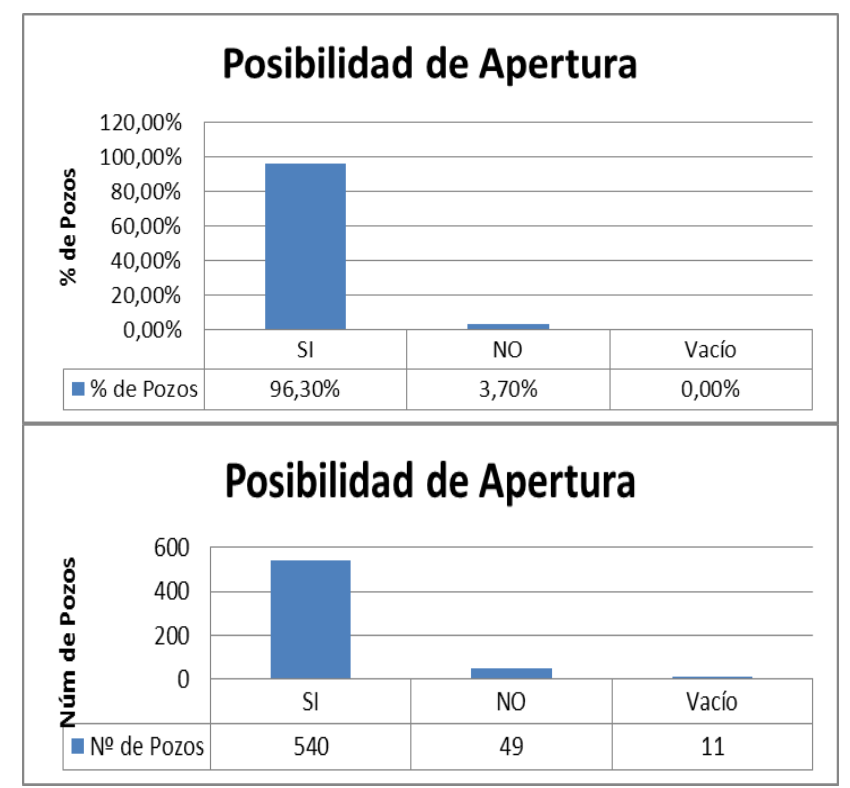

**Fuente**. Pasante del proyecto

**El Tipo de Pozo.** Se muestra la cantidad de pozos que hay en tipo cono, sin cono, caja y vacío.

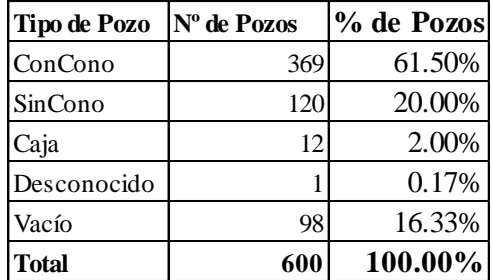

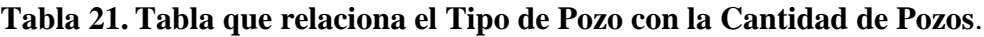

**Fuente**. Pasante del proyecto

Se puede observar que la mayoría de pozos están hechos en tipo cono, como concepto personal prefiero esta clase de pozos debido a que es más favorable el ingreso para el fontanero o persona que va a inspeccionarlo. Es importante referenciar que este tipo de pozo alcanza más del 60% con referencia al tipo sin cono y caja. (Tabla 21, Fig. 39)

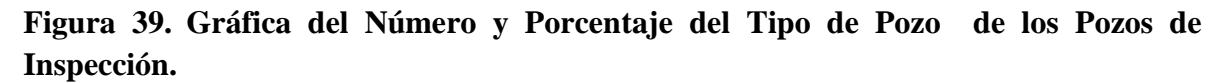

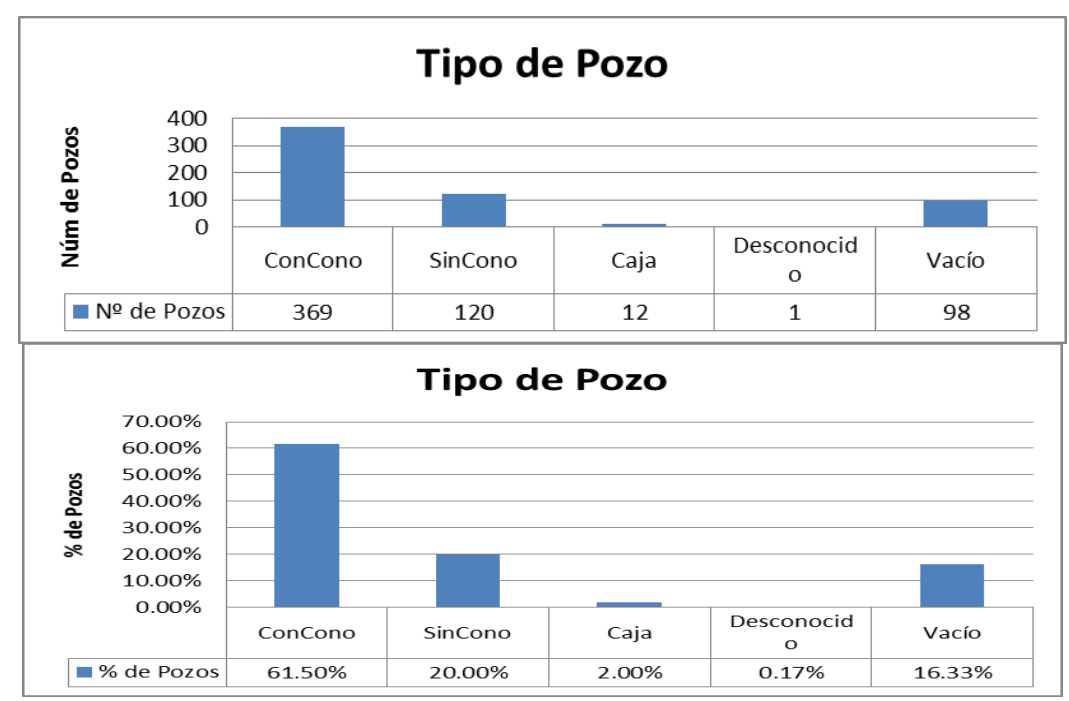

**Fuente**. Pasante del proyecto

**El Drenaje.** Se analiza la cantidad de pozos que tienen un drenaje bueno, regular, malo y vacío. Vacío se consideró aquel espacio que por motivo de no inspeccionarse el pozo quedo sin llenar en la tabla general de las características principales de los pozos de inspección.

| <b>Drenaje</b> | Nº de Pozos | % de Pozos |
|----------------|-------------|------------|
| Bueno          | 386         | 64.33%     |
| Regular        | 80          | 13.33%     |
| Malo           | 34          | 5.67%      |
| Desconocido    | 0           | 0.00%      |
| Vacío          | 100         | 16.67%     |
| <b>Total</b>   | 600         | 100.00%    |

**Tabla 22. Tabla que relaciona el Drenaje con la Cantidad de Pozos.**

**Fuente**. Pasante del proyecto

Además se puede observar en la tabla 22 que la mayoría de los pozos de inspección están drenando correctamente. El dato clave es que de 600 pozos inspeccionados, 386 poseen un buen drenaje. (Fig. 40)

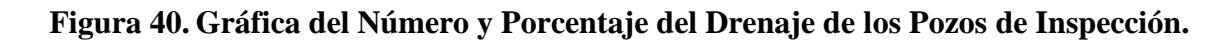

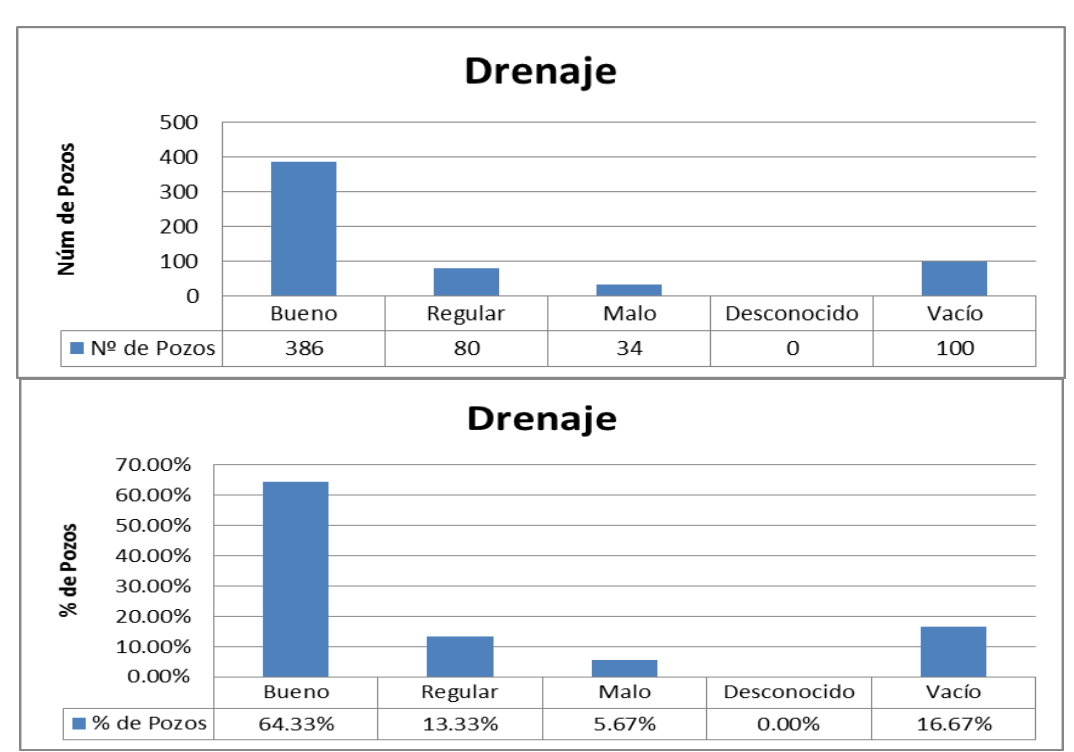

**Fuente**. Pasante del proyecto

**La Cañuela.** Este elemento es de gran importancia en la circulación de las aguas residuales que llegan al pozo, por eso se tuvo en cuenta en los aspectos importantes del catastro.

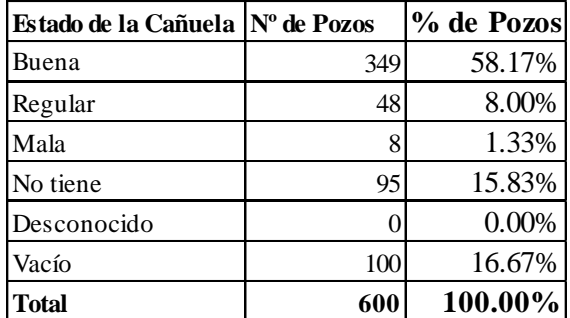

## **Tabla 23. Tabla que relaciona la Cañuela con la Cantidad de Pozos.**

### **Fuente**. Pasante del proyecto

Es notable el número de pozos que tienen una buena cañuela, pero es de gran importancia señalar aquellos pozos que no tienen, debido a que esto es lo que genera que el funcionamiento del pozo no actúe de una forma correcta. Por lo tanto se puede hacer una recomendación para futura construcciones de pozos de inspección, la cual es tener presente la cañuela del pozo, haciéndola notoria en el funcionamiento del mismo. (Tabla 23, Fig. 41)

**Figura 41. Gráfica del Número y Porcentaje de la Cañuela de los Pozos de Inspección.**

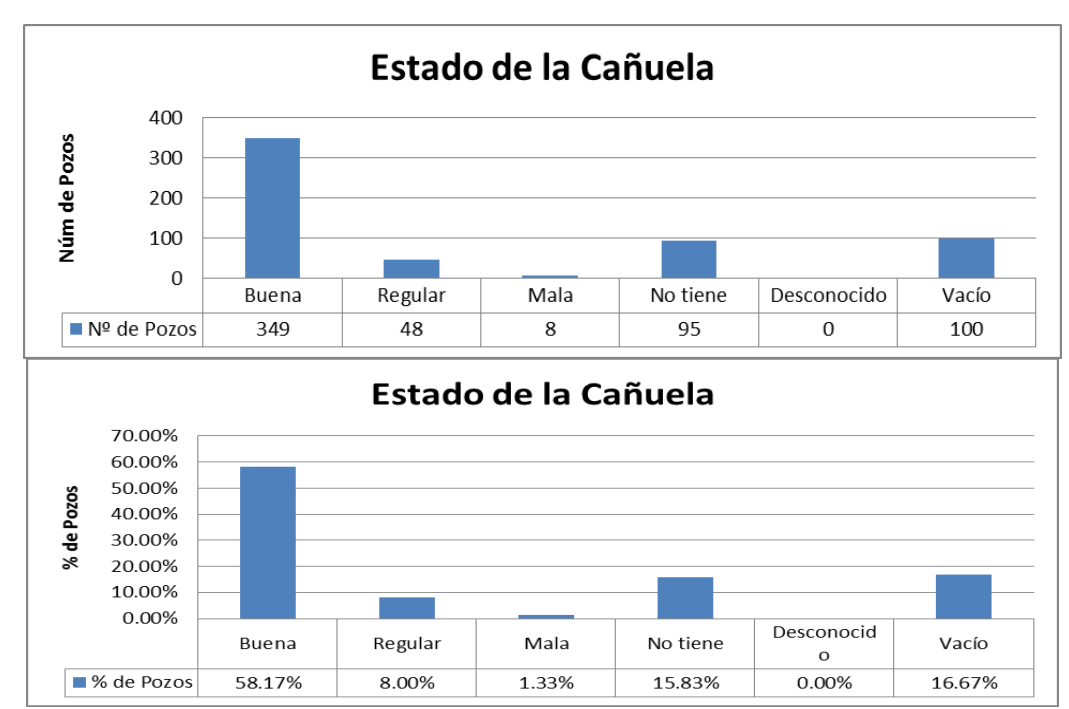

**Fuente**. Pasante del proyecto

**La Condición del Pozo.** Cuando se habla de la condición del pozo se refiere a si está limpio o está obstruido por algún u otro elemento en el interior del pozo.

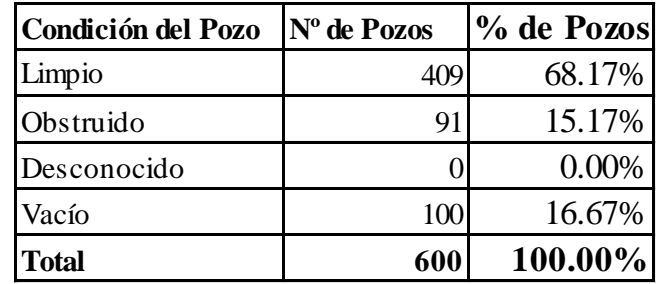

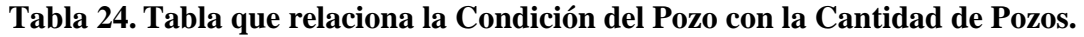

**Fuente**. Pasante del proyecto

En la tabla 24 se puede observar que la mayoría de los pozos están limpios, la cifra es que de 600 pozos inspeccionados hay 409 en estado limpio. Valor que permite hacer una intervención en el Área Físico- Operativa debido a que informa sobre la condición obstruida de 91 pozos, donde se debe actuar de una manera rápida para mejorar el funcionamiento de los elementos de alcantarillado. (Fig. 42)

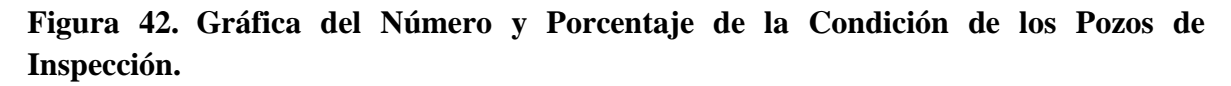

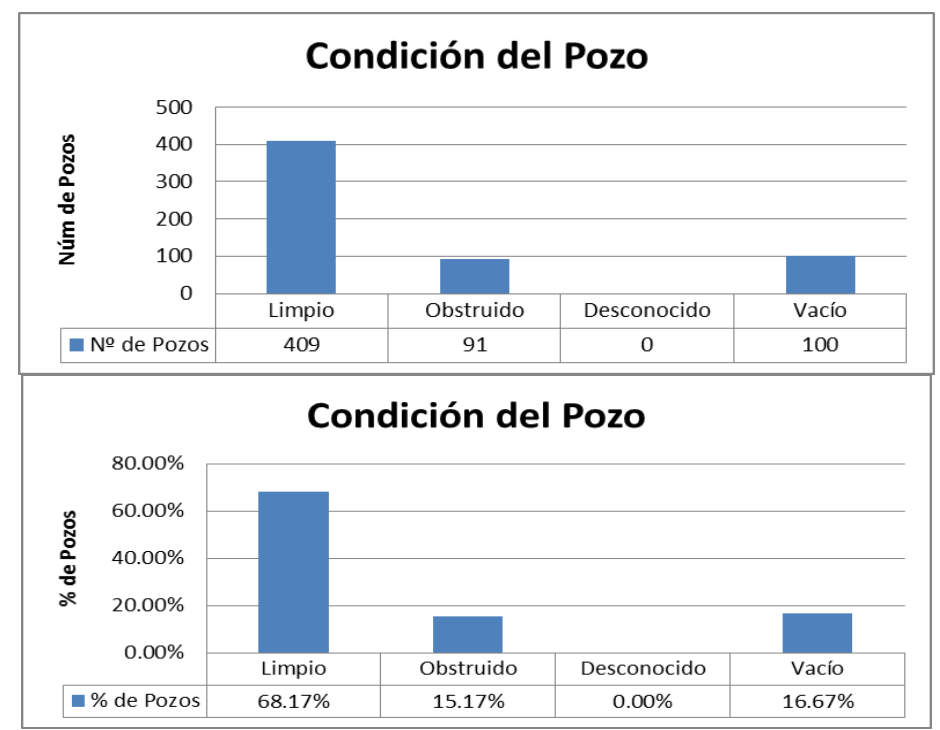

**Fuente**. Pasante del proyecto

**La Condición de los Escalones.** Este aspecto es de mucha importancia porque este elemento permite al fontanero entrar al pozo con una mayor facilidad. A continuación se muestra el resultado de la organización de los datos referentes a la condición de los escalones.

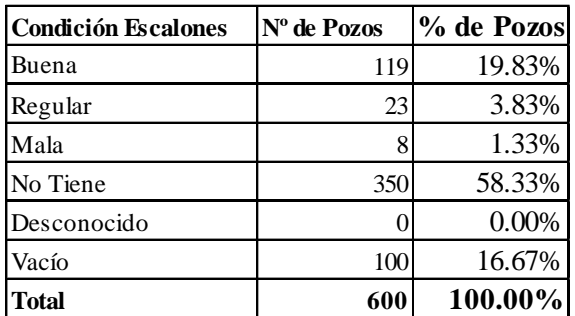

#### **Tabla 25. Tabla que relaciona la Condición de Escalones con la Cantidad de Pozos.**

**Fuente**. Pasante del proyecto

Es curioso que la mayoría de pozos de inspección no tengan escalones, es un dato que debe alarmar el área físico- operativa porque es difícil el ingreso a pozos de mucha altura. Cabe aclarar que durante el proceso de inspección se dieron a conocer aspectos importantes que llevan a una mejor interpretación de la falta de escalones. Hay pozos de menos de 1,60 metros de altura (no necesita escalones), la mayoría de pozos con escalones son los de más de 2,50 metros y la falta de mantenimientos de los pozos. Es importante analizar este dato con referencia a la altura para tener una conclusión más concreta con respecto a los escalones de los pozos de inspección. (Tabla 25, Fig. 43)

**Figura 43. Gráfica del Número y Porcentaje de la Condición de Escalones de los Pozos de Inspección.**

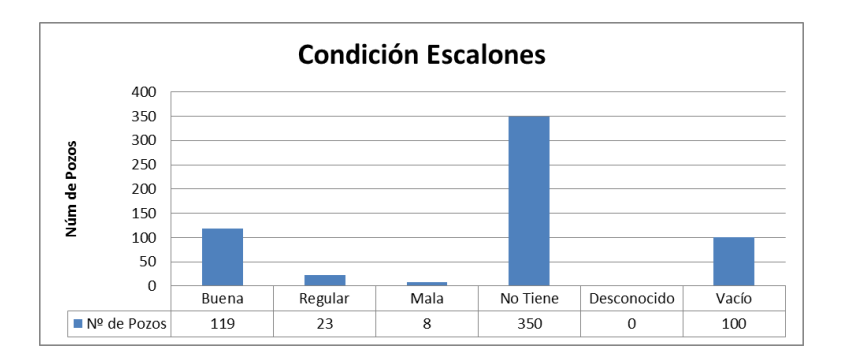

Figura 43. (Continuación)

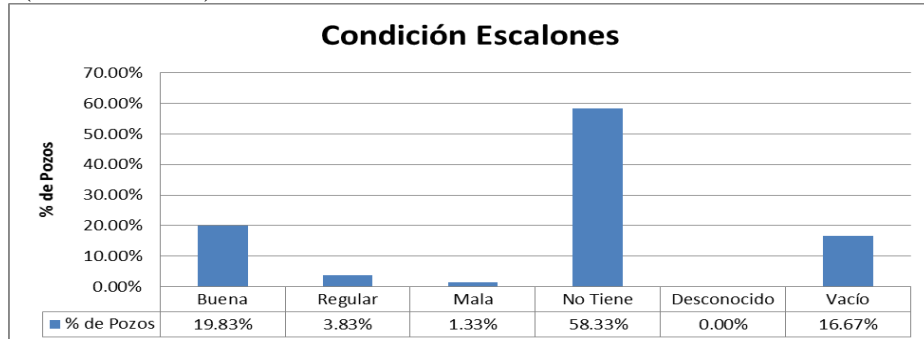

**Fuente**. Pasante del proyecto

**El Estado del Pozo.** Este aspecto se seleccionó teniendo en cuenta criterios mencionados anteriormente (Tabla 13. Características del Pozo de Inspección). Los datos se organizaron de la siguiente forma.

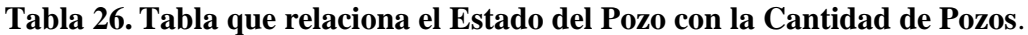

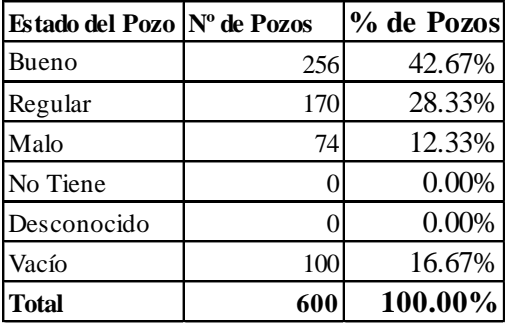

**Fuente**. Pasante del proyecto

Es importante observar en la tabla 26 que el 42,67% de los pozos están en un estado bueno, lo que significa que no alcanza a llegar a la mitad de los pozos totales. También es importante tener en cuenta que el 28,33% de pozos están en un estado regular, que no es de tanta preocupación porque lo que puedes estar influyendo en esto sea la falta de escalones y cañuelas. (Fig. 44)

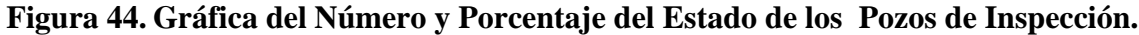

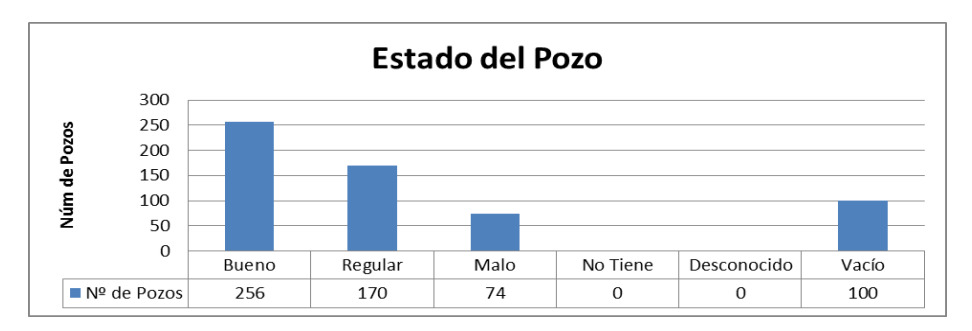

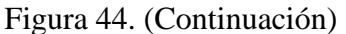

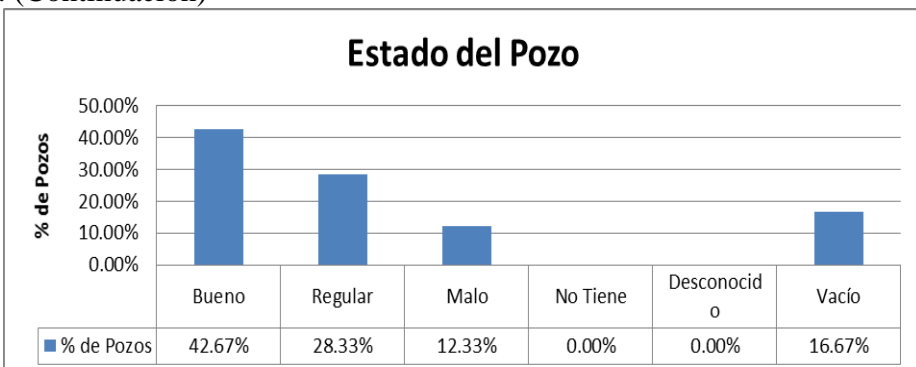

**Fuente**. Pasante del proyecto

# **[3.1.8 Definir el estado actual del sistema de alcantarillado de las zonas de estudio 6, 7,](#page-4-3)  [8, 9 y 10 del casco urbano de la ciudad de Ocaña.](#page-4-3)**

Cumpliendo con los objetivos anteriores se puede definir el sistema actual del alcantarillado de la zonas de estudio 6, 7, 8, 9 y 10 como un sistema de recolección y transporte de aguas residuales y aguas lluvias el cual cumple normalmente con su función principal, solo que a veces colapsa por el estado del tiempo y por el estado de los diferentes aspectos, condiciones y características que lo conforman.

El estado actual del alcantarillado cuenta con casi 23 km de tubería de gres cubriendo casi la totalidad de las zonas estudiadas debido a que esta tubería junto con la de cemento es la más antigua.

Especificando algunas de las características que conforman el sistema se observa que los pozos en buen estado se aproximan al 50% de la totalidad y los regulares al 30%, esto demuestra que el 80% de los pozos está funcionando correctamente y lo que puede estar afectando en los pozos regulares es la falta de escalones y la falta de cañuela que son estructuras para una fácil inspección y para un buen drenaje respectivamente, otro factor que permite conocer el estado de los pozos es su condición limpia u obstruida donde los datos reflejan positivamente que el 70% están limpios y por lo tanto ayudan a que el sistema funcione de una manera correcta, es necesario aclarar que solo se está analizando desde la parte física y funcional de cada uno de los pozos de inspección, faltando las cotas de cada una de las tuberías para conocer las pendientes y de esta forma apreciar un verdadero comportamiento del sistema, tema que en conclusión determina si es necesario hacer ampliaciones en el sistema de alcantarillado.

Las zonas las dividimos en tres, zona de tubería de gres, zona de tubería de cemento y zona de tubería de PVC. (Tabla 27)

| Tubería          |       | metros (m) Kilometros (Km) Porcentaje (%) |        | Total % Tubería |                |       | metros (m) Kilometros (Km) Porcentaje (%) |         |
|------------------|-------|-------------------------------------------|--------|-----------------|----------------|-------|-------------------------------------------|---------|
| Gres 6 pulg.     | 1257  | 1.257                                     | 5.52%  | 100.00%         | <b>GRES</b>    | 22785 | 22.785                                    | 71.11%  |
| Gres 8 pulg.     | 17908 | 17.908                                    | 78.60% |                 |                |       |                                           |         |
| Gres 10 pulg.    | 930   | 0.93                                      | 4.08%  |                 |                |       |                                           |         |
| Gres 12 pulg.    | 2690  | 2.69                                      | 11.81% |                 |                |       |                                           |         |
| Cemento 8 pulg.  | 1740  | 1.74                                      | 28.01% | 100.00%         | <b>CEMENTO</b> | 6213  | 6.213                                     | 19.39%  |
| Cemento 12 pulg. | 240   | 0.24                                      | 3.86%  |                 |                |       |                                           |         |
| Cemento 18 pulg. | 1136  | 1.136                                     | 18.28% |                 |                |       |                                           |         |
| Cemento 20 pulg. | 290   | 0.29                                      | 4.67%  |                 |                |       |                                           |         |
| Cemento 30 pulg. | 970   | 0.97                                      | 15.61% |                 |                |       |                                           |         |
| Cemento 36 pulg. | 1837  | 1.837                                     | 29.57% |                 |                |       |                                           |         |
| PVC 6 pulg.      | 435   | 0.435                                     | 14.30% |                 | <b>PVC</b>     | 3043  | 3.043                                     | 9.50%   |
| PVC 8 pulg.      | 2280  | 2.28                                      |        | 74.93% 100.00%  |                |       |                                           |         |
| PVC 12 pulg.     | 328   | 0.328                                     | 10.78% |                 |                |       |                                           |         |
| <b>TOTAL</b>     | 32041 | 32.041                                    |        |                 | <b>TOTAL</b>   | 32041 | 32.041                                    | 100.00% |

**Tabla 27. Distancias y Porcentajes Generales de las diferentes Tuberías.**

**Fuente**. Pasante del proyecto

**Zona de Tubería de Gres.** Esta zona está representada con el color naranja y es la que cubre la mayor parte de las zonas de estudio ya insertadas en el plano general. (Fig. 45

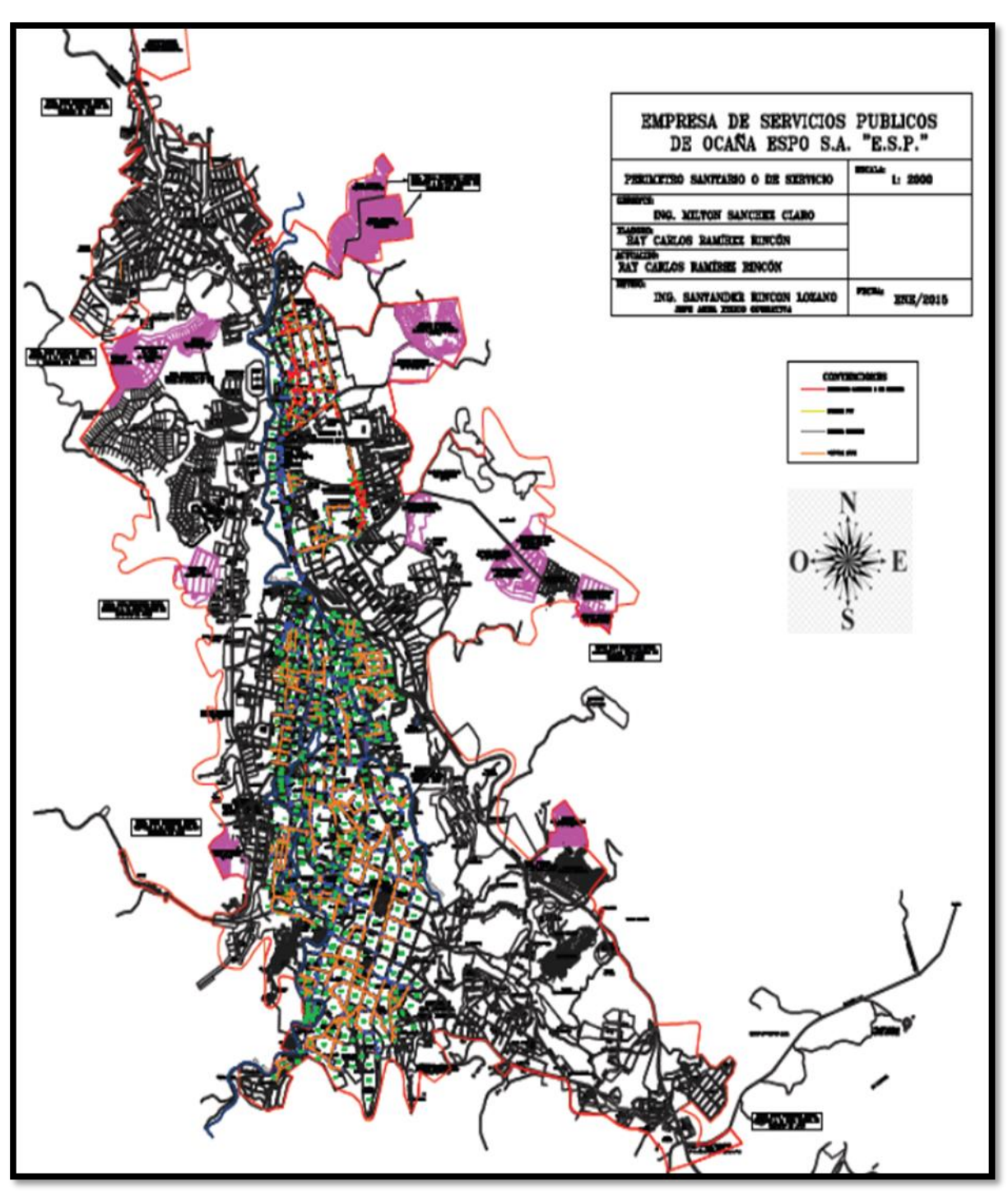

**Figura 45. Zona de Tubería de Gres**

**Fuente**. Pasante del proyecto. Base cartográfica área físico- operativa ESPO S.A.

**Zona de Tubería de Cemento.** Esta zona está representada con el color gris y es representada por los diámetros más grandes de los tres tipos de tubería. (Fig. 46).

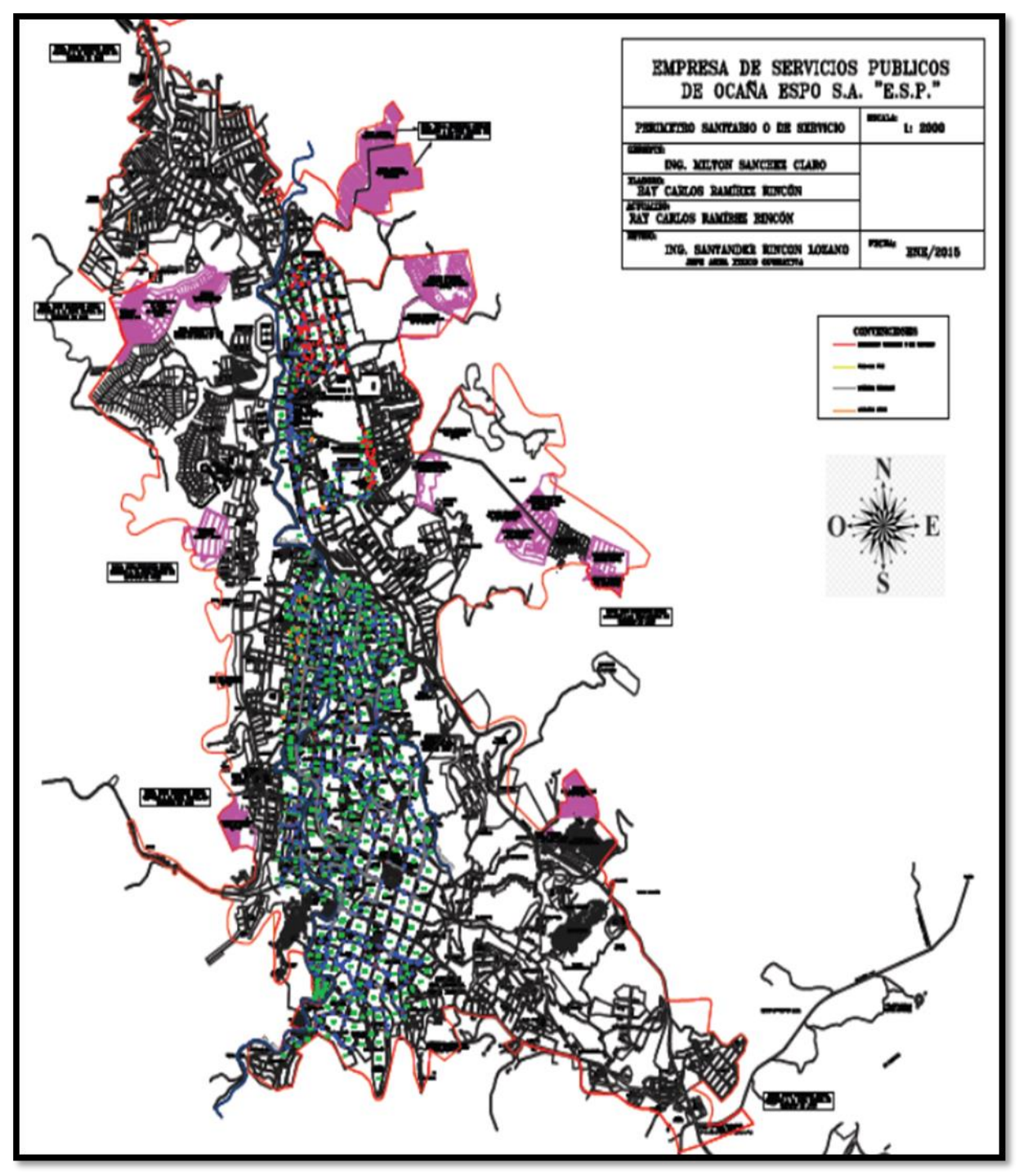

**Figura 46. Zona de Tubería de Cemento**

**Fuente**. Pasante del proyecto. Base cartográfica área físico- operativa ESPO S.A.

**Zona de Tubería de PVC.** Esta zona está representada con el color verde y es la clase de tubería más utilizada actualmente. (Fig. 47).

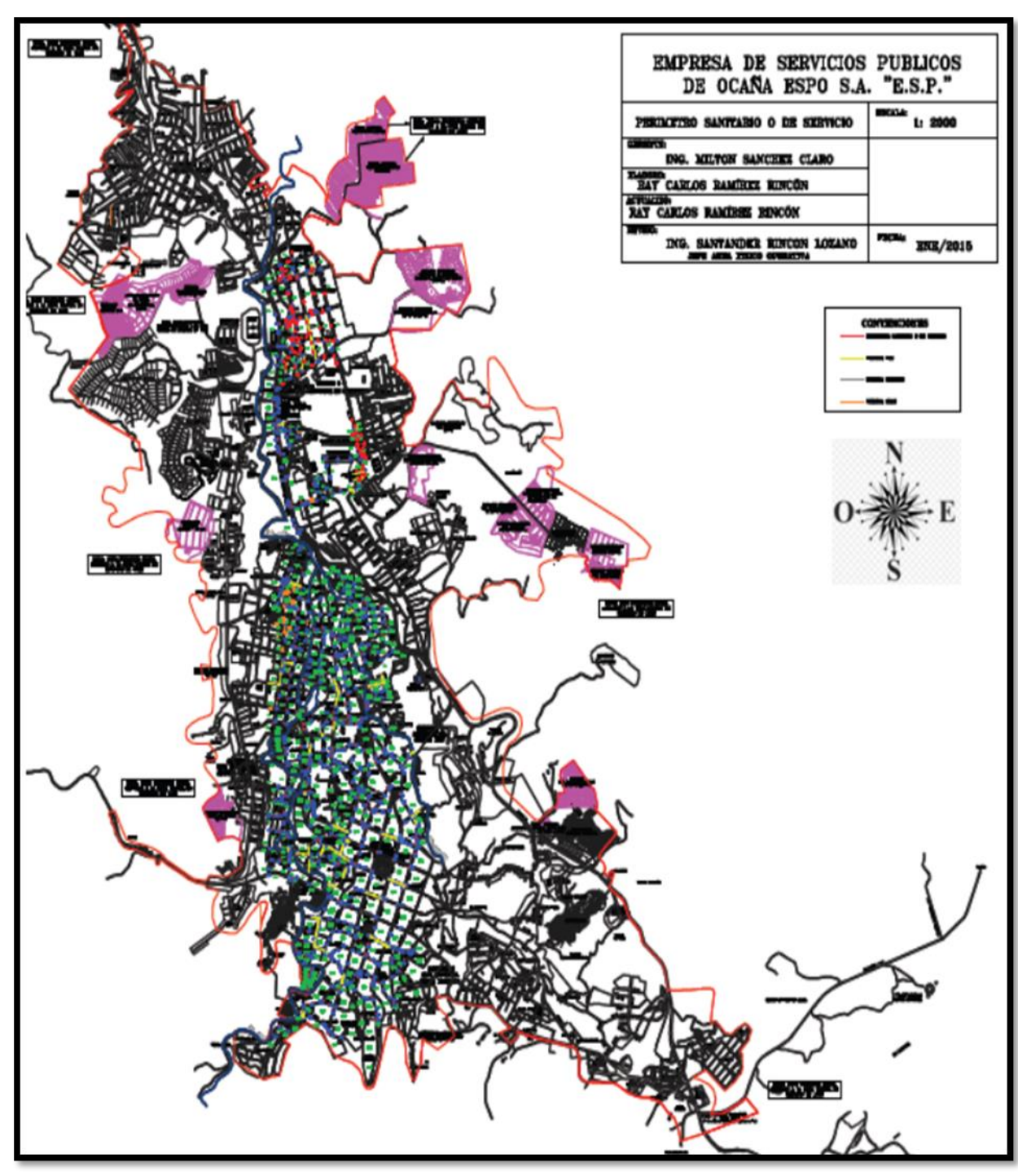

**Figura 47. Zona de Tubería de PVC**

**Fuente**. Pasante del proyecto. Base cartográfica área físico- operativa ESPO S.A.

De esta forma se logra obtener una base de datos real de cada tubería de las redes principales del sistema de alcantarillado del casco urbano de la ciudad de Ocaña, además anteriormente se realizó un examen más detallado con cada uno de los pozos, dando a conocer el estado de cada uno de los elementos inspeccionados.

Es importante aclarar lo siguiente.

Los pozos ubicados alcanzaron a llegar a la cantidad de 702 pozos con su respectivo formato.

Los pozos inspeccionados fueron 600 de los 702 ubicados.

Los formatos digitales totales fueron 575 con todos los elementos como dibujos y llenado de cada uno de los pozos.

De igual forma argumentamos que la información recolectada se desarrolló durante los cuatro meses de pasantías y es una información de importancia relevante para la empresa ESPO S.A.

# **[4. DIAGNOSTICO FINAL](#page-4-4)**

La empresa de servicios públicos de Ocaña ESPO S.A es una empresa comprometida con sus usuarios a satisfacer los servicios públicos de acueducto, alcantarillado y aseo de manera eficaz y eficiente, por tal motivo surgió la necesidad de realizar el catastro de las redes principales del casco urbano de la cuidad de Ocaña, comenzando a trabajar las zonas de estudio 6, 7, 8, 9 y 10. La ejecución de estos trabajos y la recopilación de toda la información referente al sistema ayudaran a mejorar la ubicación de cada uno de los elementos, en el momento en que se necesiten realizar cambios o modificaciones de operación.

De igual forma la realización de este catastro permite obtener por primera vez en la empresa un banco de datos que reúne información específica como diámetros, materiales, distancias, número de pozos y número de tuberías de cada parte de las redes principales del sistema.

Es bueno tener en cuenta que.

Los pozos ubicados alcanzaron a llegar a la cantidad de 702 pozos con su respectivo formato.

Los pozos inspeccionados fueron 600 de los 702 ubicados.

Los formatos digitales totales fueron 575 con todos los elementos como dibujos y llenado de cada uno de los pozos.

De igual forma argumentamos que la información recolectada se desarrolló durante los cuatro meses de pasantías y es una información de importancia relevante para la empresa ESPO S.A

Por medio de mi aporte se pudo llevar a cabo la realización del catastro de las redes principales del sistema de alcantarillado de las zonas de estudio 6, 7, 8, 9 y 10 del casco urbano de la cuidad de Ocaña y además de ello desempeñarme como profesional en los diferentes aspectos que se tratan en el área físico operativa de la empresa, generando confianza por parte del personal y adquiriendo conocimiento importante para mi formación profesional.
## **[5. CONCLUSIONES](#page-4-0)**

La definición de las zonas de estudio es de gran importancia debido a que permite limitar el tema de catastro con respecto al tiempo de la pasantía.

La definición de las condiciones generales del catastro en un formato de campo fue indispensable para que la recopilación de las características más importantes del sistema de alcantarillado de las zonas de estudio, se realizara de una forma más fácil y ordenada.

Los croquis referentes a las redes principales del sistema de alcantarillado sirvieron de base para tener una ubicación más detallada de cada uno de los pozos de inspección encontrados en las zonas de estudio del plano general de alcantarillado.

Conocer las características técnicas de las redes principales del sistema de alcantarillado permite conocer el diámetro, material y el estado actual de cada uno de los elementos, ofreciendo una buena ayuda de ubicación en el momento de hacer cambios o modificaciones de operación.

En cuanto a la condición de cada uno de los pozos inspeccionados se logró determinar que la cantidad de pozos obstruidos es significativa con respecto a los pozos en estado limpio alcanzando un porcentaje del 20%, valor útil para que el área físico- operativa actúe rápidamente para mejorar el funcionamiento del sistema.

La inspección de los pozos radica en parámetros como el diámetro de acceso y estructura como escalones los cuales facilitan el ingreso, el 60% de los pozos inspeccionados no posee escalones, cifra alarmante para el área físico- operativa porque impiden inspeccionar de una manera correcta cada una de las estructuras de inspección.

Los formatos digitales de catastro generan un uso más práctico y actualizados, brindando la oportunidad de tener la información como un recurso tecnológico fácil de usar cada tipo de área de la empresa.

El plano general de catastro de las redes principales del sistema de alcantarillado de las zonas de estudio logra obtener una información generalizada y requerida, como diámetros, distancias, material, numero de pozo y numero de tubería brindando un banco de información importante para el área físico- operativa.

La elaboración de tablas y graficas sobre las características y técnicas permiten visualizar el estado actual de las redes principales del sistema de alcantarillado, colaborando enormemente en la verificación del funcionamiento correcto de pozos y tuberías, además sirve de soporte para ampliaciones futuras del sistema.

La definición del sistema actual de alcantarillado es fundamental para conocer la ubicación, distancias y porcentajes totales de las tuberías de gres, cemento y PVC, las cuales hacen parte del sistema de alcantarillo.

## **[6. RECOMENDACIONES](#page-4-1)**

Organizar toda la información y archivarla en la base de datos de la empresa con el fin de facilitar su búsqueda al momento de requerirla.

Al momento en que la empresa quiera actualizar el catastro de redes de alcantarillado debe tener en cuenta el formato plasmado y las zonas de estudio que ya fueron inspeccionadas.

Realizar un registro permanentemente de todos los componentes de la red de alcantarillado inmediatamente que se realice alguna actividad de reposición o inclusión de tubería, para ir actualizando el catastro a medida que se realicen las modificaciones.

La capacitación del personal encargado de inspeccionar cada uno de los pozos, para facilitar el análisis de los elementos de las redes principales del sistema de alcantarillado.

Realizar los procesos de modificación sobre el estado actual levantado al momento de inspeccionar si la información afirma que hay un problema de funcionamiento. Que la información no quede solo archivada sino que sea utilizada para el beneficio del sistema y por consiguiente de la empresa.

Se debe desarrollar un sistema de información geográfico aprovechando toda la información recopilada en este proyecto, permitiendo buena organización, almacenamiento y manipulación de grandes cantidades de datos reales que conducen tomar decisiones de una manera más eficaz.

Actualizar los pozos inspeccionados determinando las cotas de nivel que tienen las tuberías y los pozos, para verificar el funcionamiento correcto del sistema, tema que en conclusión nos dice si hay que hacer ampliaciones al sistema.

## **[BIBLIOGRAFIA](#page-4-2)**

MINISTERIO DE DESARROLLO ECONOMICO, DIRECCION DE AGUA POTABLE Y SANEAMIENTO BASICO. Reglamento técnico del sector de agua potable y saneamiento básico RAS 2000, Bogotá D.C., noviembre de 2.000.

## **[REFERENCIAS DOCUMENTALES ELECTRÓNICAS](#page-4-2)**

COLOMBIA CONGRESO DE LA REPÚBLICA. Ley 99 de 1993. Creación del Ministerio del Medio Ambiente<http://www.alcaldiabogota.gov.co/sisjur/normas/Norma1.jsp?i=297>

CRA.GOV.CO. Alcantarillado (s.l.) [En línea]. Mar. 2010. [Citado el 25 noviembre de 2014.] Disponible en internet en: [http://cra.gov.co/apc-aa](http://cra.gov.co/apc-aa-files/37383832666265633962316339623934/6._Sistemas_de_recoleccion_de_aguas.pdf)[files/37383832666265633962316339623934/6.\\_Sistemas\\_de\\_recoleccion\\_de\\_aguas.pdf](http://cra.gov.co/apc-aa-files/37383832666265633962316339623934/6._Sistemas_de_recoleccion_de_aguas.pdf)

EMSERFUSA Componentes de una red de alcantarillado pluvial (s.l.) [En línea]. Mar. 2010. [Citado el 25 noviembre de 2014.] Disponible en internet en: [http://www.emserfusa.com.co/index.php?option=com\\_content&view=article&id=59&Itemi](http://www.emserfusa.com.co/index.php?option=com_content&view=article&id=59&Itemid=89) [d=89](http://www.emserfusa.com.co/index.php?option=com_content&view=article&id=59&Itemid=89)

MINVIVIENDA. Reglamento Técnico del Sector de Agua potable y Saneamiento Básico RAS

[http://www.minvivienda.gov.co/Documents/ViceministerioAgua/010710\\_ras\\_titulo\\_d\\_.pdf](http://www.minvivienda.gov.co/Documents/ViceministerioAgua/010710_ras_titulo_d_.pdf)